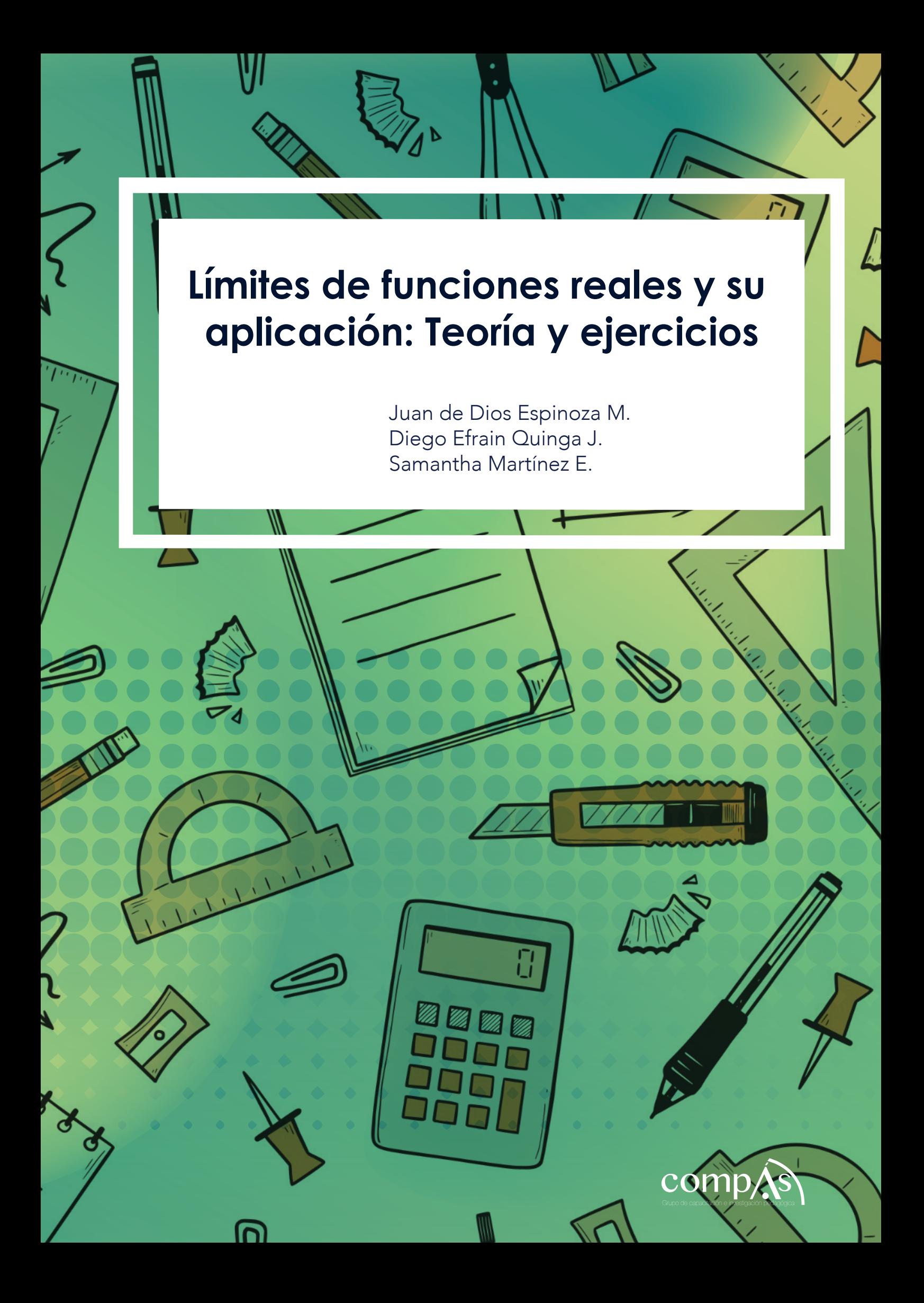

**Límites de funciones reales y su aplicación: Teoría y ejercicios**

Juan de Dios Espinoza M. Diego Efrain Quinga J. Samantha Martínez E.

 $\overline{\phantom{a}}$ 

Este libro ha sido debidamente examinado y valorado en la modalidad doble par ciego con fin de garantizar la calidad científica del mismo.

> © Publicaciones Editorial Grupo Compás Guayaquil - Ecuador compasacademico@icloud.com https://repositorio.grupocompas.com

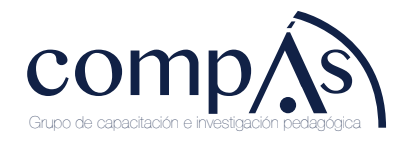

Espinoza, J., Quinga, D., Martínez, S. (2023) Límites de funciones reales y su aplicación: Teoría y ejercicios. Editorial Grupo Compás

> © Juan de Dios Espinoza M. Diego Efrain Quinga J. Samantha Martínez E.

ISBN: 978-9942-33-733-7

El copyright estimula la creatividad, defiende la diversidad en el ámbito de las ideas y el conocimiento, promueve la libre expresión y favorece una cultura viva. Quedan rigurosamente prohibidas, bajo las sanciones en las leyes, la producción o almacenamiento total o parcial de la presente publicación, incluyendo el diseño de la portada, así como la transmisión de la misma por cualquiera de sus medios, tanto si es electrónico, como químico, mecánico, óptico, de grabación o bien de fotocopia, sin la autorización de los titulares del copyright.

### **Prefacio**

<span id="page-3-0"></span>La presente obra trata sobre una revisión del concepto intuitivo de límite y el cálculo de límites mediante propiedades, considerando de manera detallada los tipos de indeterminaciones. El estudio de los límites es de una notable importancia para el análisis de continuidad de las funciones y una puerta para ingresar al entendimiento del concepto de la derivada de una función real, es así como los ejercicios resueltos y propuestos están guidos a afianzar el conocimiento de los casos clásicos, así como también preparar al lector para el cálculo de derivadas usando límites.

Este libro usa como complemento la herramienta de GOOGLE en la nube que permite ejecutar código Phyton sin necesidad de instalar el programa en los ordenadores. El código de programación de Phyton ayuda a calcular límites, derivadas e integrales mediante ciertas funciones. Otra herramienta que se usará es el GEOGEBRA para una mejor apreciación de las respuestas desde el punto de vista gráfico. El Phyton en GOOGLE COLABORATORY se proyecta como una herramienta de comprobación de resultados en la resolución analítica de límites.

# **ÍNDICE DE CONTENIDOS**

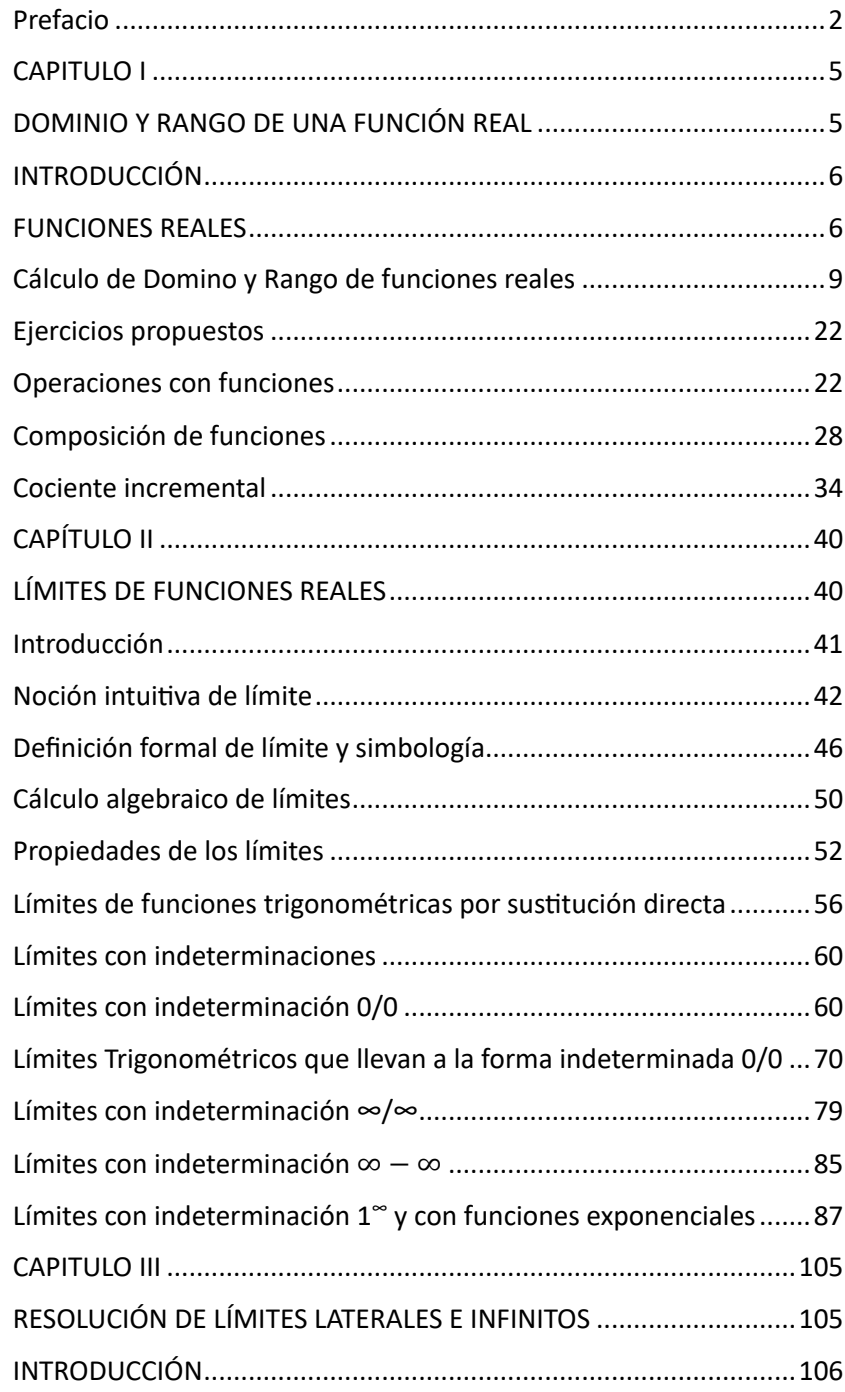

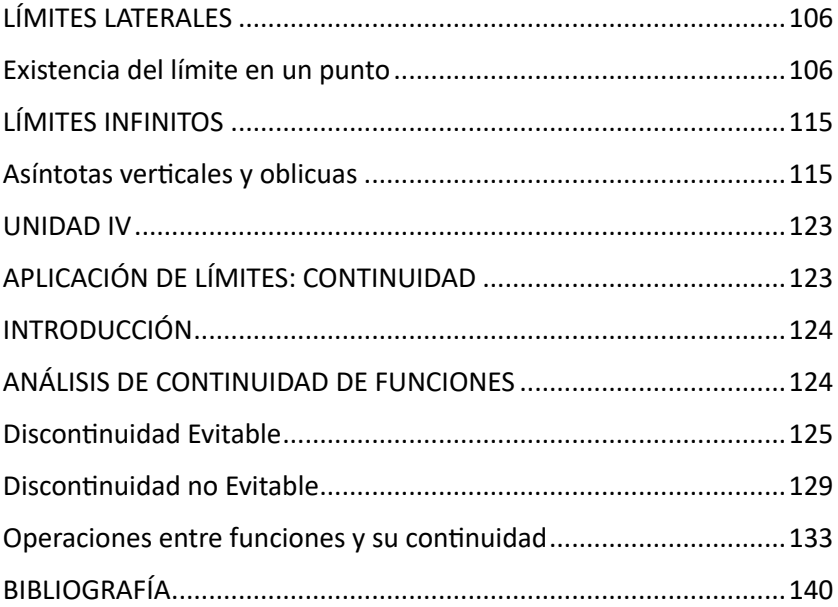

**CAPITULO I**

<span id="page-6-1"></span><span id="page-6-0"></span>**DOMINIO Y RANGO DE UNA FUNCIÓN REAL**

### **INTRODUCCIÓN**

<span id="page-7-0"></span>Las funciones Reales son un subconjunto del producto cartesiano RxR y una pieza fundamental en el estudio del Cálculo Diferencial e Integral. El dominio y rango de las funciones se determina mediante operaciones algebraicas y un análisis gráfico complementario. Este es un punto de partida para el análisis de funciones a fondo; a posterior las funciones y su continuidad es estudiada mediante límites, ya que esto permite examinar de manera detenida la existencia de una función en un punto determinado.

El conocimiento sobre las funciones reales y su uso en áreas más avanzadas de la Matemática, hoy por hoy, es la base de la ingeniería y el modelado matemático.

#### **FUNCIONES REALES**

<span id="page-7-1"></span>Una función real f es una relación binaria, subconjunto del producto cartesiano RxR, en donde a un elemento del conjunto de partida A le pertenece un único elemento del conjunto de llegada B. El conjunto formado por los elementos de A se llama dominio de f y el conjunto formado por los elementos de B se llama codominio o rango de f (ver la figura 1.1).

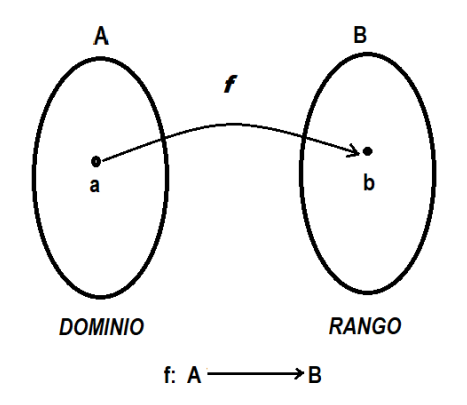

Figura 1.1: Una función es una relación

Una función real se distingue por ser una relación de la forma:

$$
f\colon \mathbb{R}\to\mathbb{R}
$$

El conjunto de partida corresponde a las abscisas (eje x) y el conjunto de llegada a las ordenadas (eje y), en donde "y" es función de "x", es decir **y=f(x),** formando el par ordenado (x, f(x)) o también que se puede describir de la siguiente manera:

$$
f = \{(x, y) \in R \times R / y = f(x)\}
$$

El **dominio Df** de una función real, es el conjunto de todas las "x" que hacen posible que exista f. El **rango Rf** de una función real, es el conjunto de todas las "y" que hacen posible que exista "x". (ver la figura 1.2).

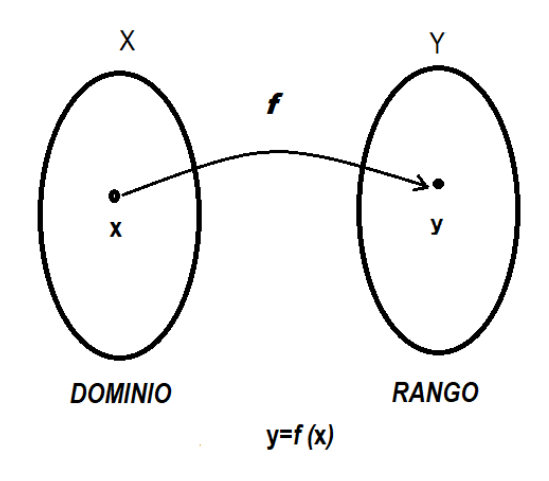

 Figura 1.2: El conjunto de partida como función del conjunto de llegada

Las funciones al ser combinadas producen dos tipos de funciones: algebraicas y trascendentes. Estas funciones serán analizadas en la siguiente sección. Ver figura 1.3.

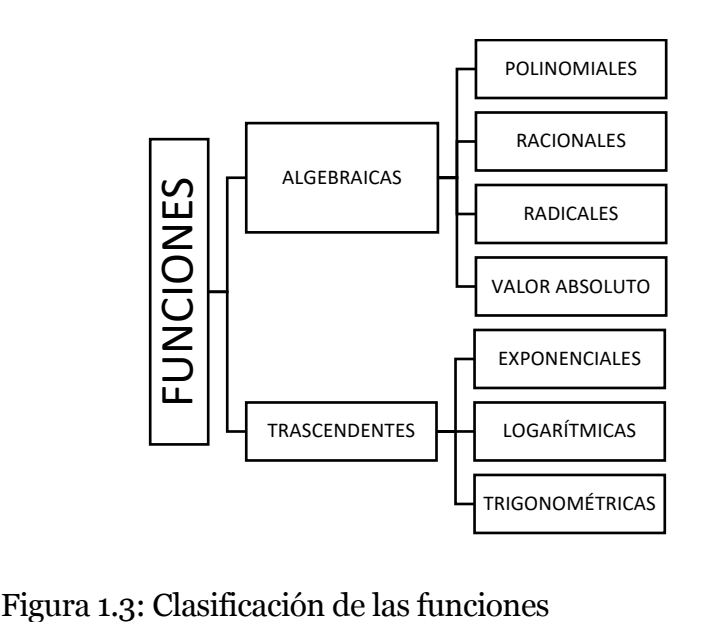

### **Ejemplos:**

 $f(x) = x^2 - 2x + 3$  $f(x) = \frac{x-2}{x+3}$  $f(x) = \sqrt{x + 4}$  $y = e^{x+2}$   $y = \ln(x-3)$   $y = \text{sen}\left(x - \frac{\pi}{2}\right)$   $f(x) =$  $|x-2| + |x+1|$ 

#### <span id="page-10-0"></span>**Cálculo de Domino y Rango de funciones reales**

Para determinar el dominio de una función f se analiza los valores posibles que pueda tomar "x" y que hacen que f exista. Depende del tipo de función que se analice el tipo de artificio u operación algebraica que se use para obtener el dominio.

Para determinar el rango de f se despeja la variable x, es decir, **x=f(y),** luego se analiza los posibles valores que puede tomar "y" de tal manera que "x" exista.

**Ejemplo 1.-** Hallar el dominio y rango de la función polinomial  $f(x) = x^2 - 2x + 3$ .

Solución:

En el caso de una función cuadrática siempre el dominio será todos los números reales, es decir:

$$
D_f: x \in \mathbb{R}
$$

Para el rango será necesario tomar como referencia el vértice de la parábola  $y = ax^2 + bx + c$ :

$$
V\left(-\frac{b}{2a}, f\left(-\frac{b}{2a}\right)\right)
$$

En este caso tenemos:

$$
V\left(-\frac{-2}{2(1)}, f\left(-\frac{-2}{2(1)}\right)\right)
$$

$$
V(1,2)
$$

El valor de la coordenada en "y" del vértice nos da el punto de partida para el rango, ver figura 1.4, debido a que es una parábola con abertura hacia arriba el rango es:

$$
R_f: y \in [2, \infty[
$$

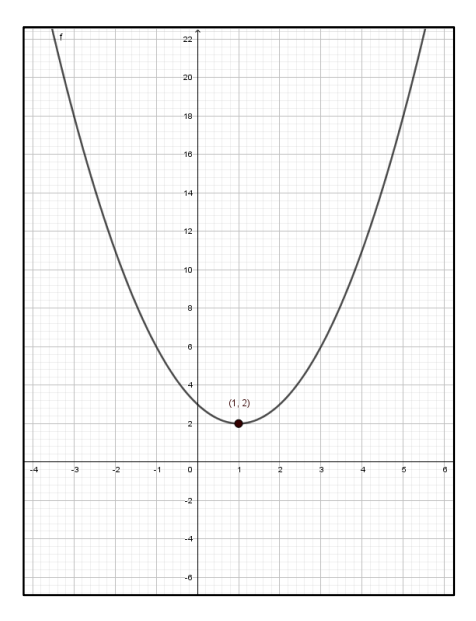

Figura 1.4: Dominio y rango de la función cuadrática

# Fuente: GEOGEBRA

**Ejemplo 2.-** Hallar el dominio y rango de la función racional  $f(x) = \frac{x-2}{x+3}$ .

Solución:

En el caso de una función racional el dominio se analiza de manera puntual en el denominador de la fracción, por la razón de que se debe evitar la división para cero es decir el denominador debe ser diferente cero, así:

$$
x + 3 \neq 0
$$
  

$$
x \neq -3
$$

Es así como el dominio serán los reales excepto el número -3.

$$
D_f \colon \mathbb{R} - \{-3\}
$$

También podemos afirmar que la función tiene una asíntota vertical en x=-3. El rango de f saldrá de despejar "x" de la función es decir colocando x=f(y):

$$
y = \frac{x-2}{x+3}
$$

$$
y(x+3) = x-2
$$

$$
yx - x = -2 - 3y
$$

$$
x = \frac{-2-3y}{y-1}
$$

De forma similar al dominio,  $y \neq 1$ , es así como el rango será los números reales excepto el número 1.

$$
R_f \colon \mathbb{R} - \{1\}
$$

También podemos afirmar que la función tiene una asíntota horizontal en y=1 (ver figura 1.5).

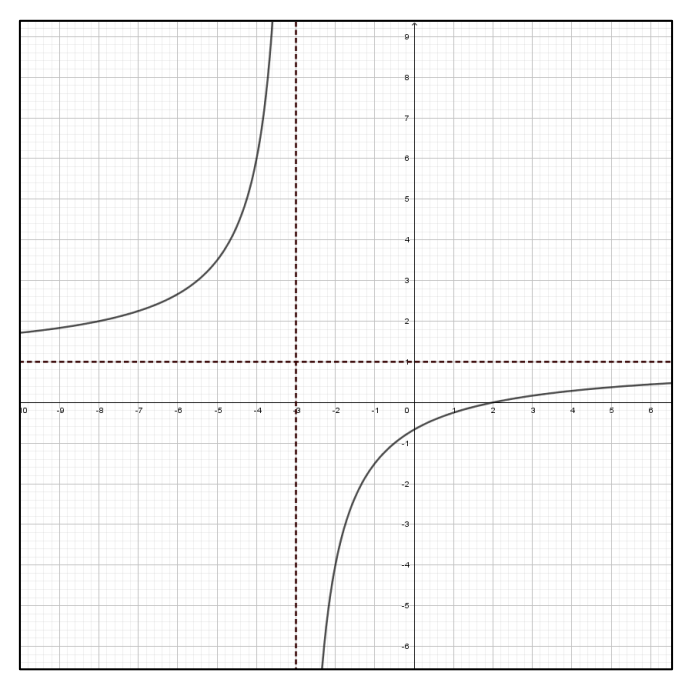

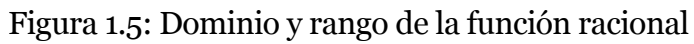

Fuente: GEOGEBRA

**Ejemplo 3.-** Hallar el dominio y rango de la función raíz cuadrada  $f(x) = \sqrt{x + 4}$ 

Solución:

Para una función raíz cuadrada, el dominio lo define el discriminante del radical, este debe ser mayor o igual que cero para obtener raíces reales, así:

$$
x+4\geq 0 \rightarrow x\geq -4
$$

De tal manera que el dominio es:

$$
D_f \colon x \in [-4,\infty[
$$

Para el rango debemos despejar "x" para lo cual se tiene:

$$
y^2 = x + 4
$$

$$
x = y^2 - 4
$$

De acuerdo con este resultado el rango sería todos los reales, pero recordemos que el valor que arroja la raíz cuadrada de un número siempre es cero o mayor que cero (ver figura 1.6), por lo que el rango será:

$$
R_f: \mathbb{R} \cap [0, \infty[
$$
  

$$
R_f: y \in [0, \infty[
$$

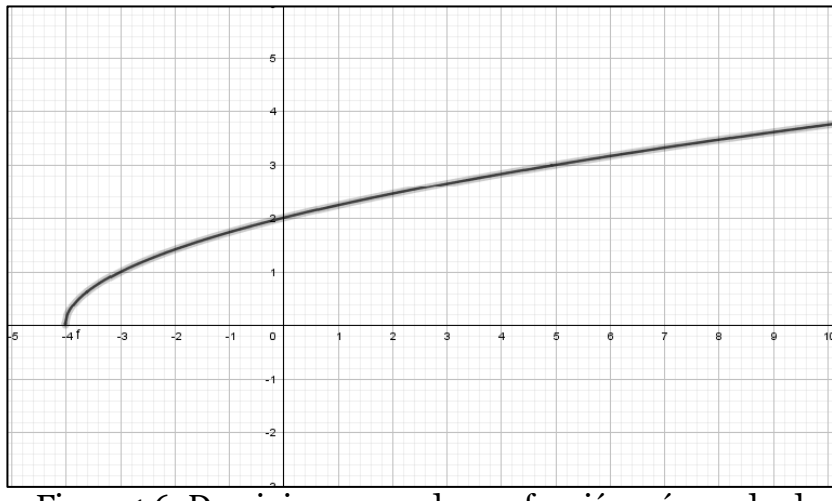

Figura 1.6: Dominio y rango de una función raíz cuadrada

Fuente: GEOGEBRA

**Ejemplo 4.-** Hallar el dominio y rango de la función exponencial  $f(x) = e^{x+2}$ .

Solución:

Para una función exponencial en forma general el dominio es todos los números reales a excepción de aquellos casos que poseen funciones racionales o raíz cuadrada en el exponente, para este ejemplo el dominio es:

 $D_f: x \in \mathbb{R}$ 

El rango lo obtenemos despejando nuevamente "x" para lo cual usamos logaritmos:

$$
\ln y = (x+2)\ln e
$$

$$
x = \ln y - 2
$$

En función del resultado podemos determinar que el rango depende del argumento del logaritmo natural, por tanto:

$$
R_f: y \in ]0, \infty[
$$

Existe una asíntota horizontal en y=0, el eje x, ver figura 1.7.

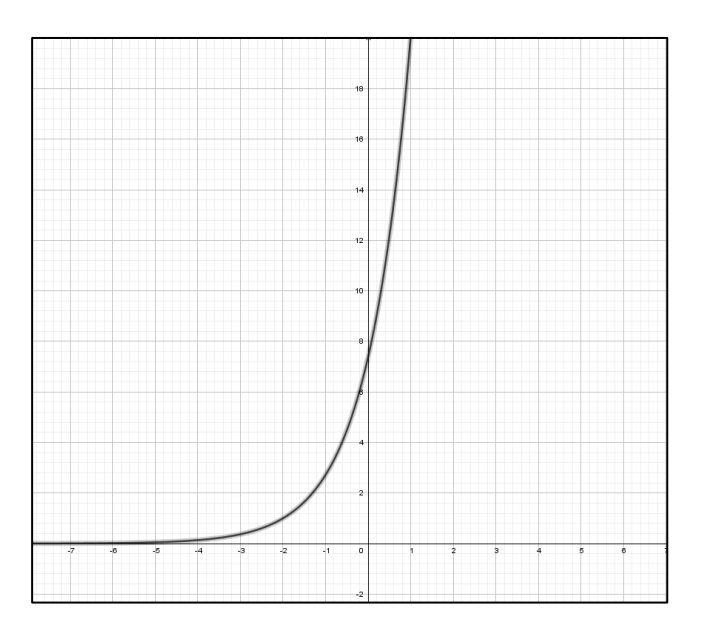

Figura 1.7: Dominio y rango de una función exponencial

Fuente: GEOGEBRA

**Ejemplo 5.-** Hallar el dominio y rango de la función logarítmica  $y = ln(x - 3)$ .

Solución:

El dominio se calcula en relación con el argumento del logaritmo natural, recordemos que el argumento de un logaritmo existe para valores mayores que cero, entonces el dominio es:

$$
x - 3 > 0 \rightarrow x > 3
$$

$$
D_f: x \in ]3, \infty[
$$

A continuación, despejamos "x" con antilogaritmo, de tal forma que el rango es:

$$
e^{y} = e^{\ln (x-3)}
$$

$$
x = e^{y} + 3
$$

$$
R_f: y \in \mathbb{R}
$$

Hay que mencionar que esta función tiene una asíntota vertical en x=3, ver figura 1.8 .

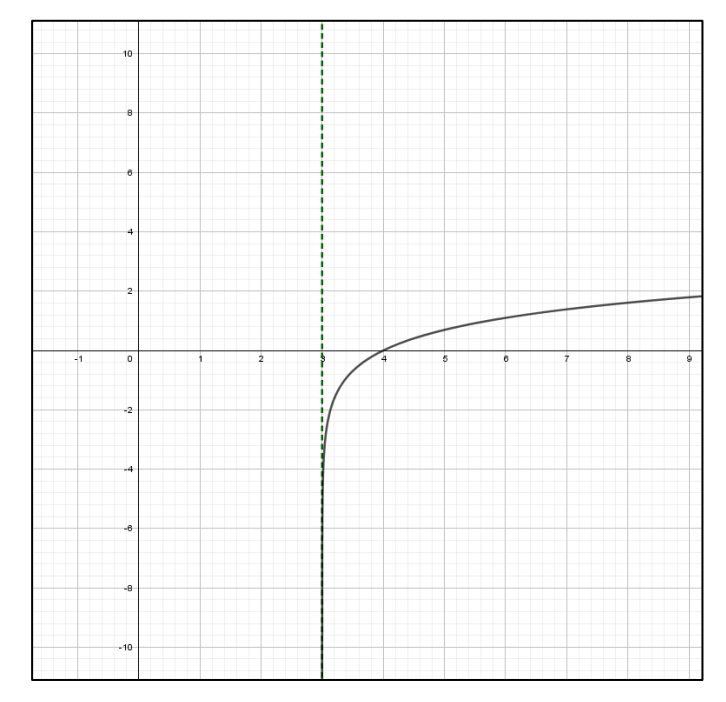

Figura 1.8: Dominio y rango de una función logarítmica

# Fuente: GEOGEBRA

**Ejemplo 6.-** Hallar el dominio y rango de la función trigonométrica  $y = \text{sen}\left(x - \frac{\pi}{2}\right)$ .

Solución:

Las funciones trigonométricas son periódicas y en el caso de la función seno es continua en todos los reales:

$$
D_f: x \in \mathbb{R}
$$

El rango de la función seno depende de su amplitud  $y =$  $A\,sen(x\pm\varphi)$  , la amplitud para esta función es 1, por tanto, el rango es:

$$
R_f \colon y \in [-1,1]
$$

Ver la gráfica en la figura 1.9.

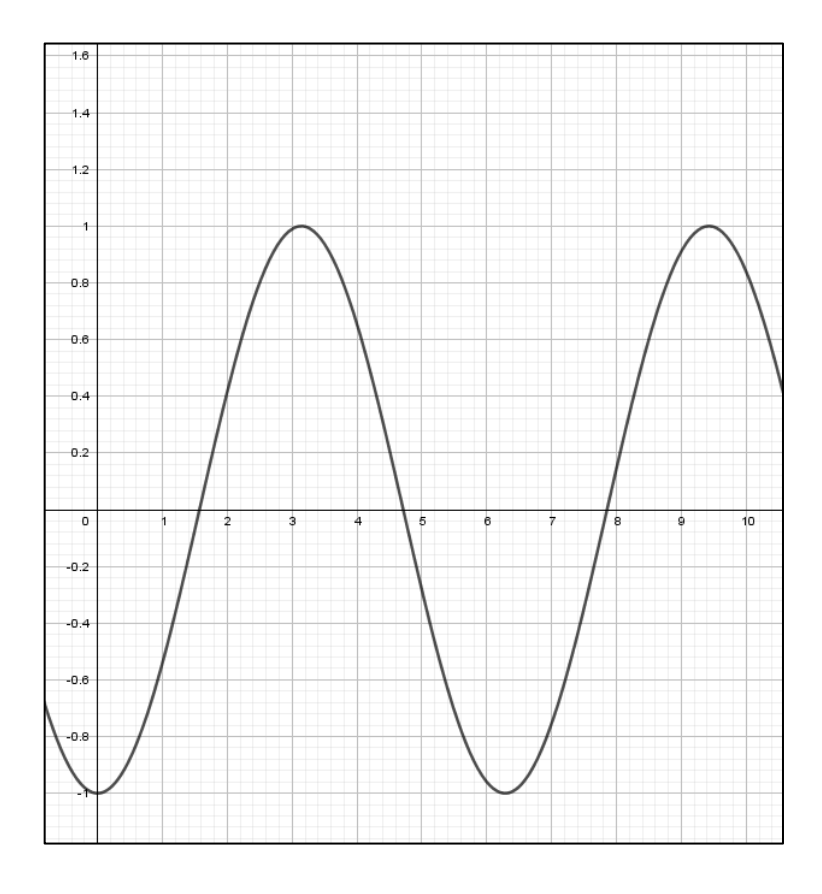

Figura 1.9: Dominio y rango de una función seno

Fuente: GEOGEBRA

**Ejemplo 7.-** Hallar el dominio y rango de la función valor absoluto  $f(x) = |x - 2| + |x + 1|$ .

Solución:

Para funciones valor absoluto es recomendable reescribir la función como una función a trozos, de esta manera es necesario abrir los valores absolutos, recordemos que:

$$
|x| = \begin{cases} x, & \text{si } x \ge 0 \\ -x, & \text{si } x < 0 \end{cases}
$$

Por lo tanto, los valores absolutos se abren por separado. Para el primero tenemos:

$$
|x - 2| = \begin{cases} x - 2, & x \ge 2 \\ -(x - 2), & x < 2 \end{cases}
$$

Nótese que el punto x=2 es crítico para el primer valor absoluto.

Para el segundo valor absoluto se tiene:

$$
|x+1| = \begin{cases} x+1, & x \ge -1 \\ -(x+1), & x < -1 \end{cases}
$$

Nótese que el punto x=-1 es crítico para el segundo valor absoluto.

Para reescribir la función es necesario hallar la existencia de la función en conjunto para lo cual se elabora un análisis por intervalos y se establece el signo del valor absoluto o valores absolutos escogiendo un valor al azar del intervalo y reemplazando en los mismos, por ejemplo, para el primer intervalo, si x=-2 entonces el signo del primer valor absoluto

será negativo mientras que para el segundo valor absoluto será negativo también.

I1: 
$$
]-\infty, -1[
$$
  

$$
f(x) = -(x - 2) - (x + 1) \rightarrow f(x) = -2x + 1
$$

I2: [−1, 2[

$$
f(x) = -(x - 2) + (x + 1) \rightarrow f(x) = 3
$$

I3: [2, ∞[

$$
f(x) = (x - 2) + (x + 1) \rightarrow f(x) = 2x - 1
$$

Las funciones resultantes de estas combinaciones conforman la función a trozos para dichos intervalos.

Se concluye que la función valor absoluto se transformó en:

$$
f(x) = \begin{cases} -2x + 1, & x < -1 \\ 3, & -1 \le x < 2 \\ 2x - 1, & x \ge 2 \end{cases}
$$

El dominio es la fusión de los intervalos descritos en la función a trozos por tanto se puede concluir que el dominio es todos los números reales.

$$
D_f: x \in \mathbb{R}
$$

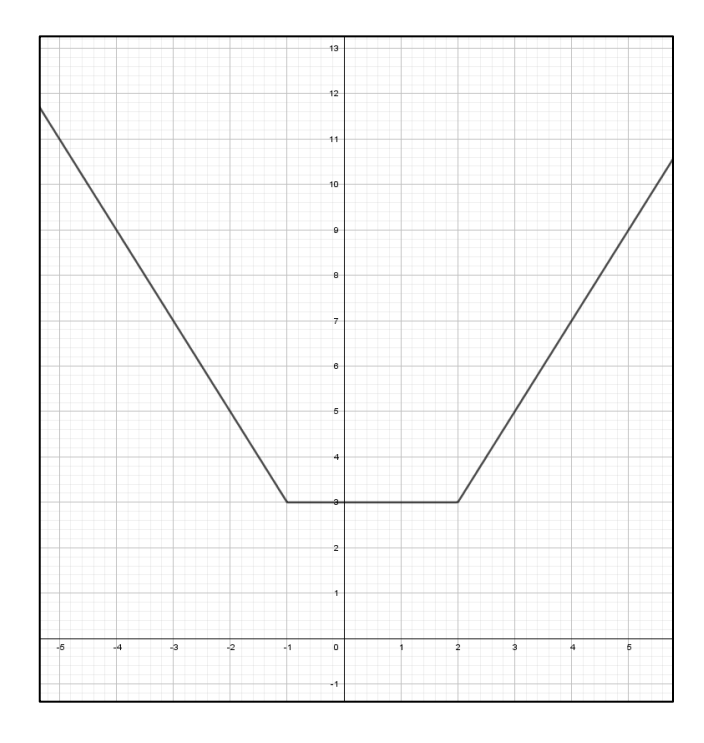

Para el rango la respuesta se la obtiene de la gráfica, ver figura 1.10.

Figura 1.10: Dominio y rango de una función valor absoluto

Fuente: GEOGEBRA

De acuerdo a la gráfica el rango es finalmente:

$$
R_f; y\in [3,\infty[
$$

# **Ejercicios propuestos**

<span id="page-23-0"></span>Hallar el dominio y rango de las siguientes funciones reales y graficar.

1. 
$$
y = -x^2 + 5x - 6
$$
  
\n2.  $f(x) = \sqrt{x - 7}$   
\n3.  $f(x) = \frac{x + 1}{x - 4}$   
\n4.  $y = |x - 4| - |x + 4|$   
\n5.  $f(x) = 2 \operatorname{sen}(x + \frac{\pi}{2})$   
\n6.  $f(x) = e^{(x^2 - 1)}$   
\n7.  $y = \ln(x + 8)$   
\n8.  $f(x) = \frac{1}{x^2 - 9}$   
\n9.  $y = \sqrt{x^2 - 3x + 2}$   
\n10.  $f(x) = \begin{cases} \frac{2 - x}{\sqrt{x - 2}}, & \text{si } x < 2 \\ \sqrt{x - 2}, & \text{si } x \ge 2 \end{cases}$ 

# **Operaciones con funciones**

<span id="page-23-1"></span>Se pueden realizar con las funciones reales las cuatro operaciones fundamentales: suma, resta, multiplicación y división. La función resultante tendrá un dominio que proviene de la intersección de los dominios de las funciones que se combinan.

La combinación de funciones también se puede expresar como una composición de funciones.

**Ejemplo 8.-** Dadas las funciones  $f(x) = x - 2$  y  $g(x) =$  $x^2 - 4$ , hallar los dominios y rangos de:  $(f + g)(x)$ ,  $(f * g)(x)$  y  $(f/g)(x)$ .

Solución:

Para la suma de funciones tenemos:

$$
(f+g)(x) = x - 2 + x2 - 4
$$

$$
(f+g)(x) = x2 + x - 6
$$

$$
D_{f+g}: x \in \mathbb{R}
$$

Calculando el vértice resulta:

$$
V\left(-\frac{1}{2(1)}, f\left(-\frac{1}{2(1)}\right)\right) = V\left(-\frac{1}{2}, -\frac{25}{4}\right)
$$
  

$$
R_{f+g}: y \in \left[-\frac{25}{4}, \infty\right[
$$

Se puede verificar que el dominio es la intersección de los dominios de f y g,

$$
D_f \cap D_g = \mathbb{R} \cap \mathbb{R} = \mathbb{R}
$$

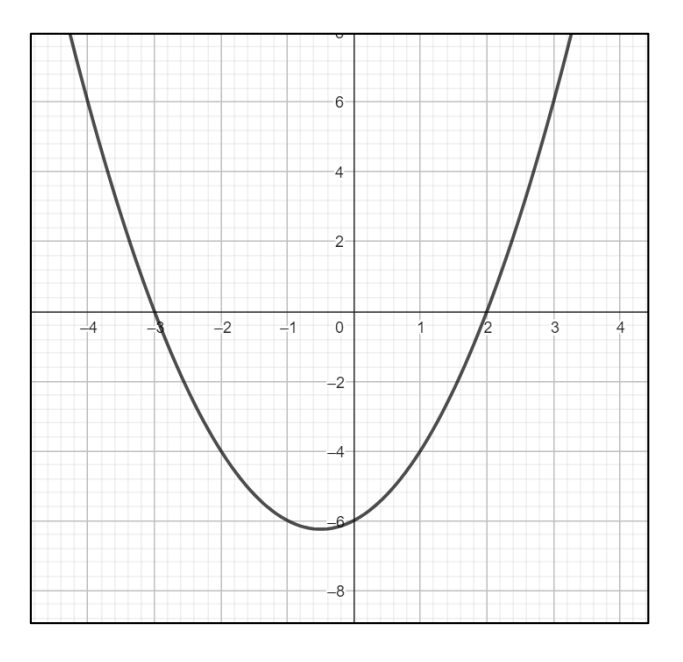

La función resultante se visualiza en la figura 1.11

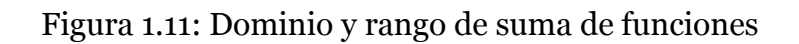

# Fuente: GEOGEBRA

Para el producto de funciones la función resultante es:

$$
(f * g)(x) = (x - 2)(x2 – 4) = x3 – 2x2 – 4x + 8
$$

Para una función polinomial de grado tres el dominio y rango siempre serán los números reales, nuevamente el dominio resultante es la intersección de los dominios, (ver figura 1.12).

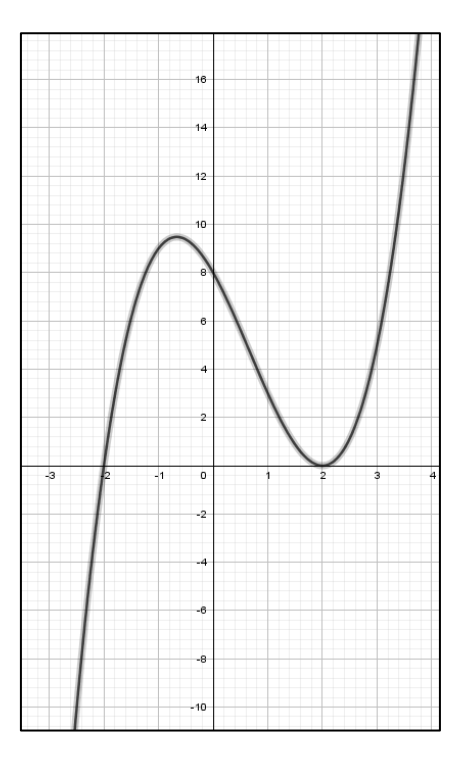

Figura 1.12: Dominio y rango de un producto de funciones

Fuente: GEOGEBRA

 $D_{fg}: x \in \mathbb{R}$  $R_{fg}: y \in \mathbb{R}$ 

Si dividimos las funciones se obtiene:

$$
\left(\frac{f}{g}\right)(x) = \frac{x-2}{x^2-4}
$$

Si se factora el denominador de la fracción se tiene:

$$
\left(\frac{f}{g}\right)(x) = \frac{x-2}{x^2-4} = \frac{x-2}{(x-2)(x+2)}
$$

$$
\left(\frac{f}{g}\right)(x) = \frac{1}{x+2}
$$

De lo observado se concluye que existe una perforación en la función en x=2, ver en la figura 1.13 como un círculo, esto sucede porque es un factor que se simplifica por tanto no es una asíntota, la función no existe en dicho punto.

El dominio hace referencia a una función racional y es igual a:

$$
x + 2 \neq 0 \rightarrow x \neq -2
$$

$$
D_{f/g}: \mathbb{R} - \{-2\}
$$

Para el rango vamos a suponer que:

$$
\left(\frac{f}{g}\right)(x) = y
$$

$$
y = \frac{1}{x+2}
$$

Despejando resulta:

$$
y(x + 2) = 1
$$

$$
x = \frac{1 - 2y}{y}
$$

 $y \neq 0$ 

Por lo tanto, el rango es:

$$
R_{f/g} \colon \mathbb{R} - \{0\}
$$

Nótese que esta es una función en la que se observa una perforación en x=2 y asíntotas en x=-2 y y=0 al mismo tiempo (ver figura 1.13).

La función resultante es muy especial ya que cuenta con una asíntota vertical, una asíntota vertical y una perforación.

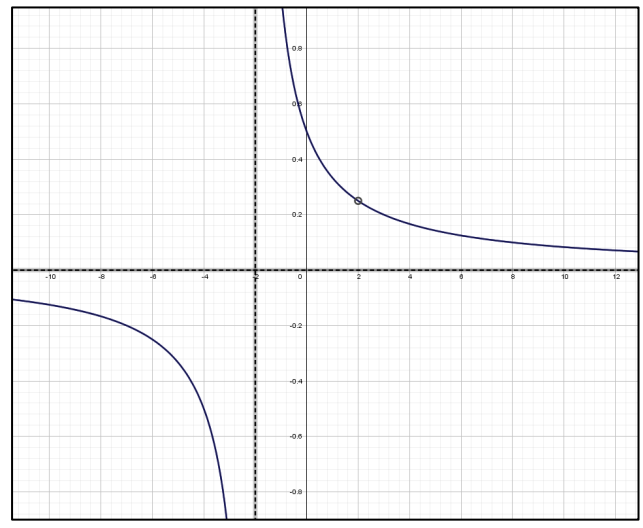

Figura 1.13: Dominio y rango de un cociente de funciones

Fuente: GEOGEBRA

# **Composición de funciones**

<span id="page-29-0"></span>La composición de funciones es una relación de correspondencia entre dos funciones en donde  $(f \circ g)(x) =$  $f(g(x))$ , esto se llama función compuesta f con g (ver figura 1.14).

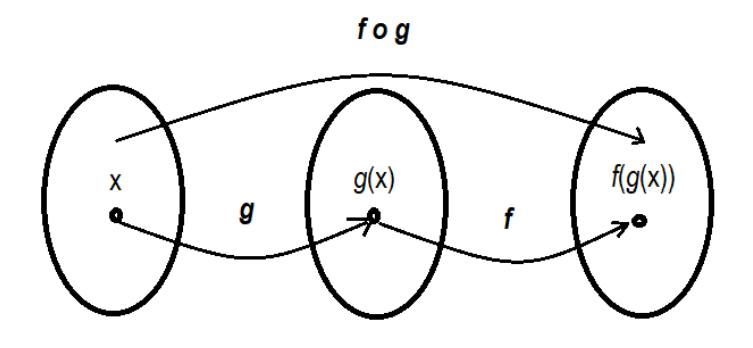

Figura 1.14: Composición de dos funciones  $f \circ g$ 

También se puede tener la función compuesta g con f, es decir,  $(gof)(x) = g(f(x))$ , como conclusión se tiene que  $f(g(x)) \neq g(f(x))$  (ver figura 1.15)

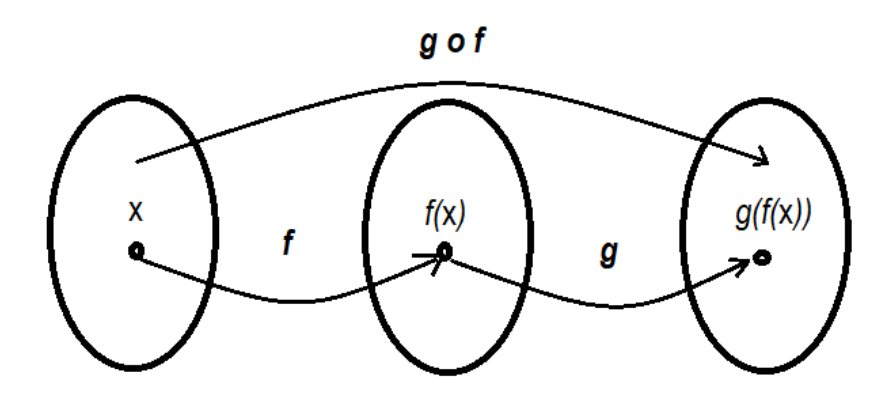

Figura 1.15: Composición de dos funciones  $g \circ f$ 

En muchas ocasiones se suele usar la nomenclatura  $u =$  $g(x)$  y  $y = f(u)$ , es decir,  $y = f(g(x))$  para hacer referencia a la función compuesta en temas como derivación e integración de funciones reales.

**Ejemplo 9.** – Dadas las funciones  $f(x) = \sqrt{x} y g(x) = \frac{x-1}{x+1}$ , hallar el dominio de  $(f \circ g)(x)$ .

Solución:

Se tiene que  $(f \circ g)(x) = f(g(x))$  por lo que

$$
f(g(x)) = \sqrt{g(x)} = \sqrt{\frac{x-1}{x+1}}
$$

El dominio se determina en relación al discriminante:

$$
\frac{x-1}{x+1} \ge 0
$$

$$
(x-1)(x+1) \ge 0
$$

De acuerdo con el análisis de regiones se tiene dos valores críticos x=-1 y x=1 (ver figura 1.16).

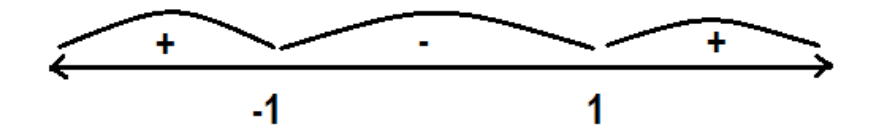

Figura 1.16: Dominio de  $f(g(x))$ 

$$
Con x + 1 \neq 0 \rightarrow x \neq -1
$$

El dominio de la función es:

$$
D_{f \circ g}: x \in ]-\infty, -1 [ \cup [1, +\infty[
$$

El rango de la función compuesta se puede extraer del gráfico de la función y este es igual a:

$$
R_{f/g}
$$
: $y \in [0, 1 \cup 1, +\infty[$ 

Revisar en la figura 1.17 el dominio y el rango de la función compuesta.

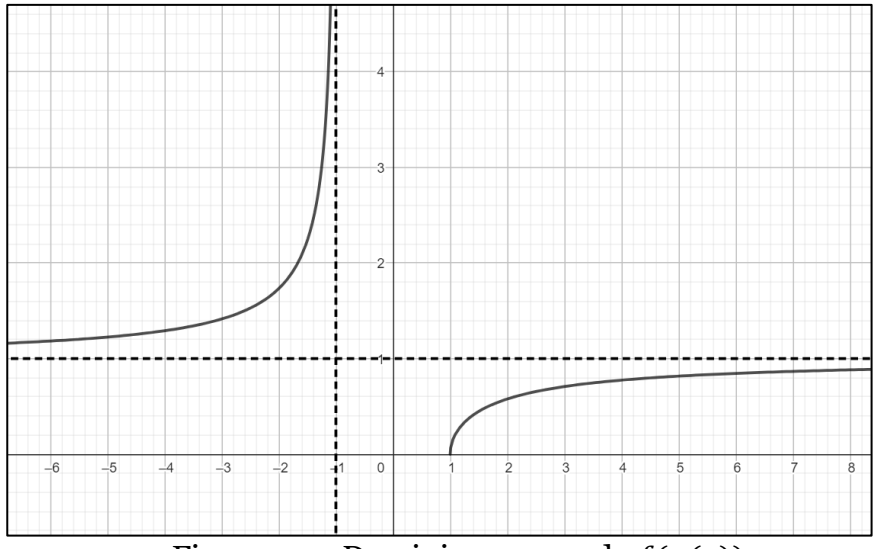

Figura 1.17: Dominio y rango de  $f(g(x))$ 

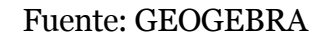

**Ejemplo 10. –** Dadas las funciones  $f(x) = x^2 + 1$  y  $g(x) = \text{sen } x$ , hallar:

a) 
$$
(f \circ g)(x)
$$

b)  $(g \circ f) \binom{\pi}{3}$ 

Solución:

$$
(f \circ g)(x)
$$

$$
(f \circ g)(x) = f(g(x))
$$
  

$$
f(g(x)) = (g(x))^2 + 1 = (\operatorname{sen} x)^2 + 1
$$
  

$$
f(g(x)) = \operatorname{sen}^2 x + 1
$$
  

$$
(g \circ f)(\pi/3)
$$
  

$$
(g \circ f)(x) = g(f(x))
$$
  

$$
g(f(x)) = \operatorname{sen} (f(x)) = \operatorname{sen} (x^2 + 1)
$$
  

$$
g(f(x)) = \operatorname{sen} (x^2 + 1)
$$

Finalmente evaluamos la función compuesta en el valor de  $x=\pi/3$ .

$$
(g \circ f)(\pi/3) = \text{sen}\left(\left(\pi/3\right)^2 + 1\right) = 0.8649
$$

Nótese que  $(f \circ g)(x) \neq (g \circ f)(x)$ . Observe las figuras 1.18. a y 1.18. b respectivamente.

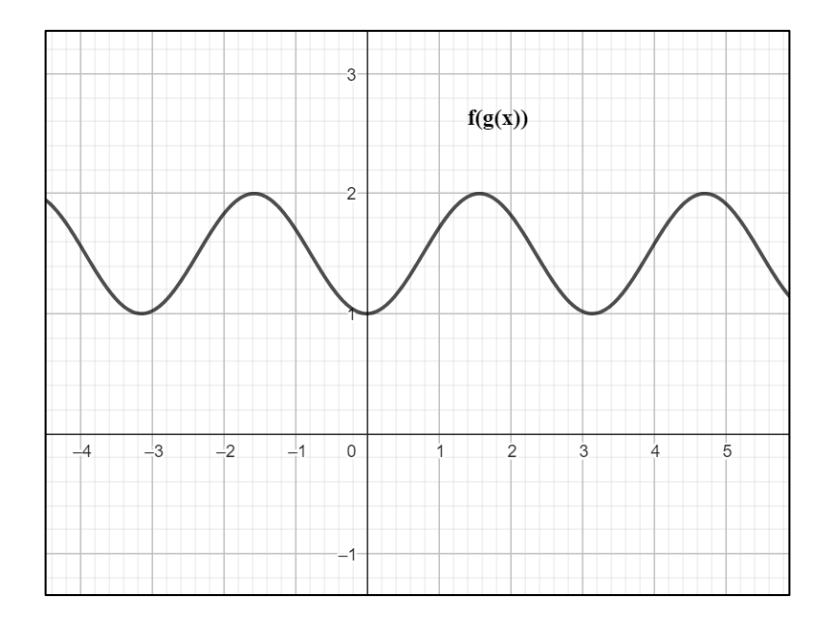

Figura 1.18. a: Dominio y rango de  $f(g(x))$ 

# Fuente: GEOGEBRA

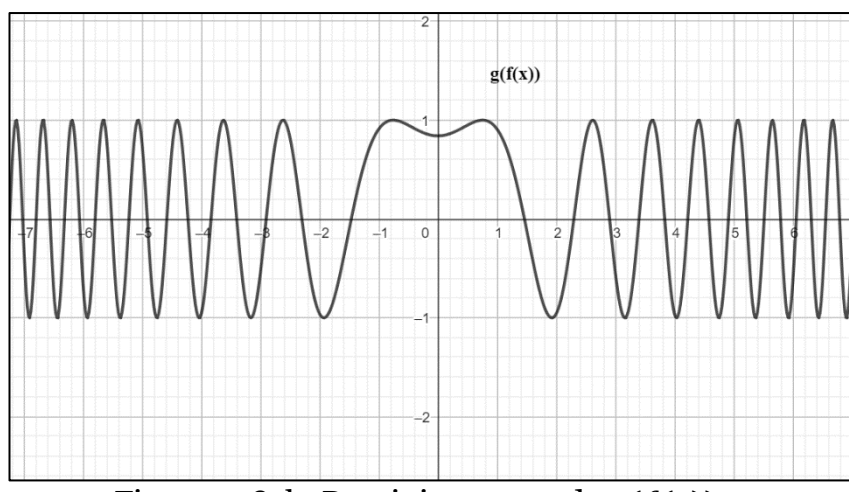

Figura 1.18. b: Dominio y rango de  $g(f(x))$ 

# Fuente: GEOGEBRA

### **Cociente incremental**

<span id="page-35-0"></span>El cociente incremental se define como

$$
\frac{f(x + \Delta x) - f(x)}{\Delta x}
$$

donde $x+\Delta x\in D_f$ y $\Delta x$ se llama incremento.

Está operación aplicada sobre una función real es de mucha utilidad para la definición de derivada de una función real.

**Ejemplo 11.** – Dada la función  $f(x) = x^2 - 5$ , hallar el cociente incremental y simplificar.

Solución:

El cociente incremental se describe como

$$
\frac{f(x + \Delta x) - f(x)}{\Delta x}
$$

Se evalúa la función con "x" incrementado en ∆x

$$
\frac{(x + \Delta x)^2 - 5 - (x^2 - 5)}{\Delta x} =
$$

$$
\frac{x^2 + 2x\Delta x + (\Delta x)^2 - 5 - x^2 + 5}{\Delta x} =
$$

Simplificando

$$
\frac{2x\Delta x + (\Delta x)^2}{\Delta x} =
$$
Factorizando la solución es

$$
\frac{\Delta x (2x + \Delta x)}{\Delta x} = 2x + \Delta x
$$

**Ejemplo 12.** – Dada la función  $f(x) = \sqrt{x+1}$ , hallar el cociente incremental y simplificar.

Solución:

$$
\frac{\sqrt{(x + \Delta x) + 1} - \sqrt{x + 1}}{\Delta x}
$$

Racionalizando en el numerador la solución es

$$
\frac{\sqrt{(x+\Delta x)+1}-\sqrt{x+1}}{\Delta x} \times \frac{\sqrt{(x+\Delta x)+1}+\sqrt{x+1}}{\sqrt{(x+\Delta x)+1}+\sqrt{x+1}}
$$

$$
\frac{\sqrt{(x+\Delta x+1)^2}-\sqrt{(x+1)^2}}{\Delta x\sqrt{(x+\Delta x)+1}+\sqrt{x+1}} = \frac{x+\Delta x+1-x-1}{\Delta x\sqrt{(x+\Delta x)+1}+\sqrt{x+1}}
$$

$$
=
$$

$$
\frac{\Delta x}{\Delta x \sqrt{(x + \Delta x) + 1} + \sqrt{x + 1}} = \frac{1}{\sqrt{(x + \Delta x) + 1} + \sqrt{x + 1}}
$$

**Ejemplo 13.** – Dada la función  $f(x) = \frac{x}{x-6}$ , hallar el cociente incremental y simplificar.

Solución:

$$
\frac{x + \Delta x}{x + \Delta x - 6} - \frac{x}{x - 6}
$$

$$
\Delta x
$$

Simplificando la fracción compleja el cociente incremental es

$$
\frac{(x+\Delta x)(x-6)-x(x+\Delta x-6)}{(x+\Delta x-6)(x-6)}
$$
  

$$
\frac{\Delta x}{\Delta x}
$$
  

$$
=\frac{x^2-6x+x\Delta x-6\Delta x-x^2-x\Delta x+6x}{\Delta x(x+\Delta x-6)(x-6)}=
$$

$$
\frac{-6\Delta x}{\Delta x(x+\Delta x-6)(x-6)}=\frac{-6}{(x+\Delta x-6)(x-6)}
$$

## *Ejercicios propuestos.*

**Dadas las siguientes funciones hallar la operación solicitada.**

1. 
$$
f(x) = x + 2
$$
 y  $g(x) = x^2 - 2x + 1$ ,  $R_{f-g} = ?$ 

2. 
$$
f(x) = \sqrt{x+3} y g(x) = x-3, D_{f/g} = ?
$$
  
3.  $h(x) = (2x-3) y g(x) = (x^2+1), (h * g)(-1) = ?$ 

**Dadas las siguientes funciones resolver lo solicitado.**

\n- **4.** 
$$
f(x) = x - 7
$$
 **y**  $g(x) = \log(x)$ ,  $D_{g \circ f} = ?$
\n- **5.**  $f(x) = x^4$  **y**  $h(x) = (x^2 + 7)$ ,  $(f \circ h)(2) = ?$
\n- **6.**  $A(r) = \pi r^2$  **y**  $r(t) = 0.5t$ ,  $(A \circ r)(t) = ?$
\n

**Dadas las siguientes funciones calcular el cociente incremental y simplificar.**

7. 
$$
f(x) = x^3 + 3
$$
  
\n8.  $g(x) = \frac{1}{x+9}$   
\n9.  $h(x) = \sqrt{x-2}$   
\n10.  $y = \sqrt[3]{x}$ 

### *Ejercicios de Refuerzo de Unidad*

**Dadas las siguientes funciones, determinar dominio y rango. Trazar la gráfica.**

$$
1. \qquad y = x^2 + 6x - 2
$$

$$
2. \qquad y = \sqrt{x+2} - \sqrt{x-2}
$$

3. 
$$
f(x) = \frac{x-3}{x^2-x-12}
$$
  
4.  $g(x) = \sqrt{\frac{x-2}{x+3}}$ 

5. 
$$
g(x) = \begin{cases} x, six < -1 \\ x^2 - 3, si - 1 \le x < 3 \\ 4, six \ge 3 \end{cases}
$$

6. 
$$
h(x) = |x-4| + |x+2|
$$

$$
7. \qquad f(x) = \frac{\sqrt{x-5}}{x+6}
$$

**8.** 
$$
g(x) = \frac{x^2-1}{|x|}
$$

$$
9. \qquad x(t) = e^{\frac{t}{t+2}}
$$

$$
10. \quad y = log\left(\frac{x+1}{x-3}\right)
$$

**Desarrollar los siguientes cocientes incrementales y simplificar usando racionalización y factoreo si es el caso.**

1. 
$$
f(x) = x^3 - 2x^2 + x - 6
$$
  
\n2.  $f(x) = x^2 + 7x + 10$   
\n3.  $f(x) = \frac{x}{x-1}$   
\n4.  $f(x) = \frac{1}{\sqrt{x-1}}$   
\n5.  $g(x) = \sqrt{x} - 4$ 

# **CAPÍTULO II LÍMITES DE FUNCIONES REALES**

### **Introducción**

Para definir el límite de manera más formal es necesario conocer la noción intuitiva de límite y reconocer además que este fue el punto de partida para el desarrollo del Cálculo Diferencial, de la mano de dos personajes, el físico y matemático inglés Isaac Newton y el matemático alemán Gottfried Leibnitz, en el caso del primero desde el punto de vista de la Física y del segundo desde el punto de vista de la Geometría. De estas perspectivas nace el "límite", ya que fue necesario por ejemplo determinar aspectos como la velocidad instantánea en Física, donde esta velocidad es la tangente a la curva de la posición con respecto al tiempo en un punto determinado de un móvil al desplazarse.

Problemas geométricos como el cálculo de la ecuación de una recta tangente a una curva llevaron a determinar que el límite de una recta secante que corta a una curva en el plano es una recta tangente si se tiende a un valor de cero la diferencia de las coordenadas en "x" al calcular la pendiente de la recta secante. Este último criterio coincide con el análisis en Física.

Los griegos también tuvieron la noción intuitiva de límite al intentar calcular el perímetro de un círculo mediante el trazo de segmentos iguales formando figuras geométricas, llegando a considerar que un círculo es un polígono de infinito número de lados y que el límite del perímetro de un polígono es el perímetro del círculo. La noción de límite también ha llevado a los matemáticos a usar los límites como herramienta para analizar la continuidad de una función real.

### **Noción intuitiva de límite**

En la antigua Grecia se cimentaron las bases de la Geometría, Euclides desarrolla la Geometría que lleva su nombre, aquí es donde también se comienza a desarrollar conceptos que más tarde servirán para el desarrollo del Cálculo Diferencial muchos siglos antes que lo hicieran Newton y Leibnitz. Como un ejemplo a resaltar se tiene el perímetro de un círculo, una muy buena aproximación es inscribir figuras en él, se puede verificar que aumentando el número de lados de manera infinita el perímetro del polígono inscrito es el perímetro del círculo, ver figura 2.1.

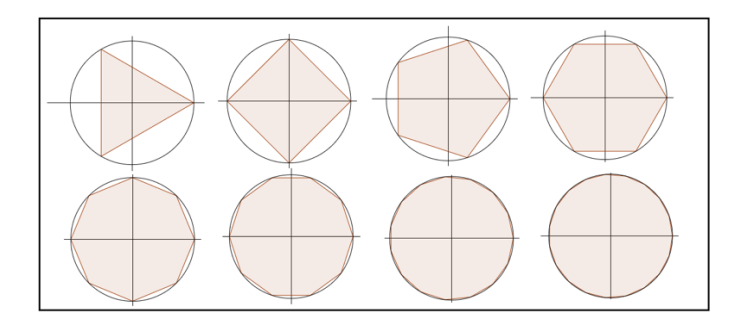

Figura 2.1: Límite del valor del perímetro de un polígono de n lados

Como conclusión de este ejemplo se puede decir que el límite del perímetro de un polígono de infinito número de lados es el perímetro de un círculo.

Otro ejemplo que nos acerca a la definición formal de límite está en el análisis de funciones, exactamente en la continuidad de estas en puntos determinados. Examinemos la función:

$$
f(x) = x^2 + 2
$$

Si se desea examinar de forma más minuciosa la continuidad de la función en el punto x=2, se puede hacer un acercamiento por la derecha y por la izquierda de este punto con valores muy cercanos, ver figura 2.2. La siguiente tabla muestra los valores evaluados en la función:

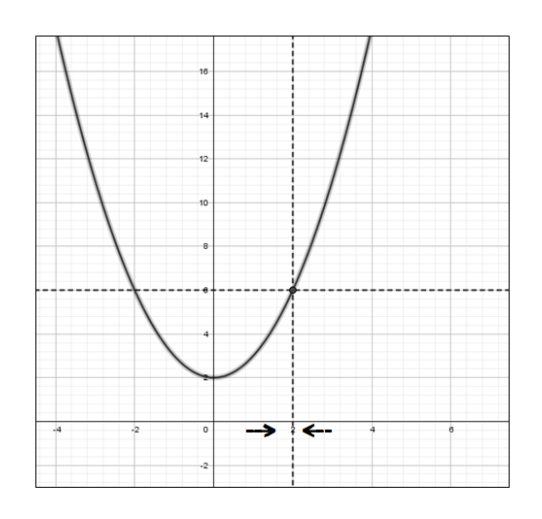

 Figura 2.2: Acercamiento a un valor de x por la derecha y por la izquierda

Ahora acerquémonos al valor de manera numérica con valores muy cercanos a 2, ver figura 2.3.

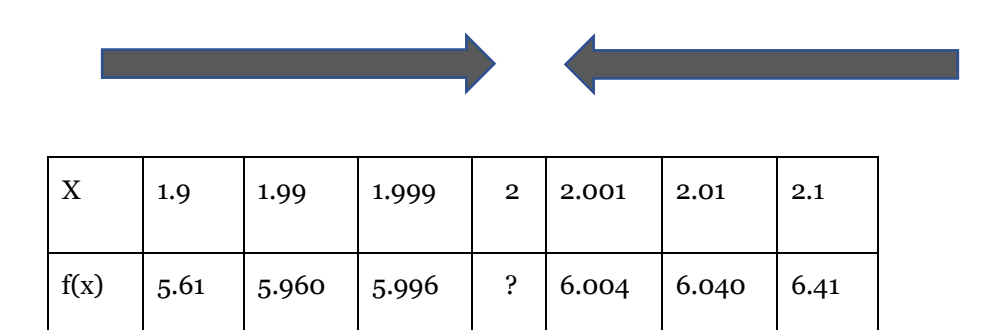

Figura 2.3: Acercamiento a un valor de x por la derecha y por la izquierda de forma numérica

Para este caso es indudable que la función es continua en x=2 ya que sustituyendo este valor en la función nos da un valor exacto de f(x)=6, el límite al acercarnos por la derecha y por la izquierda alrededor de  $x=2$  es  $f(x)=6$ .

Ahora analicemos la función:

$$
f(x) = \frac{x-2}{x^2-4}
$$

Si se desea saber sobre la continuidad de la función racional en el punto x=2, se observa que la función da una indeterminación en x=2, es decir 0/0, sin embargo, al acercarse por la derecha y por la izquierda alrededor del x=2, se concluye que la función racional tiene una perforación en x=2, ver figura 2.4.

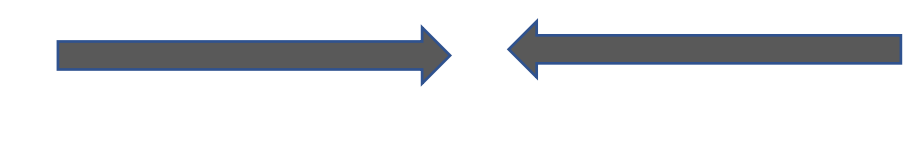

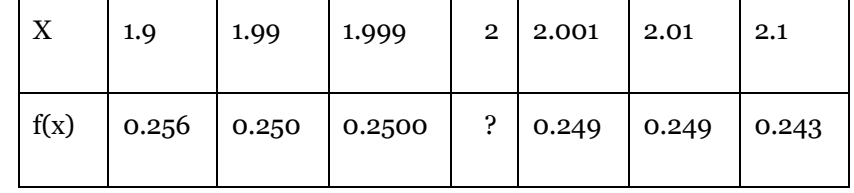

Figura 2.4: Acercamiento a un valor de x por la derecha y por la izquierda de forma numérica

Si se factoriza la función resulta:

$$
f(x) = \frac{x-2}{(x+2)(x-2)} = \frac{1}{(x+2)}
$$

$$
f(2) = \frac{1}{(2+2)} = \frac{1}{4} = 0.25
$$

Hay un valor de tendencia por la derecha y por la izquierda y ese es 0.25, nótese que esto no quiere decir que f(2)=0.25, recordemos que en x=2 hay una perforación, por lo tanto tenemos una indeterminación, pero luego se concluirá más adelante que el límite de esta función cuando "x" tiende al valor de 2, es 0.25 usando teoremas de límites. Ver figura 2.5.

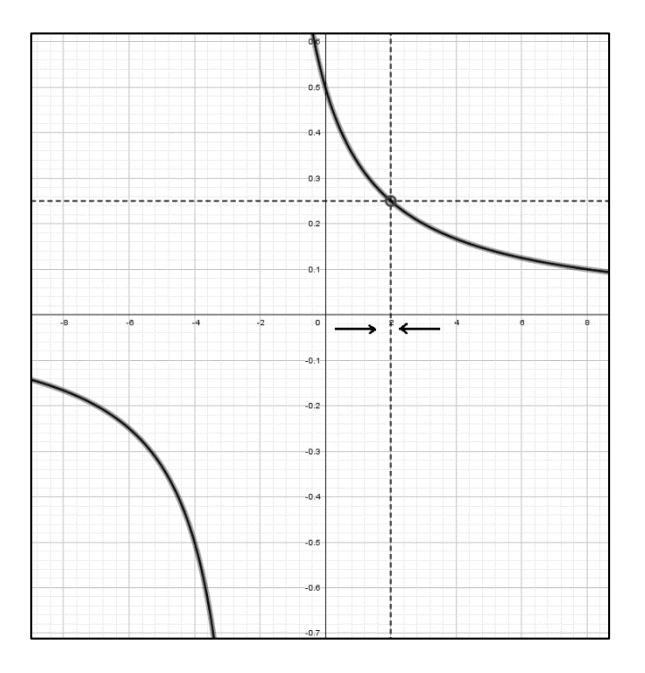

Figura 2.5: Perforación de la función en el punto x=2.

#### Fuente: GEOGEBRA

## **Definición formal de límite y simbología**

De la noción intuitiva de límite podemos decir que, si "x" tiende a un punto "c" por cualquiera de sus lados, f(x) también se acerca a un límite L, y se escribe como:

$$
\lim_{x \to c} f(x) = L
$$

Se lee, "el límite de f(x) cuando x se aproxima o tiende a c, es igual a L". Para definir formalmente al límite de una función real es necesario usar la definición  $ε − δ$  de límite del matemático francés Augustin-Louis Cauchy (1789-1857) y el matemático alemán Karl Weierstrass (1815-1897), la cual dice lo siguiente:

*"Sea f una función definida en un intervalo abierto que contiene a c (salvo posiblemente en c) y L un número real. La afirmación* 

$$
\lim_{x\to c}f(x)=L
$$

*Se prueba si y solo si para todo*  $\varepsilon > 0$  *existe otro número* ñ > Ö *tal que si* 

$$
0 < |x - c| < \delta \qquad \text{entonces} \qquad |f(x) - L| < \varepsilon"
$$

La definición  $\varepsilon$ (épsilon) - $\delta$ (delta) permite realizar un acercamiento arbitrario tanto a "c" como a "L" usando valores épsilon y delta positivos, estableciendo intervalos ( $c - \delta$ ,  $c +$ δ) y (*), si se logra encontrar un ε > 0 para un*  $\delta > 0$ , entonces se demuestra que el  $\lim_{x \to c} f(x) = L$ , observar la figura 2.6, la ventana que se traza con este acercamiento.

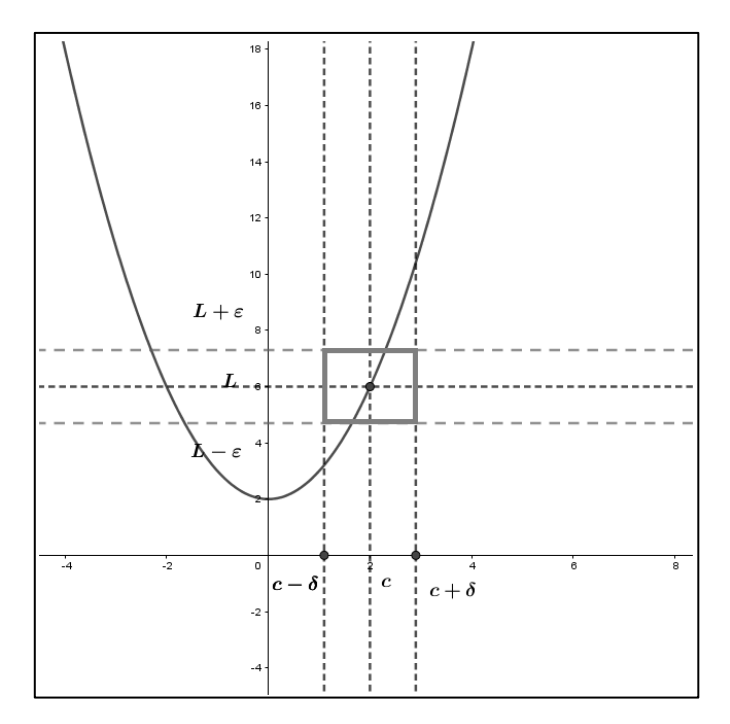

Figura 2.6: Acercamiento al valor de c con valores  $\varepsilon$ - $\delta$ 

Fuente: GEOGEBRA

**Ejemplo 1.-** Demostrar mediante  $\varepsilon - \delta$  que

$$
\lim_{x \to 3} (3x + 3) = 12
$$

Para demostrar la identidad vamos a usar la definición de límite de Cauchy, en primera instancia escribimos la expresión con $\delta$ :

$$
0 < |x - 3| < \delta \tag{1}
$$

A continuación, escribimos la expresión para  $\varepsilon$ :

$$
|3x + 3 - 12| < \varepsilon
$$

$$
|3x - 9| < \varepsilon
$$
\n
$$
3|x - 3| < \varepsilon
$$
\n
$$
|x - 3| < \frac{\varepsilon}{3} \quad (2)
$$

Lo cual indica que si comparamos (1) y (2) se concluye que:

$$
\delta = \frac{\varepsilon}{3}
$$

Po ejemplo para un  $\varepsilon > 0$ ,  $\varepsilon = 0.03$  existe un  $\delta = 0.01$ , por lo tanto, se demuestra que existe un $\varepsilon > 0$ para un $~\delta > 0.$  Se establecen dos intervalos:

$$
(3 - 0.01, 3 + 0.01) \text{ y } (12 - 0.03, 12 + 0.03)
$$

En la figura 2.7 se observa la connotación del valor de,  $\varepsilon$  y  $\delta$ .

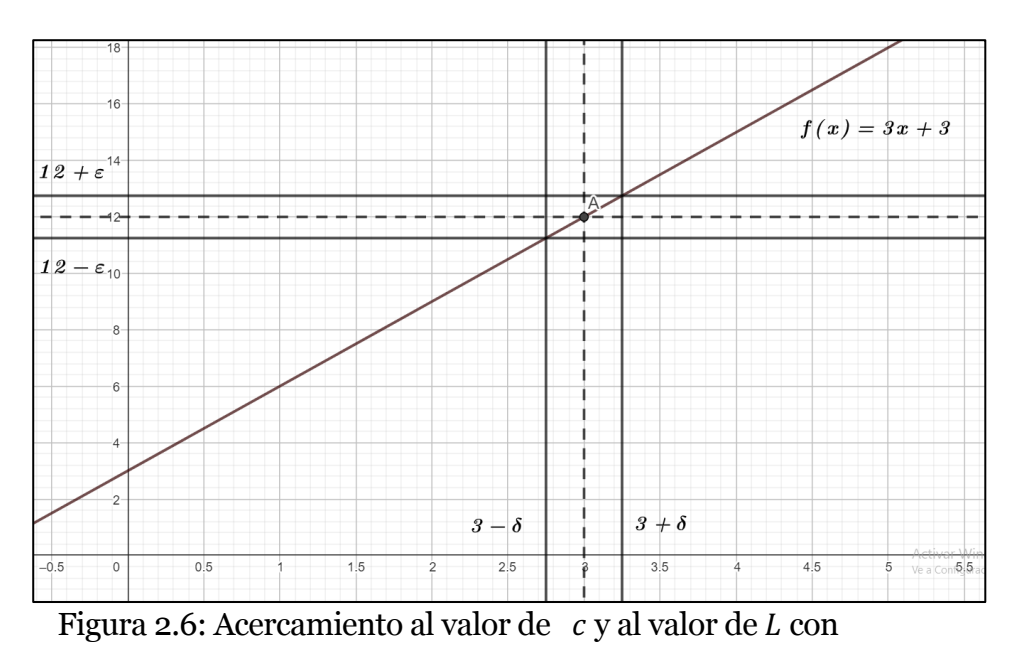

valores  $\varepsilon$  y  $\delta$ 

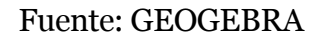

## **Cálculo algebraico de límites**

Al introducirnos en la noción intuitiva de límite se logró también hacer un análisis de límites de forma gráfica, a continuación, se revisarán procedimientos y estrategias para hallar el valor de los límites de forma analítica.

**Límites por sustitución directa. –** Para el caso en que L =f(c) el límite se resuelve por sustitución directa. Esto es:

$$
\lim_{x\to c} f(x) = f(c)
$$

Las funciones con este comportamiento son continuas en x=c. A partir de este particular se establecen los límites básicos.

Si b y c son números reales y n un entero positivo:

$$
\lim_{x \to c} b = b
$$

$$
\lim_{x \to c} x = c
$$

$$
\lim_{x \to c} x^n = c^n
$$

**Ejemplo 2 .-** Evaluar los límites:

a) 
$$
\lim_{x \to 3} 6
$$
 b)  $\lim_{x \to -7} x$  c)  $\lim_{x \to -2} x^3$ 

Solución:

Aplicando los límites básicos:

a) 
$$
\lim_{x \to 3} 6 = 6
$$
  
b)  $\lim_{x \to -7} x = -7$   
c)  $\lim_{x \to -2} x^3 = (-2)^3 = -8$ 

Cabe mencionar que las funciones expuestas son continuas  $en x.$ 

#### **Propiedades de los límites**

Sean f y g dos funciones tales que:

$$
\lim_{x \to c} f(x) = M, \qquad \lim_{x \to c} g(x)
$$
  
= N, *k* constante *y* n entero positive

1. **Escalar por una función:**  $\lim_{x \to c} kf(x) = k \lim_{x \to c} f(x) =$  $k$ M

2. **Suma o diferencia:**  $\lim_{x \to c} [f(x) \pm g(x)] = \lim_{x \to c} f(x) \pm$  $\lim_{x \to c} g(x) = M \pm N$ 

3. **Producto:**  $\lim_{x \to c} [f(x)g(x)] = (\lim_{x \to c} f(x))(\lim_{x \to c} g(x)) = MN$ 

**4. Cociente:**  $\lim_{x \to c} \frac{f(x)}{g(x)} = \frac{\lim_{x \to c} f(x)}{\lim_{x \to c} g(x)}$  $\frac{\lim_{x\to c} f(x)}{\lim_{x\to c} g(x)} = \frac{M}{N}$ , siempre que  $N \neq 0$ 

5. Potencias: 
$$
\lim_{x \to c} (f(x))^n = \left(\lim_{x \to c} f(x)\right)^n = M^n
$$

**6. Radicación:**  $\lim_{x \to c} \sqrt[n]{f(x)} = \sqrt[n]{\lim_{x \to c} f(x)} = \sqrt[n]{M}$ 

7. **Valor absoluto:**  $\lim_{x \to c} |f(x)| = |\lim_{x \to c} f(x)| = |M|$ 

**Ejemplo 15.-** Encontrar el límite  $\lim_{x\to 1} (3x^2 + 4x -$ 

5) usando propiedades.

$$
\lim_{x \to 1} (3x^2 + 4x - 5)
$$
  
= 3 $\lim_{x \to 1} x^2$   
+ 4 $\lim_{x \to 1} x - \lim_{x \to 1} 5 = 3(1)^2 + 4(1) - 5 = 2$ 

A continuación, se muestra la gráfica de la función y las líneas de comando para obtener el resultado usando Google Colaboratory con lenguaje de programación Phyton. Se utiliza la biblioteca "sympy" para Algebra computacional, se debe declarar la variable x como símbolo, se usa la función "limit" cuyos argumentos son la función, la variable de tendencia y el valor. Las gráficas se trazan con la función plot.

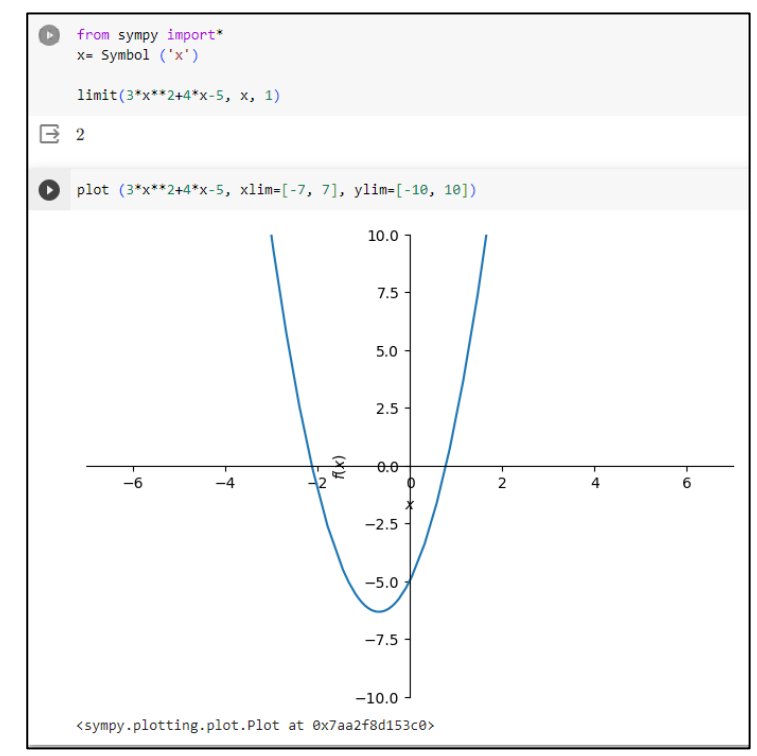

Figura 2.7: Código y gráfica del ejemplo 15

**Ejemplo 16.-** Encontrar el límite  $\lim_{x\to 2} \left( x \frac{\sqrt{x^2-2}}{x-1} \right)$  usando propiedades.

$$
\lim_{x \to 2} \left( x \frac{\sqrt{x^2 - 2}}{x - 1} \right) = \left( \lim_{x \to 2} x \right) \left( \frac{\lim_{x \to 2} \sqrt{x^2 - 2}}{\lim_{x \to 2} x - 1} \right) =
$$
\n
$$
\left( \lim_{x \to 2} x \right) \left( \frac{\sqrt{\lim_{x \to 2} x^2 - \lim_{x \to 2} 2}}{\lim_{x \to 2} x - \lim_{x \to 2} 1} \right) = (2) \left( \frac{\sqrt{4 - 2}}{2 - 1} \right) = 2\sqrt{2}
$$

## Nuevamente comprobamos la solución con Phyton, ver figura 2.8.

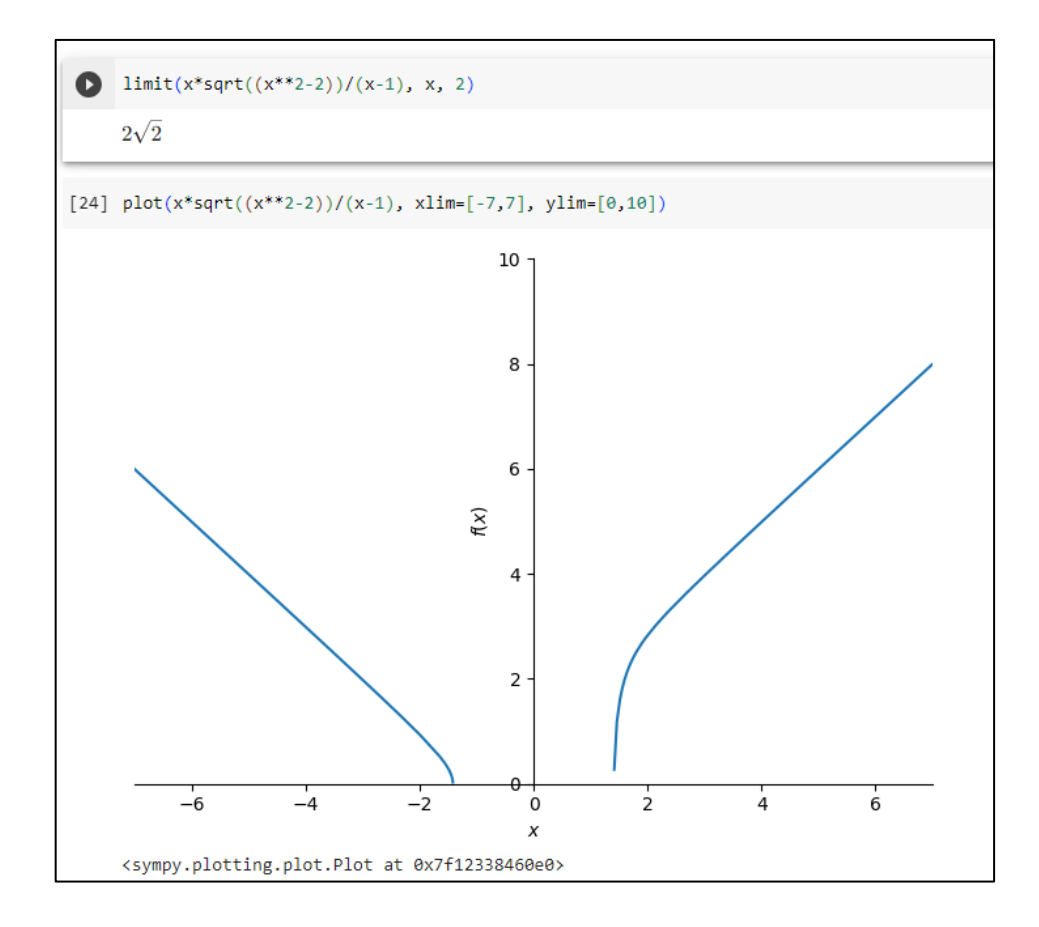

Figura 2.8: Código y gráfica del ejemplo 16

Cabe recordar para los usuarios de Phyton que siempre que se use cálculo simbólico es necesario invocar en primer lugar a la biblioteca Sympy

## **Límites de funciones trigonométricas por sustitución directa**

Sea c un número real en el dominio de las funciones trigonométricas:

1. 
$$
\lim_{x \to c} \operatorname{sen} x = \operatorname{sen} c
$$
 4. 
$$
\lim_{x \to c} \operatorname{ctg} x = \operatorname{ctg} c
$$

2. 
$$
\lim_{x \to c} \cos x = \cos c
$$
 5. 
$$
\lim_{x \to c} \sec x = \sec c
$$

3. 
$$
\lim_{x \to c} \tan x = \tan c
$$
  
6. 
$$
\lim_{x \to c} \csc x = \csc c
$$

**Ejemplo 17.-** Encontrar el límite  $\lim_{x \to \pi/2} (x^2 \text{sen } x)$  usando propiedades.

$$
\lim_{x \to \pi/2} (x^2 \operatorname{sen} x) = \left(\lim_{x \to \pi/2} x^2\right) \left(\lim_{x \to \pi/2} \operatorname{sen} x\right) = (\pi/2)^2 \operatorname{sen} \left(\frac{\pi}{2}\right)
$$

$$
= \frac{\pi^2}{4}
$$

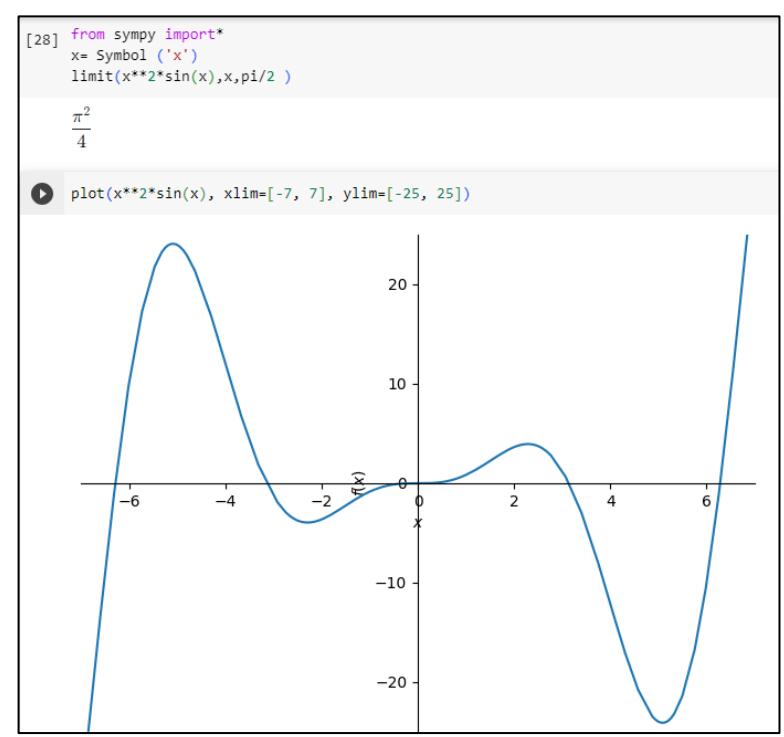

Figura 2.9: Código y gráfica del ejemplo 17

# **Ejemplo 18.-** Encontrar el límite

$$
\lim_{x \to \pi/4} \left( \frac{\tan x}{\sec^2 x + \cos x} \right)
$$
usando propiedades.

$$
\lim_{x \to \pi/4} \left( \frac{\tan x}{\sec^2 x + \cos x} \right) = \frac{\lim_{x \to \pi/4} \tan x}{\left( \lim_{x \to \pi/4} \sec x \right)^2 + \lim_{x \to \pi/4} \cos x} =
$$

$$
\frac{\tan \left( \frac{\pi}{4} \right)}{\left( \sec n \left( \frac{\pi}{4} \right) \right)^2 + \cos \left( \frac{\pi}{4} \right)} = \frac{1}{\left( \frac{\sqrt{2}}{2} \right)^2 + \frac{\sqrt{2}}{2}} = \frac{1}{\frac{1}{2} + \frac{\sqrt{2}}{2}} =
$$

$$
\frac{1}{\frac{1 + \sqrt{2}}{2}} = \frac{2}{1 + \sqrt{2}}
$$

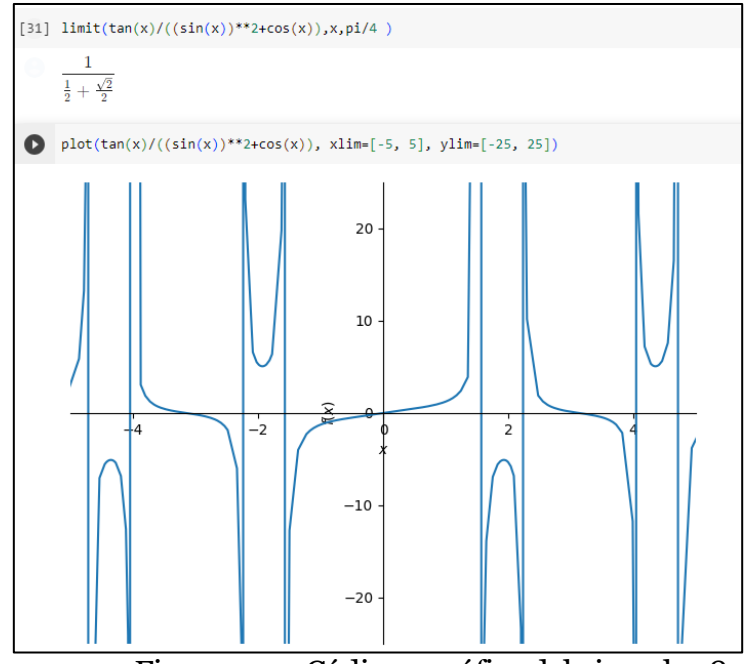

Figura 2.10: Código y gráfica del ejemplo 18

# *Ejercicios Propuestos*

# **Hallar los siguientes límites usando propiedades.**

1. 
$$
\lim_{x \to -3} (x^{2} - 4x + 2)
$$
  
\n2. 
$$
\lim_{x \to 1} \left( \frac{x^{3} - 2x^{2} - x + 1}{x^{2} + 2x - 1} \right)
$$
  
\n3. 
$$
\lim_{x \to 7} \left( \frac{2x}{x^{2} + 2x - 1} \right)
$$
  
\n4. 
$$
\lim_{x \to 8} \sqrt{x + 1}
$$
  
\n5. 
$$
\lim_{x \to 4} \left( \frac{\sqrt{x + 5}}{x - 3} \right)
$$
  
\n6. 
$$
\lim_{x \to \pi} \left( \frac{\sin 3x}{\cos 3x} \right)
$$
  
\n7. 
$$
\lim_{x \to 0} \left( \frac{x^{2} - x + 1}{x - 1} \cos x \right)
$$
  
\n8. 
$$
\lim_{x \to 0} \sqrt{\tan^{2} x + x^{2} + 2}
$$
  
\n9. 
$$
\lim_{x \to -3} (x^{3} - x^{2} + 3)^{4}
$$
  
\n10. 
$$
\lim_{x \to -2} |x + 2|
$$

#### **Límites con indeterminaciones**

Existen ejercicios de límites que al ejecutar la sustitución directa da como resultado las siguientes indeterminaciones:

$$
0/0, \infty/\infty, \infty-\infty, 0 \cdot \infty, 0^0, 1^{\infty} \text{ y } \infty^0
$$

En dichos casos existen estrategias o procedimientos para resolver, si estos no sirven simplemente el límite no existe.

### **Límites con indeterminación 0/0**

Los límites con indeterminación 0/0 se originan de funciones que son continuas excepto en un punto (con perforaciones), sin embargo, como se vio anteriormente en el análisis intuitivo, esto nos lleva a determinar que existe un límite aproximándose por la derecha y por la izquierda. Este análisis está fundamentado por el siguiente teorema:

**Sea "c" un número real y f(x)=g(x) para todo x≠c en un intervalo abierto que contiene a "c". Si existe el límite de g(x) cuando x se aproxima a "c", entonces también existe el límite de f(x) y**

$$
\lim_{x\to c} f(x) = \lim_{x\to c} g(x)
$$

Dos funciones pueden ser equivalentes porque tienen factores que hacen que la una sea múltiplo de la otra, o a su vez, la una función surge de simplificar la otra a su mínima expresión. Para este primer grupo de límites con indeterminación 0/0 las técnicas a usarse son: factorización y racionalización. Estos dos procedimientos hacen que la función g sea la solución a la indeterminación.

**Ejemplo 19.-** Encontrar el límite  $\lim_{x\to 0} \left( \frac{x^2+x}{x} \right)$ .

Solución:

Si se sustituye el valor de 0 en la función aplicando propiedades

$$
\lim_{x \to 0} \left( \frac{x^2 + x}{x} \right) = \frac{0^2 + 0}{0} = \frac{0}{0}
$$

Puesto que está es una indeterminación, hay que hallar la función equivalente para encontrar el límite, esto se lo hará factorizando la función.

$$
\lim_{x \to 0} \left( \frac{x^2 + x}{x} \right) = \lim_{x \to 0} \left( \frac{x(x+1)}{x} \right)
$$

$$
\lim_{x \to 0} (x+1)
$$

De acuerdo con el teorema anterior existen dos funciones, para el ejemplo:

$$
f(x) = \frac{x^2 + x}{x}
$$
 y  $g(x) = x + 1$ 

Las dos funciones son iguales salvo en un punto en x=0, sin embargo, si g(x) existe en x=0 y tiene límite en este punto, f(x) también tendrá límite en dicho punto, ver figuras 2.11- 2.12.

$$
\lim_{x \to 0} (x + 1) = 0 + 1 = 1
$$

Por tanto

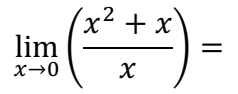

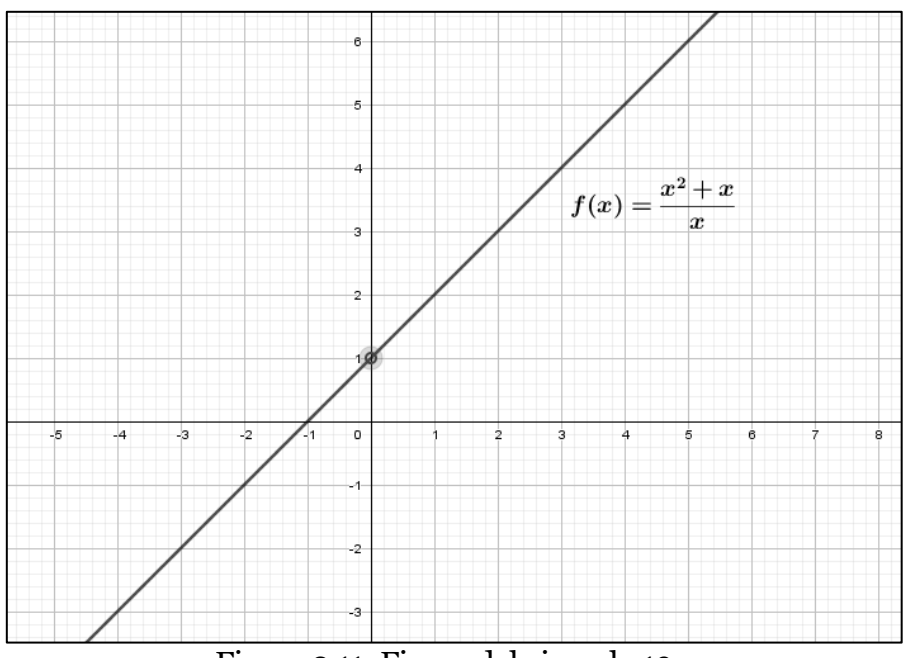

Figura 2.11: Figura del ejemplo 19

Fuente: GEOGEBRA

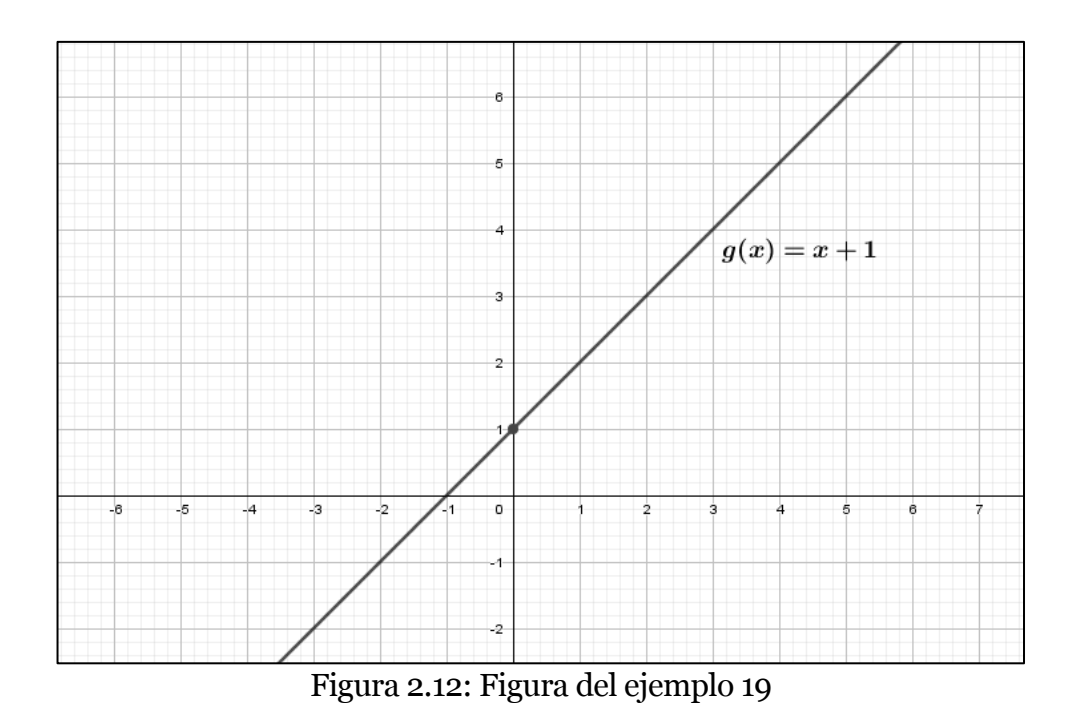

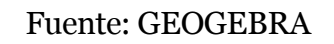

Comprobamos a continuación este tipo de límite en Phyton,

ver figura 2.13.

```
from sympy import*<br>x= Symbol ('x')<br>limit ((x**2+x)/x, x, 0)
\mathbf{1}
```
Figura 2.13: Código del ejemplo 20

**Ejemplo 20.-** Encontrar el límite  $\lim_{x\to 1} \left( \frac{x-1}{x^2+6x-7} \right)$ .

$$
\lim_{x \to 1} \left( \frac{x-1}{x^2 + 6x - 7} \right) = \frac{1-1}{1^2 + 6(1) - 7} = \frac{0}{0}
$$

Procedemos a factorizar

$$
\lim_{x \to 1} \left( \frac{x-1}{x^2 + 6x - 7} \right) = \lim_{x \to 1} \left( \frac{x-1}{(x-1)(x+7)} \right)
$$

$$
\lim_{x \to 1} \left( \frac{1}{x+7} \right) = \frac{1}{1+7} = \frac{1}{8}
$$

Por tanto

$$
\lim_{x \to 1} \left( \frac{x-1}{x^2 + 6x - 7} \right) = \frac{1}{8}
$$

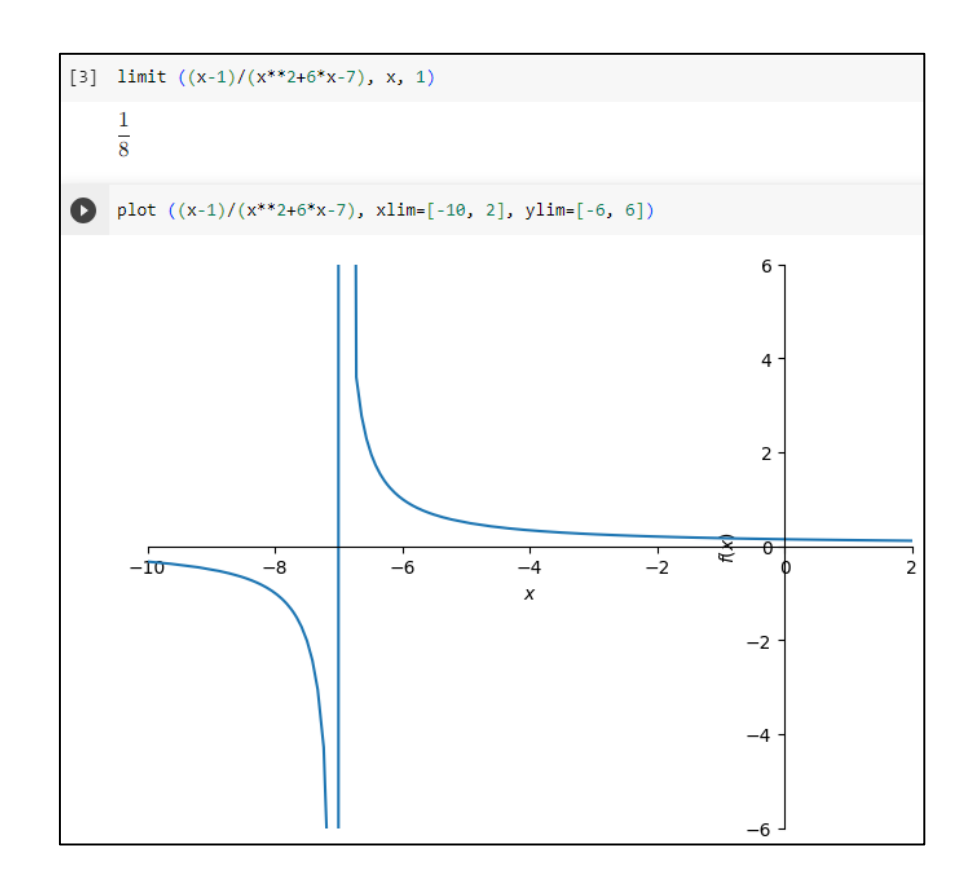

Figura 2.14: Figura y código del ejemplo 20

**Ejemplo 21.-** Encontrar  $\lim_{h\to 0}$  $\frac{f(x+h)-f(x)}{h}$ , si  $f(x) = x^2 +$  $3x - 1$ .

Solución:

Este límite se lo resuelve primero desarrollando el cociente incremental que se revisó en la unidad anterior.

$$
\frac{f(x+h) - f(x)}{h} = \frac{(x+h)^2 + 3(x+h) - 1 - (x^2 + 3x - 1)}{h}
$$

$$
\frac{x^2 + 2xh + h^2 + 3x + 3h - 1 - x^2 - 3x + 1}{h}
$$

$$
= \frac{2xh + h^2 + 3h}{h}
$$

Aplicando el límite al cociente incremental

$$
\lim_{h \to 0} \frac{2xh + h^2 + 3h}{h} = \frac{0}{0}
$$

$$
\lim_{h \to 0} \frac{h(2x + h + 3)}{h} = \lim_{h \to 0} (2x + h + 3) =
$$

$$
\lim_{h \to 0} 2x + \lim_{h \to 0} h + \lim_{h \to 0} 3 = 2x + 3
$$

Este ejemplo es de mucha utilidad para el aprendizaje del cálculo de derivadas de funciones reales a partir de la definición geométrica de la derivada.

**Ejemplo 22.-** Encontrar el límite  $\lim_{x\to 2} \left( \frac{\sqrt{x+2}-2}{x-2} \right)$ .

$$
\lim_{x \to 2} \left( \frac{\sqrt{x+2} - 2}{x-2} \right) = \left( \frac{\sqrt{2+2} - 2}{2-2} \right) = \frac{0}{0}
$$

Cuando los radicales son parte de las funciones racionales, la forma apropiada para obtener la función equivalente es racionalizando con factores racionalizantes.

FR (FACTOR RACIONALIZANTE) =  $\sqrt{x+2} + 2$ 

$$
\lim_{x \to 2} \left( \frac{\sqrt{x+2} - 2}{x-2} \right) \left( \frac{\sqrt{x+2} + 2}{\sqrt{x+2} + 2} \right) =
$$
  

$$
\lim_{x \to 2} \frac{x+2-4}{(x-2)(\sqrt{x+2} + 2)} =
$$

Evaluando nuevamente el límite por sustitución directa.

$$
\lim_{x \to 2} \frac{x-2}{(x-2)(\sqrt{x+2}+2)} = \lim_{x \to 2} \frac{1}{(\sqrt{x+2}+2)} = \frac{1}{\sqrt{4}+2} = \frac{1}{4}
$$

$$
\lim_{x \to 2} \left( \frac{\sqrt{x+2} - 2}{x - 2} \right) = \frac{1}{4}
$$

El código y gráfica en Phyton a través de la figura 2.15.

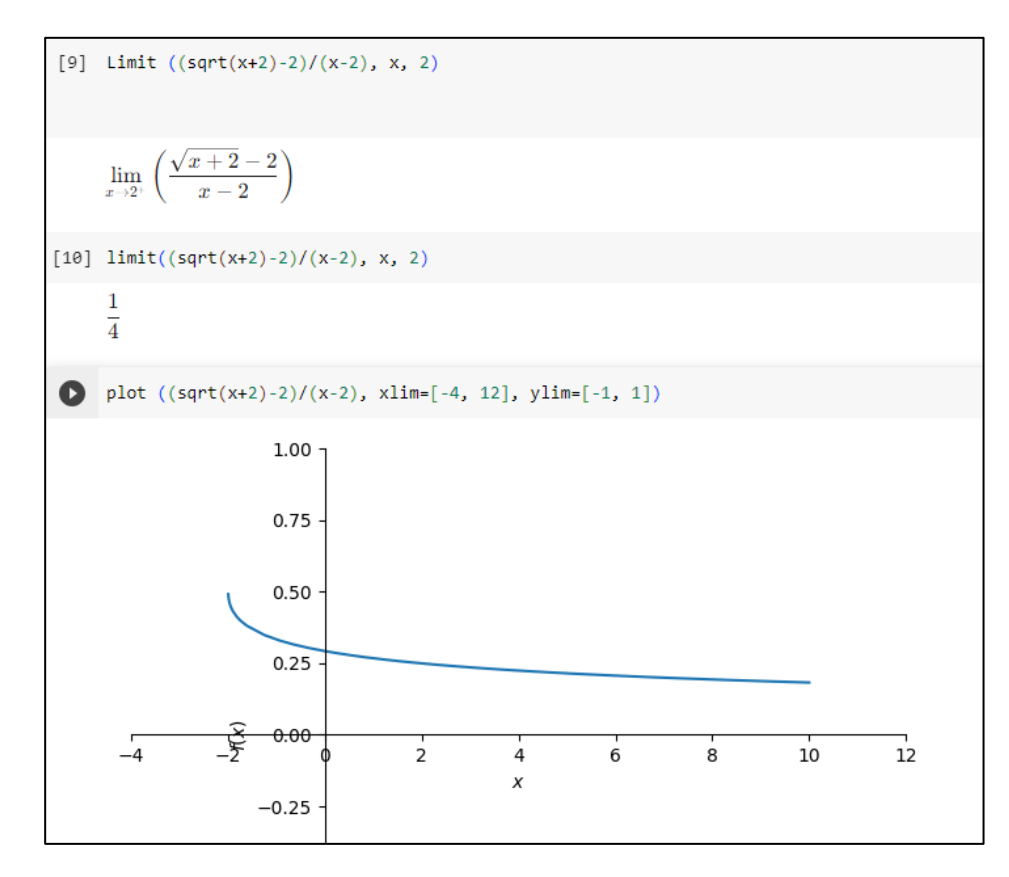

Figura 2.15: Figura y código del ejemplo 22

**Ejemplo 23.-** Encontrar el límite  $\lim_{x\to 64} \left(\frac{\sqrt[3]{x}-4}{x-64}\right)$ .

$$
\lim_{x \to 64} \left( \frac{\sqrt[3]{x} - 4}{x - 64} \right) = \frac{\sqrt[3]{64} - 4}{64 - 64} = \frac{0}{0}
$$

$$
FR = \left(\sqrt[3]{x}\right)^2 + 4\sqrt[3]{x} + 16
$$
\n
$$
\lim_{x \to 64} \left(\frac{\sqrt[3]{x} - 4}{x - 64}\right) \left(\frac{\left(\sqrt[3]{x}\right)^2 + 4\sqrt[3]{x} + 16}{\left(\sqrt[3]{x}\right)^2 + 4\sqrt[3]{x} + 16}\right) =
$$
\n
$$
\lim_{x \to 64} \frac{x - 64}{(x - 64)((\sqrt[3]{x})^2 + 4\sqrt[3]{x} + 16)} =
$$
\n
$$
\lim_{x \to 64} \frac{1}{\left(\sqrt[3]{x}\right)^2 + 4\sqrt[3]{x} + 16} = \frac{1}{\left(\sqrt[3]{64}\right)^2 + 4\sqrt[3]{64} + 16} = \frac{1}{48}
$$
\n
$$
\lim_{x \to 64} \left(\frac{\sqrt[3]{x} - 4}{x - 64}\right) = \frac{1}{48}
$$
\n
$$
\lim_{x \to 64^+} \left(\frac{\sqrt[3]{x} - 4}{x - 64}\right)
$$
\n
$$
\lim_{x \to 64^+} \left(\frac{\sqrt[3]{x} - 4}{x - 64}\right)
$$
\n
$$
\lim_{x \to 64^+} \left(\frac{\sqrt[3]{x} - 4}{x - 64}\right)
$$
\n
$$
\frac{1}{48}
$$
\n
$$
\frac{1}{48}
$$

Figura 2.16: Código del ejemplo 23

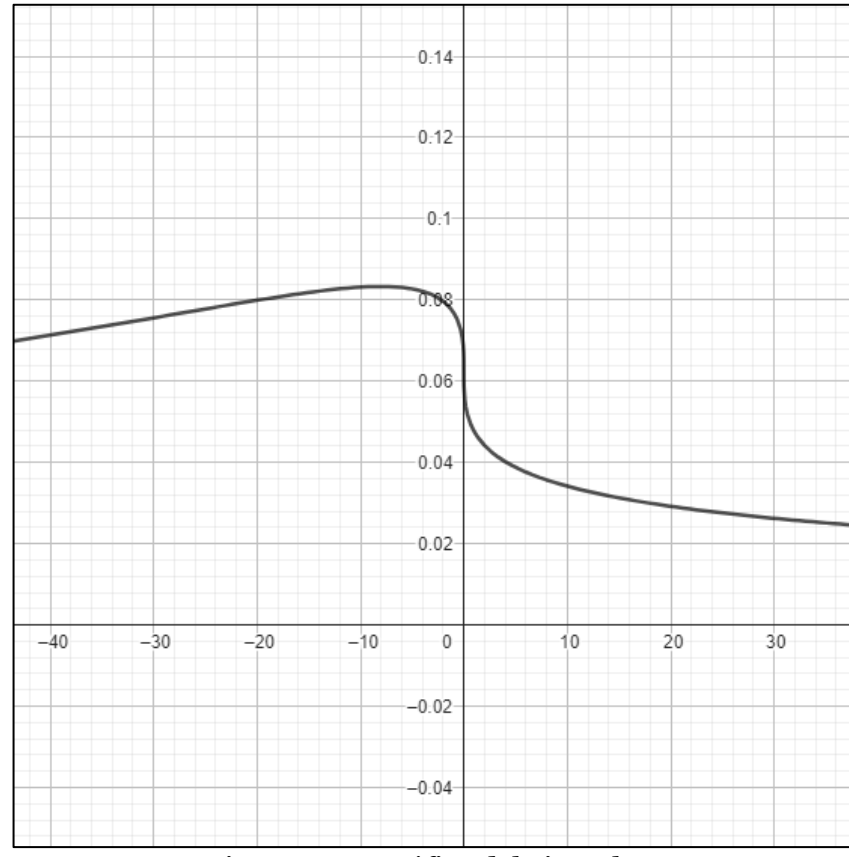

Figura 2.17: Gráfica del ejemplo 23

Fuente: GEOGEBRA

## **Límites Trigonométricos que llevan a la forma indeterminada 0/0**

Existen límites que contienen funciones trigonométricas que al realizar la sustitución directa se obtiene la forma indeterminada 0/0, estos límites se llaman límites notables
trigonométricos porque para encontrarlos se realiza una demostración rigurosa usando el "teorema del emparedado", que menciona lo siguiente:

Si  $h(x) \le f(x) \le g(x)$  para todos los x en un **intervalo abierto que contiene a c, por la posible excepción de la propia c, y si**

$$
\lim_{x\to c} h(x) = L = \lim_{x\to c} g(x)
$$

# **entonces el**  $\lim_{x \to c} f(x)$  **existe y es igual a L.**

Este teorema conocido como el del "emparedado", "sándwich" o "del encaje", consiste en obtener los límites de dos funciones h(x) y g(x) (las capas de pan), determinar que son iguales y transferir esta igualdad a la función f(x) (el jamón), considerando que ésta también tiene el mismo valor del límite (ver figura 2.18).

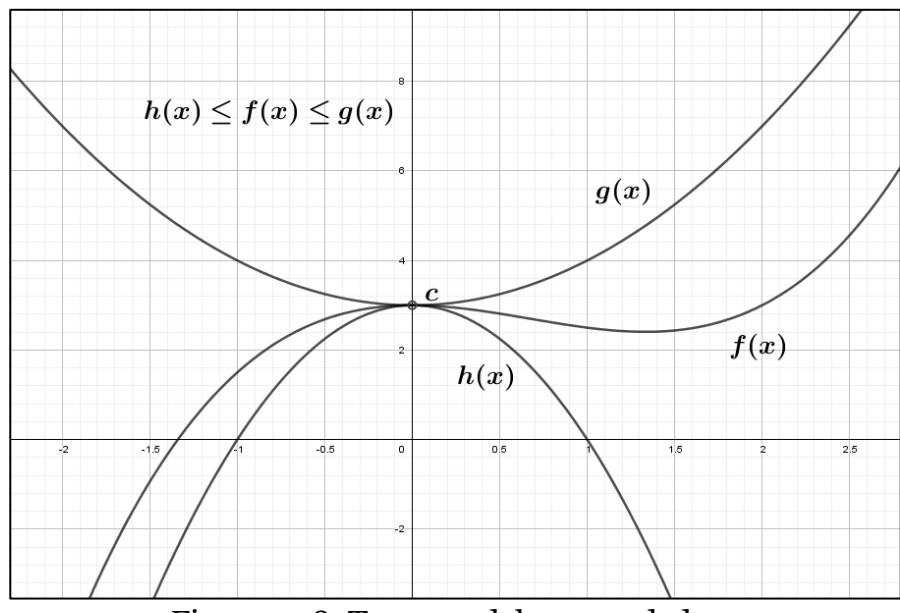

Figura 2.18: Teorema del emparedado

#### Fuente: GEOGEBRA

Este teorema como se dijo anteriormente es de mucha utilidad junto con conocimientos trigonométricos para demostrar la veracidad de los siguientes límites notables:

1. 
$$
\lim_{x \to 0} \frac{\sin x}{x} = 1
$$
  
2. 
$$
\lim_{x \to 0} \frac{\tan x}{x} = 1
$$
  
3. 
$$
\lim_{x \to 0} \frac{1 - \cos x}{x} = 0
$$

**Ejemplo 24.-** Encontrar el límite  $\lim_{x\to 0} \left( \frac{\text{sen } 5x}{4x} \right)$ .

Solución:

Al sustituir el valor de x tenemos:

$$
\lim_{x \to 0} \left( \frac{\text{sen } 5x}{4x} \right) = \frac{\text{sen } 5(0)}{4(0)} = \frac{0}{0}
$$

La estrategia por usar es elaborar el límite trigonométrico notable que se acople a partir de la función original multiplicando y dividiendo por el mismo valor del coeficiente del ángulo múltiple a la fracción, luego se realiza un cambio de variable, para este caso en particular hay que llegar al límite del  $\frac{sen\, x}{x}$ .

$$
\lim_{x \to 0} \left( \frac{\sin 5x}{4x} \right) = \frac{1}{4} \lim_{x \to 0} 5 \frac{\sin 5x}{5x} = \frac{5}{4} \lim_{x \to 0} \left( \frac{\sin 5x}{5x} \right)
$$

Nótese que al multiplicar y dividir por el número 5 se trata de igualar el argumento de la función seno y el denominador de la fracción, finalmente con el cambio de variable tenemos que

 $z = 5x$  $Si x \rightarrow 0$ , entonces  $z \rightarrow 0$ 

Por el límite notable  $\lim_{x\to 0} \frac{\sin x}{x} = 1$  la solución es

$$
\frac{5}{4} \left( \lim_{z \to 0} \frac{\sec z}{z} \right) = \frac{5}{4} (1) = \frac{5}{4}
$$

$$
\lim_{x \to 0} \left( \frac{\sec z}{4x} \right) = \frac{5}{4}
$$

Es de notarse que la función tiene una perforación en x=0 y que no hay una función que sea equivalente a la planteada, es así como usamos como herramienta de resolución el valor del límite notable. En la práctica es necesario acomodar el ejercicio para que se transforme en un límite notable.

Esto también se puede verificar gráficamente (ver figura 2.19)

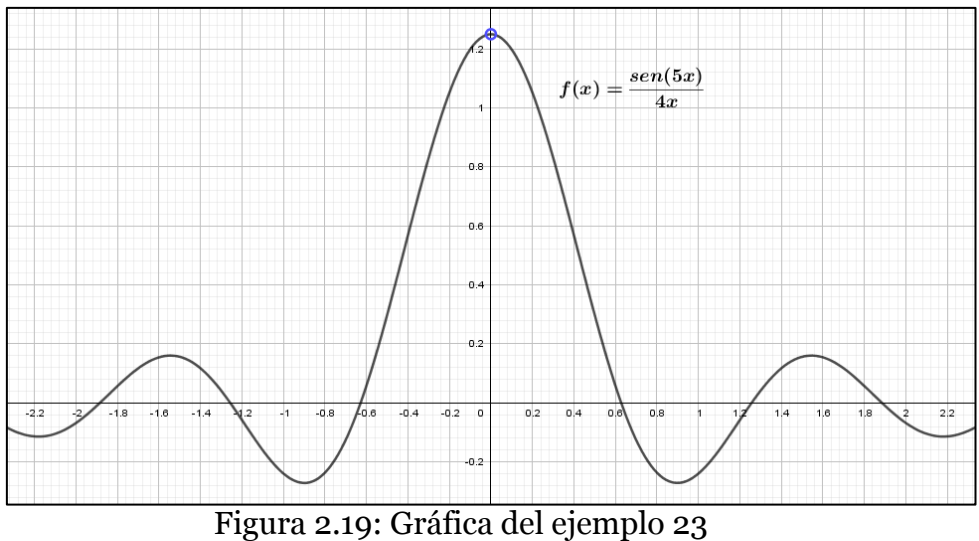

#### Fuente: GEOGEBRA

El análisis gráfico también muestra que si nos acercamos por la derecha o por la izquierda del 0 el límite es 5/4 aproximadamente igual a 1.25.

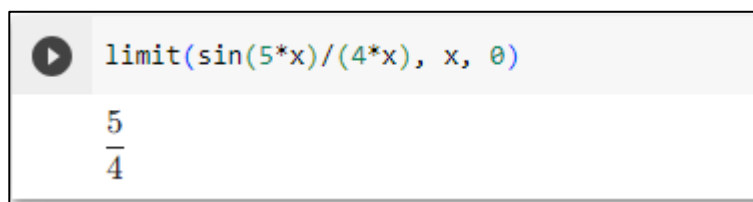

Figura 2.20: Código del ejemplo 24

**Ejemplo 25. Encontrar el límite** 
$$
\lim_{x\to 0} \left( \frac{7x-\text{sen }5x}{4x-\text{sen }10x} \right)
$$
.

$$
\lim_{x \to 0} \left( \frac{7x - \operatorname{sen} 5x}{4x - \operatorname{sen} 10x} \right) = \frac{7(0) - \operatorname{sen} 5(0)}{4(0) - \operatorname{sen} 10(0)} = \frac{0}{0}
$$

Dividimos el numerador y denominador entre x:

$$
\lim_{x \to 0} \left( \frac{7x - \operatorname{sen} 5x}{4x - \operatorname{sen} 10x} \right) = \lim_{x \to 0} \left( \frac{\frac{7x - \operatorname{sen} 5x}{x}}{\frac{4x - \operatorname{sen} 10x}{x}} \right)
$$

Aplicando propiedades:

$$
\frac{\lim_{x \to 0} (7 - \frac{\sin 5x}{x})}{\lim_{x \to 0} (4 - \frac{\sin 10x}{x})} = \frac{\lim_{x \to 0} 7 - \lim_{x \to 0} \frac{\sin 5x}{x}}{\lim_{x \to 0} 4 - \lim_{x \to 0} \frac{\sin 10x}{x}}
$$

Nuevamente sería necesario realizar un cambio de variable, el resultado se puede predecir, por lo tanto:

$$
\frac{7 - 5\left(\lim_{x \to 0} \frac{\sin 5x}{5x}\right)}{4 - 10\left(\lim_{x \to 0} \frac{\sin 10x}{10x}\right)} = \frac{7 - 5(1)}{4 - 10(1)} = -\frac{2}{6} = -\frac{1}{3}
$$

$$
\lim_{x \to 0} \left( \frac{7x - \operatorname{sen} 5x}{4x - \operatorname{sen} 10x} \right) = -\frac{1}{3}
$$

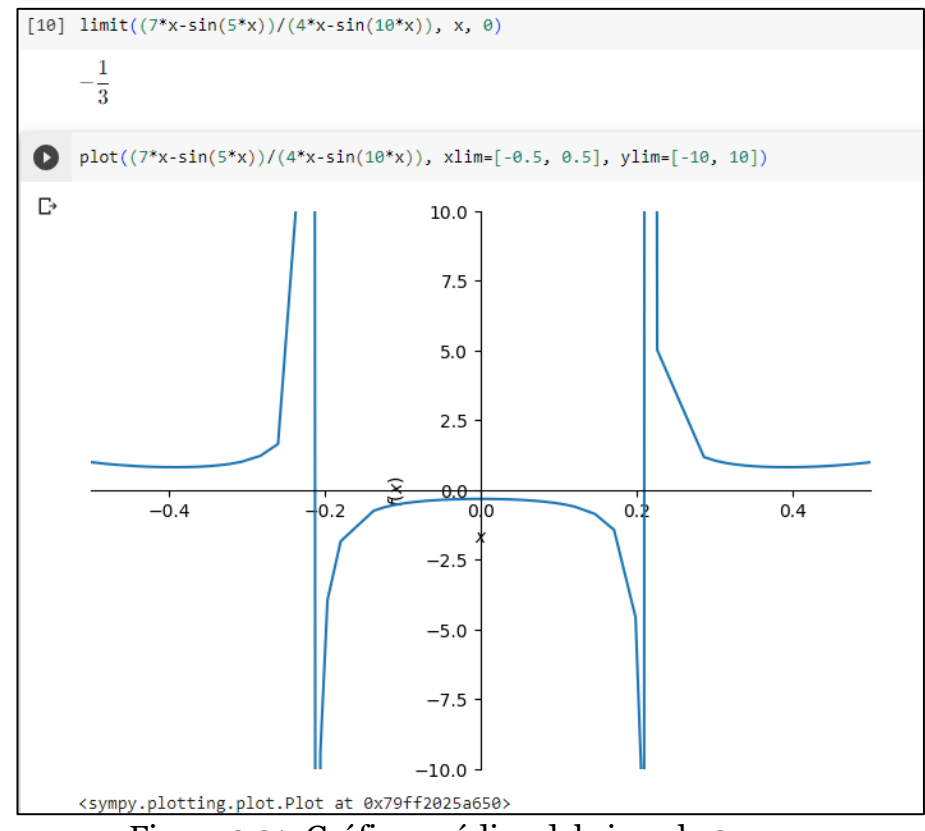

Figura 2.21: Gráfica y código del ejemplo 25

**Ejemplo 26.**- Encontrar el límite 
$$
\lim_{x\to 0} \left( \frac{x^2+1-\cos x}{x+x^2} \right)
$$
.

$$
\lim_{x \to 0} \left( \frac{x^2 + 1 - \cos x}{x + x^2} \right) = \frac{(0)^2 + 1 - \cos(0)}{(0) + (0)^2} = \frac{0}{0}
$$

Al realizar algunos arreglos algebraicos y aplicando el límite notable 3 nos queda:

$$
\lim_{x \to 0} \left( \frac{\frac{x^2 + 1 - \cos x}{x}}{\frac{x + x^2}{x}} \right) = \frac{\lim_{x \to 0} \frac{x^2}{x} + \lim_{x \to 0} \frac{1 - \cos x}{x}}{\lim_{x \to 0} (1 + x)} = \frac{\lim_{x \to 0} x + 0}{1} = \frac{0}{1} = 0
$$
  

$$
\lim_{x \to 0} \left( \frac{x^2 + 1 - \cos x}{x + x^2} \right) = 0
$$

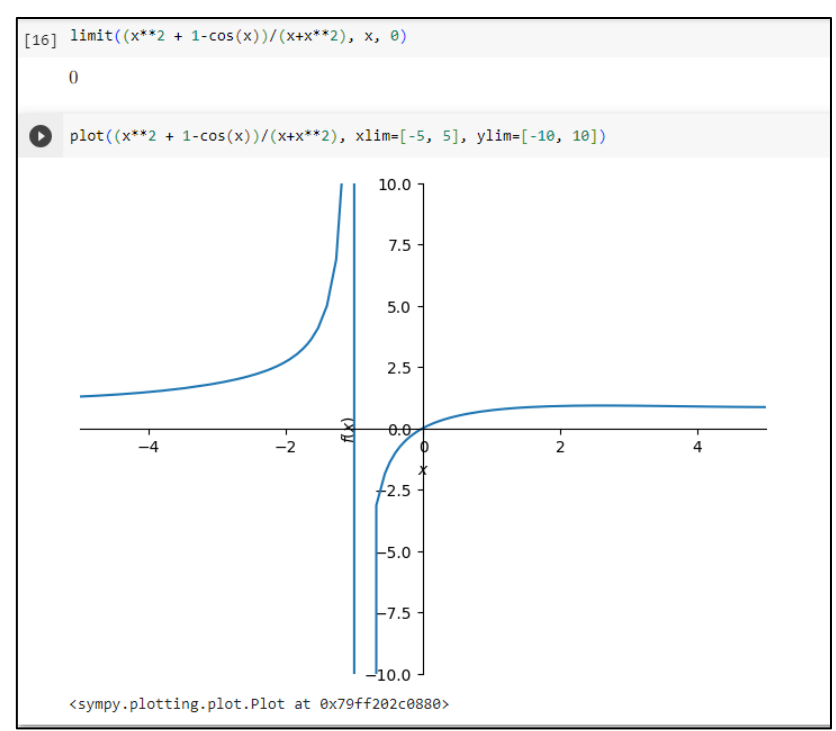

Figura 2.22: Gráfica y código del ejemplo 26

Ejercicios propuestos.

Hallar los siguientes límites.

1.  $\lim_{x \to 4} \left( \frac{x^2 - 16}{x - 4} \right)$ 2.  $\lim_{x \to -2} \left( \frac{x^2 - 3x - 10}{x^2 - 5x - 14} \right)$ 3.  $\lim_{x\to 1} \left( \frac{x^3 + 3x^2 - x - 3}{x^3 + 5x^2 - x - 5} \right)$ 4.  $\lim_{x \to 5} \left( \frac{\sqrt{x+4}-3}{x-5} \right)$ 

5. 
$$
\lim_{x \to -4} \left( \frac{\sqrt{5+x} - 1}{x+4} \right)
$$
  
6. 
$$
\lim_{x \to 8} \left( \frac{\sqrt[3]{x} - 2}{x-8} \right)
$$
  
7. 
$$
\lim_{x \to 0} \frac{\sec 2x}{3x}
$$
  
8. 
$$
\lim_{x \to 0} \frac{\sec 8x}{\sec x}
$$
  
9. 
$$
\lim_{x \to 0} \left( \frac{5x - \tan 4x}{7x - \tan 3x} \right)
$$
  
10. 
$$
\lim_{\Delta x \to 0} \frac{(x + \Delta x)^3 - x^3}{\Delta x}
$$

### **Límites con indeterminación ∞/∞**

Los límites con indeterminación  $\frac{\infty}{\infty}$ , se originan cuando nos acercamos a un límite mediante el crecimiento indefinido de "x". Los límites de estas funciones son asíntotas horizontales y=k.

Al analizar una función tan sencilla pero representativa como  $1/x$ podemos determinar que:

$$
\lim_{x \to \infty} \frac{1}{x} = 0 \quad (1)
$$

$$
\lim_{x \to -\infty} \frac{1}{x} = 0 \quad (2)
$$

Si x es suficientemente grande ya sea hacia los números reales positivos o negativos puede aproximarse a 0.

**Ejemplo 26.**- Encontrar el límite 
$$
\lim_{x\to\infty}
$$
  $\left(\frac{x^2-2x+1}{3x^2+3x-2}\right)$ 

$$
\lim_{x \to \infty} \left( \frac{x^2 - 2x + 1}{3x^2 + 3x - 2} \right) = \frac{\infty}{\infty}
$$

Al reemplazar el infinito en la expresión nos queda $\frac{\infty}{\infty}$ , se observa en este ejemplo que "x" crece indefinidamente a lo largo de los números reales. Para hallar el límite se debe dividir toda la función racional para la variable "x" con mayor potencia.

$$
\lim_{x \to \infty} \frac{\frac{x^2 - 2x + 1}{x^2}}{\frac{3x^2 + 3x - 2}{x^2}} = \lim_{x \to \infty} \frac{\frac{x^2}{x^2} - \frac{2x}{x^2} + \frac{1}{x^2}}{\frac{3x^2}{x^2} + \frac{3x}{x^2} - \frac{2}{x^2}}
$$

Al simplificar queda:

$$
\lim_{x \to \infty} \frac{1 - \frac{2}{x} + \frac{1}{x^2}}{3 + \frac{3}{x} - \frac{2}{x^2}}
$$

Al reemplazar el infinito en "x" da como resultado k/∞ donde k es una constante, este cociente es similar a lo determinado en (1) y (2), es igual a 0 por el crecimiento indefinido del denominador, de esta manera obtenemos el resultado.

$$
\frac{1 - \frac{2}{\infty} + \frac{1}{\infty}}{3 + \frac{3}{\infty} - \frac{2}{\infty}} = \frac{1 - 0 + 0}{3 + 0 + 0} = \frac{1}{3}
$$

$$
\lim_{x \to \infty} \left( \frac{x^2 - 2x + 1}{3x^2 + 3x - 2} \right) = \frac{1}{3}
$$

El límite hallado es una asíntota horizontal y=1/3, como se puede observar en la figura 2.23, conforme x crece indefinidamente a lo largo de los números reales, tiende a acercarse a la asíntota y=1/3, indiscutiblemente este será el límite de f(x).

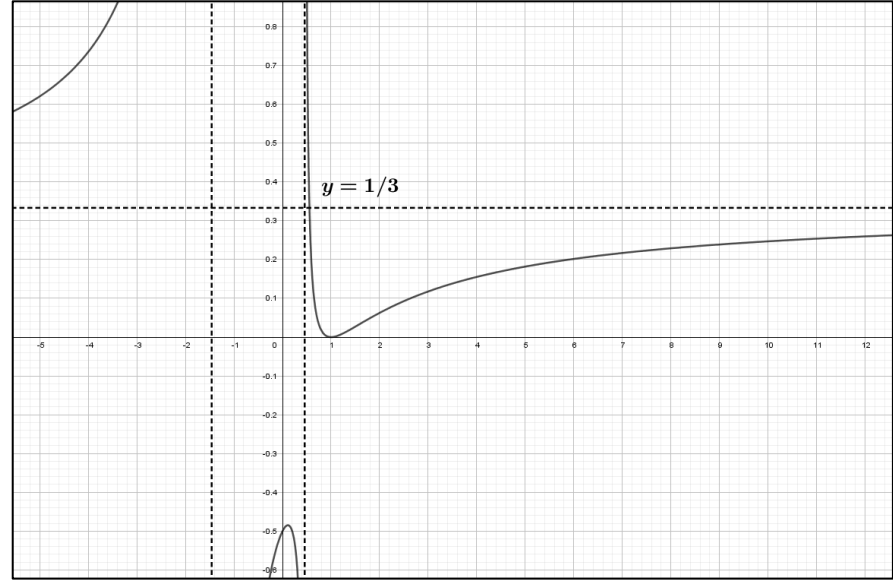

Figura 2.23: La asíntota y=3 es el límite de f

Fuente: GEOGEBRA

Para el cálculo de este tipo de límite en Phyton es necesario usar la doble letra "o" , es decir, oo para representar el infinito.

$$
[22] \lim_{x \to 2} \frac{\lim_{x \to 2} \lim_{x \to 2} ((x^{**} - 2^{**}x + 1) / (3^{**}x^{**} + 2 + 3^{**}x - 2), x, 00)}{3}
$$

Figura 2.24: Código del ejemplo 26

**Ejemplo 27.**- Encontrar el límite 
$$
\lim_{x\to\pm\infty} \left( \frac{\sqrt{3x^2-1}}{x-1} \right)
$$

Solución:

Este ejercicio nos permite explorar dos diferentes situaciones cuando x crece indefinidamente a lo largo de los números reales positivos y decrece indefinidamente a lo largo de los números reales negativos, cabe señalar que en este caso en particular hay que resolver dos veces el mismo límite con diferente tendencia.

$$
\lim_{x \to \pm \infty} \left( \frac{\sqrt{3x^2 - 1}}{x - 1} \right) = \frac{\infty}{\infty}
$$

Para resolver este límite cuando x tiene a +∞ se debe dividir el denominador por  $x$  y el numerador por  $x = \sqrt{x^2}$ .

$$
\lim_{x \to +\infty} \left( \frac{\sqrt{3x^2 - 1}}{x - 1} \right) = \lim_{x \to +\infty} \frac{\frac{\sqrt{3x^2 - 1}}{\sqrt{x^2}}}{\frac{x - 1}{x}}
$$

$$
\lim_{x \to +\infty} \frac{\sqrt{3x^2 - 1}}{x^2} = \lim_{x \to \infty} \frac{\sqrt{\frac{3x^2}{x^2} - \frac{1}{x^2}}}{\frac{x}{x} - \frac{1}{x}} = \lim_{x \to \infty} \frac{\sqrt{3 - \frac{1}{x^2}}}{1 - \frac{1}{x}} = \frac{\sqrt{3 - 0}}{1 - 0}
$$
  

$$
\lim_{x \to +\infty} \left(\frac{\sqrt{3x^2 - 1}}{x - 1}\right) = \sqrt{3}
$$

Ahora resolvamos cuando x decrece indefinidamente, para ello dividimos denominador por x y numerador por  $-\sqrt{x^2}$ .

$$
\lim_{x \to -\infty} \left( \frac{\sqrt{3x^2 - 1}}{x - 1} \right) = \lim_{x \to -\infty} \frac{\frac{\sqrt{3x^2 - 1}}{-\sqrt{x^2}}}{\frac{x - 1}{x}} = -\lim_{x \to -\infty} \frac{\sqrt{3 - \frac{1}{x^2}}}{1 - \frac{1}{x}}
$$

$$
= -\frac{\sqrt{3 - 0}}{1 - 0}
$$

$$
\lim_{x \to -\infty} \left( \frac{\sqrt{3x^2 - 1}}{x - 1} \right) = -\sqrt{3}
$$

Estas dos soluciones son asíntotas  $y = \sqrt{3}$  y  $y = -\sqrt{3}$ , también se conforma la existencia de una asíntota vertical en x=1, ver figura 2.25.

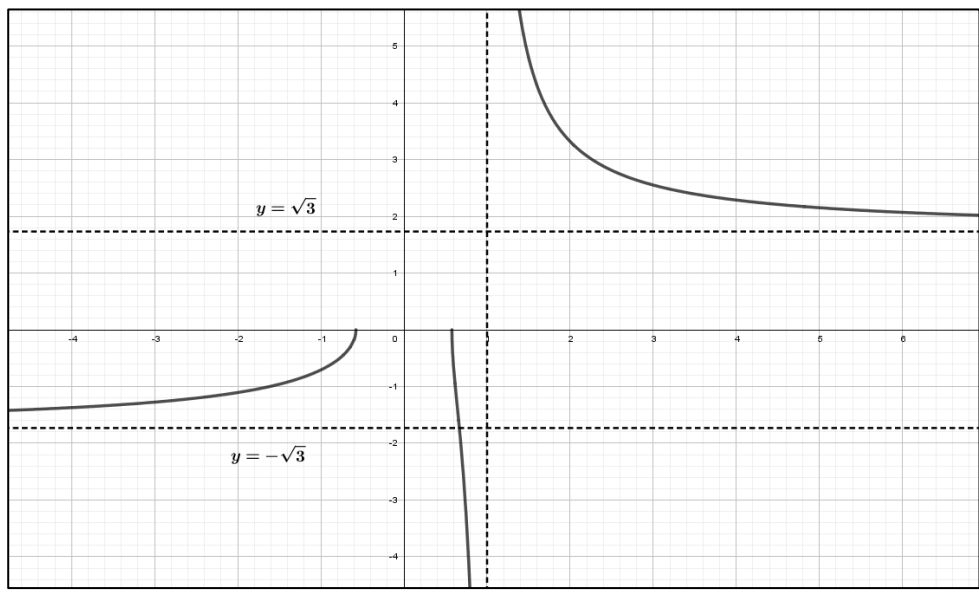

Figura 2.25: Las asíntotas horizontales reflejan crecimientos y decrecimientos en el eje x

Fuente: GEOGEBRA

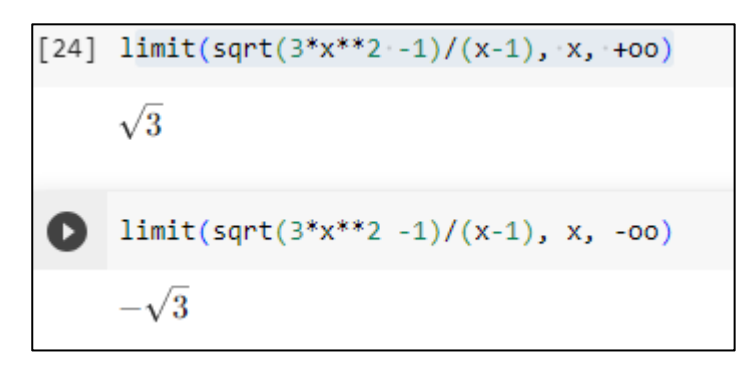

Figura 2.26: Código del ejemplo 27

#### **Límites con indeterminación** ∞ − ∞

La indeterminación ∞ − ∞ es consecuencia de restar dos funciones, la estrategia para este caso consiste en transformar la expresión entera en fraccionaria, racionalizando, una vez realizada esta operación se procede a dividir toda la función racional para la variable con mayor potencia tal como se hizo en la indeterminación  $\frac{\infty}{\infty}$ .

**Ejemplo 28.-** Encontrar el límite  $\lim_{x \to +\infty} (\sqrt{x^2 - x} - x)$ 

Solución:

Una vez evaluada la función se procede a racionalizar para transformar a función racional con indeterminación  $\frac{\infty}{\infty}$ .

$$
\lim_{x \to +\infty} (\sqrt{x^2 - x} - x) = \infty - \infty
$$

Racionalizando tenemos:

$$
\lim_{x \to +\infty} \left( \sqrt{x^2 - x} - x \cdot \left( \frac{\sqrt{x^2 - x} + x}{\sqrt{x^2 - x} + x} \right) \right) =
$$
  

$$
\lim_{x \to +\infty} \frac{x^2 - x - x^2}{\sqrt{x^2 - x} + x} = \lim_{x \to +\infty} \frac{-x}{\sqrt{x^2 - x} + x} =
$$

Dividiendo nuevamente el denominador por  $x$  y el numerador por  $x = \sqrt{x^2}$  se tiene:

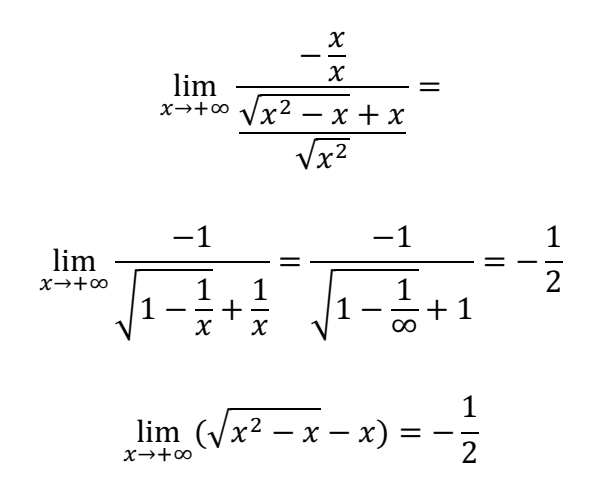

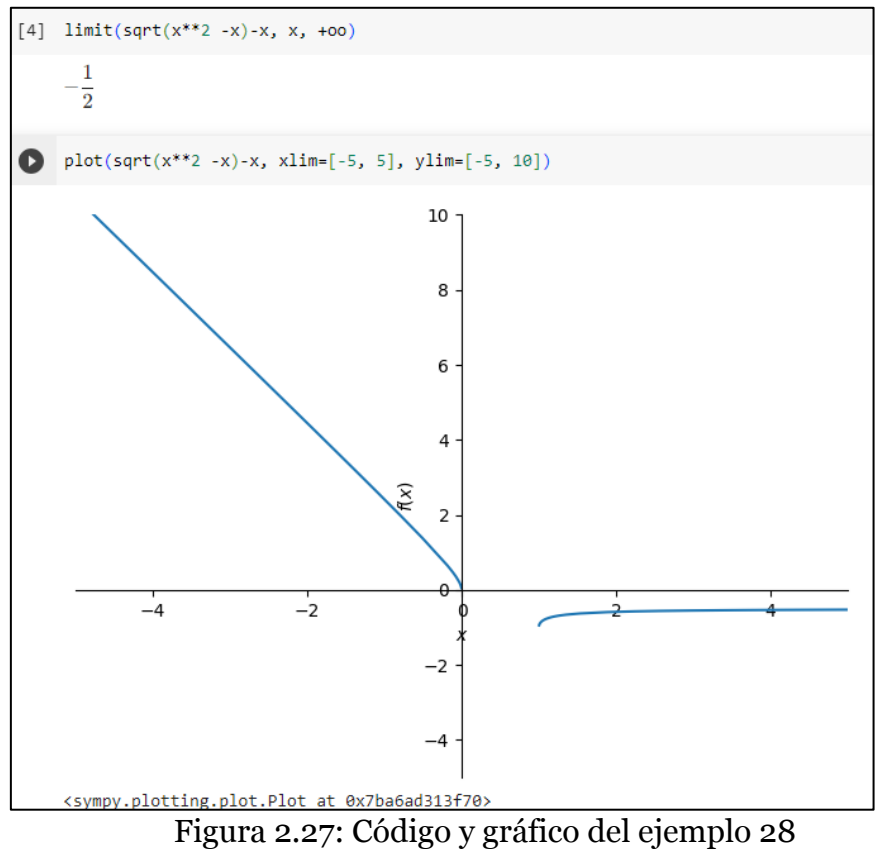

### *Ejercicios propuestos.*

# **Hallar los siguientes límites.**

1. 
$$
\lim_{x \to \infty} \left( \frac{3x-2}{4x+3} \right)
$$
  
2. 
$$
\lim_{x \to \infty} \left( \frac{x^3+1}{2x^3-3x^2+1} \right)
$$
  
3. 
$$
\lim_{x \to \infty} \left( \frac{\sqrt{x^2-2}}{3x-1} \right)
$$
  
4. 
$$
\lim_{x \to -\infty} \left( \frac{x}{\sqrt{2x^2-1}} \right)
$$

$$
5. \lim_{x \to +\infty} \left( x - \sqrt{x^2 + 2x} \right)
$$

# **Límites con indeterminación 1<sup>∞</sup> y con funciones exponenciales**

Las funciones de la forma  $y = f(x)^{g(x)}$  pueden desembocar en formas de indeterminación como  $1^{\infty}$ , 0<sup>0</sup> y  $\infty$ <sup>0</sup>, en esta obra se estudiará con énfasis la primera forma. Para resolver límites con esta forma de indeterminación se debe recurrir a la definición del número "e" mediante límites:

$$
\lim_{n \to \infty} \left( 1 + \frac{1}{n} \right)^n = e \tag{1}
$$

$$
e \approx 2.7182818284...
$$

En la expresión (1), cuando n crece indefinidamente se acerca al valor del número "e" es así que por ejemplo cuando n=1 la expresión es igual a 2, cuando n=2 la expresión es igual a  $3/2=2.25$ , cuando n=3 es 2.3703..., si n=10 es 2.5937…, etc. La expresión antes mencionada tiene otra forma de denotarle y es

$$
\lim_{n \to \infty} \left( 1 + \frac{1}{n} \right)^n = \lim_{x \to 0} (1 + x)^{1/x} = e
$$

Para los límites de la forma:

$$
\lim_{x\to a} (f(x))^{g(x)} (2)
$$

que desembocan en la indeterminación  $1^{\infty}$ , la estrategia consiste en llevar la forma original de la función f(x) a la forma  $f(x) = (1 + \varphi(x))$ , una vez realizada la transformación se arregla algebraicamente para que la forma final sea igual a la definición del número e. Tomando en cuenta que

$$
\lim_{x \to a} (f(x))^{g(x)} = \left( \lim_{x \to a} f(x) \right)^{\lim_{x \to a} g(x)} = A^B \tag{3}
$$

Y por la definición del número "e" se tiene

$$
\lim_{x \to a} (f(x))^{g(x)} = \lim_{x \to a} \left[ (1 + \varphi(x))^{\frac{1}{\varphi(x)}} \right]^{\varphi(x)g(x)}
$$

$$
= e^{\lim_{x \to a} \varphi(x)g(x)} \quad (4)
$$

**Ejemplo 29.-** Encontrar el límite 
$$
\lim_{x\to+\infty} \left(\frac{x-1}{x-2}\right)^x
$$

Al aplicar la igualdad (3)

$$
\lim_{x \to a} (f(x))^{g(x)} = \left(\lim_{x \to a} f(x)\right)^{\lim_{x \to a} g(x)}
$$

$$
\lim_{x \to +\infty} \left(\frac{x-1}{x-2}\right)^x = \left(\lim_{x \to \infty} \frac{x-1}{x-2}\right)^{\lim_{x \to \infty} x}
$$

$$
\lim_{x \to \infty} \frac{x-1}{x-2} = \lim_{x \to \infty} \frac{1-\frac{1}{x}}{1-\frac{2}{x}} = 1
$$

En el exponente se tiene:

$$
\lim_{x\to\infty}x=\infty
$$

Por tanto, nos queda:

$$
\lim_{x \to +\infty} \left(\frac{x-1}{x-2}\right)^x = 1^\infty
$$

Resolviendo con (4) tenemos

$$
f(x)=(1+\varphi(x))
$$

Dividiendo

$$
\frac{x-1}{x-2} = 1 + \frac{1}{x-2}
$$

$$
1 + \varphi(x) = 1 + \frac{1}{x - 2}, \qquad \text{con} \ \varphi(x) = \frac{1}{x - 2}
$$

Si el término  $\frac{1}{\varphi(x)} = x - 2$  entonces  $\varphi(x)g(x) = \frac{x}{x-2}$ , finalmente se obtiene la identidad

$$
\lim_{x \to \infty} \left[ \left( 1 + \frac{1}{x - 2} \right)^{x - 2} \right]^{\frac{x}{x - 2}} = e^{\lim_{x \to \infty} \left( \frac{x}{x - 2} \right)}
$$

$$
\lim_{x \to \infty} \frac{x}{x - 2} = \frac{\infty}{\infty}
$$

Resolviendo el límite del exponente resulta:

$$
\lim_{x \to \infty} \frac{x}{x - 2} = \lim_{x \to \infty} \frac{1}{1 - \frac{2}{x}} = 1
$$

$$
e^{\lim_{x \to \infty} \left(\frac{x}{x - 2}\right)} = e^1
$$

$$
\lim_{x \to +\infty} \left(\frac{x - 1}{x - 2}\right)^x = e
$$

Nótese que esta función tiende al número "e" cuando x tiende a ∞, gráficamente también se comprueba, ver figura 2.29. En la figura 2.28 el código en Phyton.

$$
[10] limit ((x-1)/(x-2))**x, x, oo)
$$
  
*e*

 $\mathsf{r}$ 

Figura 2.28: Código del ejemplo 29

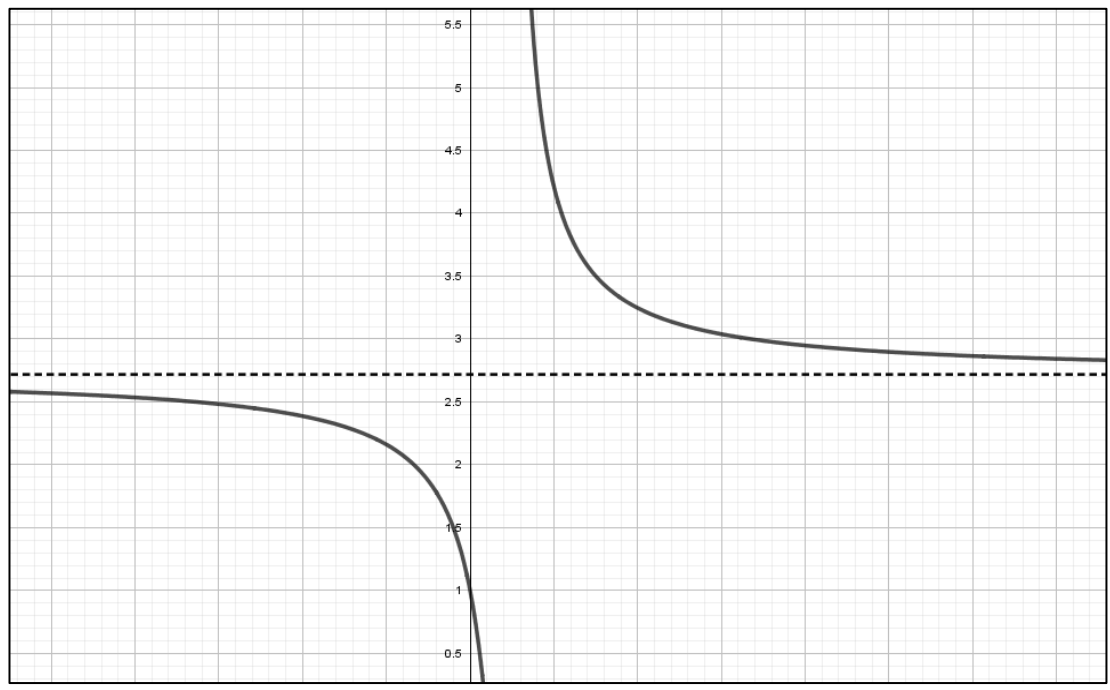

Figura 2.29: Gráfica ejemplo 29

Fuente: GEOGEBRA

**Ejemplo 30.-** Encontrar el límite  $\lim_{x\to 0} (\cos 4x)^{\frac{1}{x}}$  $\boldsymbol{\chi}$ 

Solución:

$$
\lim_{x \to 0} (\cos 4x)^{\frac{1}{x}} = 1^{\infty}
$$

Transformando tenemos:

$$
1 + \varphi(x) = \cos 4x + 1 - 1
$$

$$
\lim_{x \to 0} \left[ \left( 1 + (\cos 4x - 1) \right)^{\frac{1}{\cos 4x - 1}} \right]^{\frac{\cos 4x - 1}{x}} = e^{\lim_{x \to 0} \left( \frac{\cos 4x - 1}{x} \right)}
$$

Resolviendo el límite del exponente se obtiene:

$$
\lim_{x \to 0} \left( \frac{\cos 4x - 1}{x} \right) = -4 \lim_{x \to 0} \frac{1 - \cos(4x)}{4x} = -4(0) = 0
$$

$$
e^{\lim_{x \to 0} \left( \frac{\cos 4x - 1}{x} \right)} = e^0 = 1
$$

$$
\lim(\cos 4x)^{\frac{1}{x}} = 1
$$

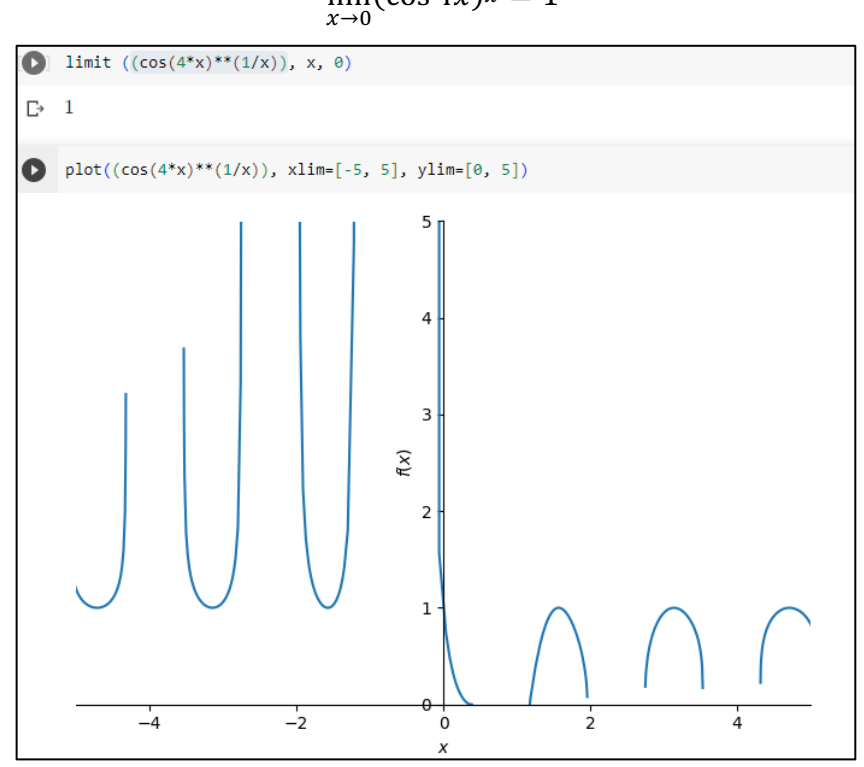

Figura 2.30: Código y gráfico del ejemplo 30

**Ejemplo 31.**- Encontrar el límite 
$$
\lim_{x\to 0}
$$
  $\left(\frac{e^{x}-1+\text{sen }x}{x}\right)$ 

Realizando la sustitución directa

$$
\lim_{x \to 0} \left( \frac{e^x - 1 + \sec x}{x} \right) = \left( \frac{e^0 - 1 + \sec(0)}{0} \right) = \frac{0}{0}
$$

Si bien es cierto la indeterminación no es la que se está estudiando, sin embargo, para resolver este límite recurriremos a la identidad

$$
\lim_{x \to 0} (1+x)^{1/x} = e
$$

Primero aplicamos propiedades de límites, así

$$
\lim_{x \to 0} \left( \frac{e^x - 1}{x} \right) + \lim_{x \to 0} \left( \frac{\operatorname{sen} x}{x} \right)
$$

Es conocido que el segundo límite es igual a 1, el primer límite se debe resolver con un cambio de variable.

$$
z=e^x-1
$$

Despejando x se obtiene:

$$
x = \ln(1+z)
$$

Sustituyendo en el límite también se debe cambiar la tendencia, es decir,

$$
Si x \to 0, entonces, z \to 0
$$

$$
\lim_{z \to 0} \left( \frac{z}{\ln(1+z)} \right) = \lim_{z \to 0} \left( \frac{1}{\frac{1}{z} \ln(1+z)} \right) = \frac{\lim_{z \to 0} 1}{\lim_{z \to 0} \ln(1+z)^{1/z}}
$$

En el denominador de la fracción se puede aplicar la siguiente identidad:

$$
\lim_{x \to c} ln(f(x)) = ln \left( \lim_{x \to c} f(x) \right)
$$

$$
\frac{\lim_{z \to 0} 1}{\lim_{z \to 0} ln(1 + z)^{1/z}} = \frac{1}{ln \left( \lim_{z \to 0} (1 + z)^{1/z} \right)} = \frac{1}{ln e} = 1
$$

Por lo tanto, se obtiene la respuesta:

$$
\lim_{x \to 0} \left( \frac{e^x - 1}{x} \right) + \lim_{x \to 0} \left( \frac{\sin x}{x} \right) = 1 + 1 = 2
$$

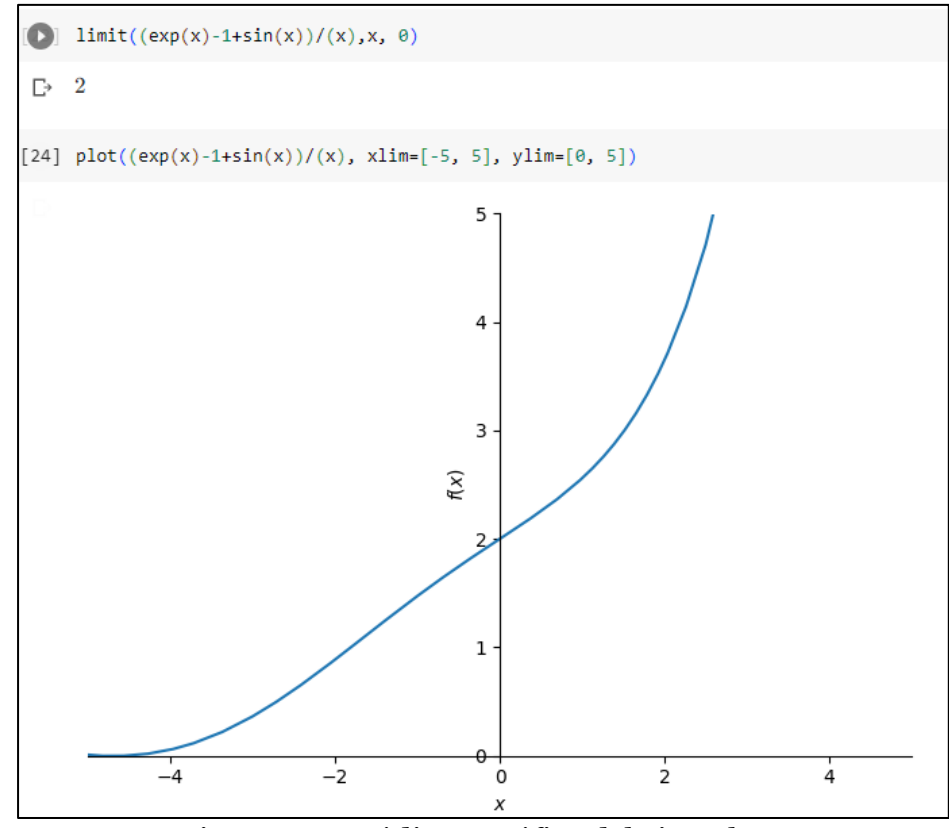

Figura 2.31: Código y gráfico del ejemplo 31

La función es continua en los reales excepto el o, según la figura 2.31.

**Ejemplo 32.**- Encontrar el límite 
$$
\lim_{x\to 0} \left( \frac{3^{x}-2^{x}}{x} \right)
$$

$$
\lim_{x \to 0} \left( \frac{3^x - 2^x}{x} \right) = \left( \frac{3^0 - 2^0}{0} \right) = \frac{0}{0}
$$

El procedimiento para este caso consiste en llevar al límite exponencial:

$$
\lim_{x \to 0} \left( \frac{e^x - 1}{x} \right) = 1
$$

Este límite también se le relaciona con la identidad:

$$
\lim_{x \to 0} \left( \frac{a^x - 1}{x} \right) = \ln a
$$

Nótese que el límite es igual al logaritmo natural de la base a.

Realizando el arreglo algebraico resulta

$$
\lim_{x \to 0} \left( \frac{3^x - 2^x}{x} \right) = \lim_{x \to 0} \left( \frac{3^x - 1 - 2^x + 1}{x} \right)
$$

$$
= \lim_{x \to 0} \left( \frac{3^x - 1}{x} \right) - \lim_{x \to 0} \left( \frac{2^x - 1}{x} \right)
$$

Finalmente, al resolver los dos límites similares:

$$
\lim_{x \to 0} \left( \frac{3^x - 1}{x} \right) - \lim_{x \to 0} \left( \frac{2^x - 1}{x} \right) = \ln 3 - \ln 2
$$

$$
\lim_{x \to 0} \left( \frac{3^x - 2^x}{x} \right) = \ln 3 - \ln 2
$$

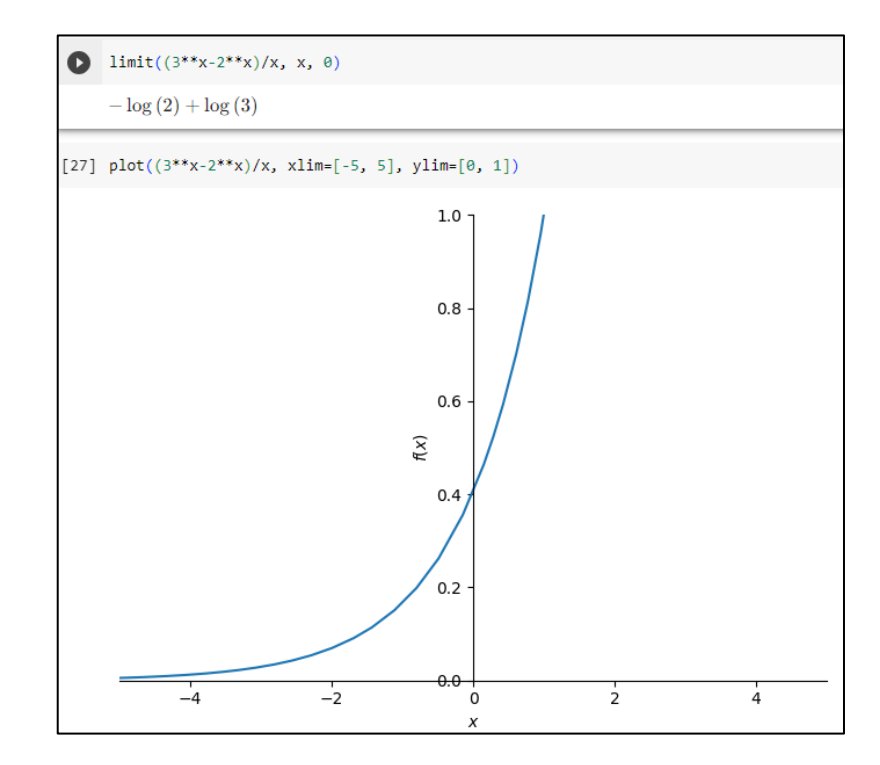

Figura 2.32: Código y gráfico del ejemplo 32

El resultado obtenido en Phyton es diferente al obtenido en forma analítica, sin embargo, el gráfico concuerda con el resultado del desarrollo algebraico.

## Ejercicios propuestos

Hallar los siguientes límites.

1. 
$$
\lim_{x \to \infty} \left(\frac{x^2+1}{x^2+2}\right)^{2x}
$$

2. 
$$
\lim_{x \to \infty} \left( \frac{x^2 - 2x - 3}{x^2 + 2x + 3} \right)^{\frac{\text{sen } x}{x}}
$$
  
3. 
$$
\lim_{x \to 0} {}^{3x}\sqrt{1 + 2x}
$$
  
4. 
$$
\lim_{x \to 0} \left( \frac{5^x - 4^x}{2x} \right)
$$
  
5. 
$$
\lim_{x \to 0} \left( \frac{e^{2x} - 1 - \text{sen } 3x}{5x} \right)
$$

# Ejercicios de refuerzo de la unidad

Hallar el valor de los siguientes límites, tomando en cuenta el tipo de indeterminación y los límites notables.

1. 
$$
\lim_{x \to 1} \left( \frac{x^2 - 2x + 1}{x - 1} \right) =
$$

2. 
$$
\lim_{x \to 1} \left( \frac{x^3 - x^2 + x - 1}{x - 1} \right) =
$$

$$
3. \qquad \lim_{x \to 0} \left( \frac{x^4 - x^3 + x^2 - x}{x} \right) =
$$

4. 
$$
\lim_{t \to 1} \left( \frac{t^4 - 2t^2 + 1}{(t - 1)^2} \right) =
$$

$$
5\cdot \qquad \lim_{x \to -2} \left( \frac{x^5 - 4x^3 + x^2 - 4}{x + 2} \right) =
$$

**6.** 
$$
\lim_{x \to 1} \left( \frac{x-1}{\sqrt{x}-1} \right) =
$$

7. 
$$
\lim_{x \to 9} \left( \frac{\sqrt{x} - 3}{x - 9} \right) =
$$

$$
8. \qquad \lim_{x\to 0}\left(\frac{x}{\sqrt{x}}\right) =
$$

$$
9. \qquad \lim_{x\to a}\left(\frac{x-a}{\sqrt{x-a}}\right)=
$$

**10.** 
$$
\lim_{x \to 2} \left( \frac{x-2}{\sqrt[3]{x} - \sqrt[3]{z}} \right) =
$$

11. 
$$
\lim_{x \to \infty} \left( \frac{x^2 + x - 1}{x^3 + x^2 + x - 2} \right) =
$$

$$
12. \quad \lim_{x\to\infty}\left(\frac{x}{x+1}\right) =
$$

$$
13. \quad \lim_{x\to\infty}\left(\frac{x}{2x+3}\right) =
$$

14. 
$$
\lim_{x\to\infty}\left(\frac{2x^2-3x+4}{3x^2+4x-5}\right)=
$$

$$
15. \quad \lim_{x \to \pm \infty} \left( \frac{x}{\sqrt{x^2 + 2}} \right) =
$$

$$
16. \quad \lim_{x\to\infty}\left(\frac{2x}{\sqrt{x^2+5}}\right)=
$$

$$
17. \quad \lim_{x \to \infty} \left( \frac{x}{\sqrt{x^2 - 5}} \right) =
$$

$$
18. \quad \lim_{x\to\infty}\left(\frac{\sqrt{x-1}}{\sqrt{x+1}}\right)=
$$

$$
19. \quad \lim_{x\to\infty} \left(\sqrt{x} - \sqrt{x-1}\right) =
$$

$$
20. \quad \lim_{x\to\infty} \left(\sqrt{x} - \sqrt{x+1}\right) =
$$

**21.** 
$$
\lim_{x \to -\infty} (\sqrt{x^2 - 3x + 2} + x) =
$$

$$
22. \quad \lim_{x\to\pm\infty}\left(\frac{x}{x-1}+\frac{x}{x-1}\right)=
$$

$$
23. \quad \lim_{x\to\pm\infty}\left(\frac{x}{x-1}-\frac{x}{x-1}\right)=
$$

$$
24. \quad \lim_{x\to 0}\left(\frac{2\cos x}{\cos 2x}\right)=
$$

$$
25. \quad \lim_{x \to 0} \left( \frac{\text{sen8x}}{x} \right) =
$$

$$
26. \quad \lim_{x\to 0}\left(\frac{\text{sen3}x}{x}\right)^2=
$$

$$
27. \quad \lim_{x\to 0} \sqrt{\frac{\sec x}{x}} =
$$

$$
28. \quad \lim_{t\to 0}\left(\frac{t-sent}{t+sent}\right)=
$$

**29.** 
$$
\lim_{\Delta x \to 0} \left( \frac{\text{sen}(x + \Delta x) - \text{sen}(x)}{\Delta x} \right) =
$$

**30.** 
$$
\lim_{\Delta x \to 0} \left( \frac{\cos(x + \Delta x) - \cos(x)}{\Delta x} \right) =
$$

**31.** 
$$
\lim_{\Delta x \to 0} \left( \frac{\tan(x + \Delta x) - \tan(x)}{\Delta x} \right) =
$$

32. 
$$
\lim_{x \to 1} \left( \frac{\sqrt{1 + \cos(x)} - \sqrt{1 - \cos(x)}}{x + 1} \right) =
$$

$$
33\cdot \quad \lim_{y\to\pi/4}\left(\frac{\text{sen}(y)-\text{cos}(y)}{\text{sen}^2(y)-\text{cos}^2(y)}\right)=
$$

$$
34. \quad \lim_{x\to 0}\left(\frac{\sqrt{1+\tan(x)}-\sqrt{1-\tan(x)}}{x}\right)=
$$

$$
35. \quad \lim_{x\to 0}\left(\frac{\cos(x-\pi/2)}{x}\right)=
$$

$$
36. \quad \lim_{x\to 0}\left(\frac{\tan(x)-x}{x}\right)=
$$

$$
37. \quad \lim_{x \to \pi/2} \left( \frac{\operatorname{sen}(x - \frac{\pi}{2})}{2x - \pi} \right) =
$$

**38.** 
$$
\lim_{x\to 0} \left(\frac{x-4}{x-3}\right)^{\text{sen}x} =
$$

39. 
$$
\lim_{x\to 0} (x^2 - 4x + 8)^{\frac{x-1}{x+1}} =
$$

$$
40. \quad \lim_{x\to 0} (\cos x)^{\text{sen}x} =
$$

41. 
$$
\lim_{x \to \pm \infty} \left( \frac{x^2 - 1}{x^2 + 1} \right)^{x^2 + 1} =
$$

$$
42. \quad \lim_{x\to\infty}\left(\frac{x}{x+2}\right)^x=
$$

$$
43. \quad \lim_{x\to 1}\left(\ln\left(\frac{x}{x+2}\right)\right) =
$$

44. 
$$
\lim_{x \to 0} \left( \frac{e^{2x} - 1}{x} \right) =
$$

**45.** 
$$
\lim_{x \to 0} \left( \frac{8^x - 1}{2x} \right) =
$$

46. 
$$
\lim_{x \to 0} \left( \frac{3^x - 2^x}{x} \right) =
$$

47. 
$$
\lim_{x \to 0} \left( \frac{e^{x} - e^{2x}}{e^{3x} - e^{x}} \right) =
$$

48. 
$$
\lim_{x\to 0} \left( \frac{\text{sen}(3x)}{\ln(1+x)^2} \right) =
$$

49. 
$$
\lim_{x\to 0} \left( \frac{e^{5x} - e^{4x}}{\ln(1+x)} \right) =
$$

**50.** 
$$
\lim_{x \to 0} \left( \frac{\text{sen}(5x) - \text{sen}(3x)}{\ln(1+x)^3} \right) =
$$

# **CAPITULO III RESOLUCIÓN DE LÍMITES LATERALES E INFINITOS**

#### **INTRODUCCIÓN**

Como vimos anteriormente la noción intuitiva nos permite tener una idea global del concepto de límite, a pesar de haber resuelto límites de manera analítica o algebraica es importante volver al análisis intuitivo y comprobar si realmente existe un límite mediante el cálculo de límites laterales sobre todo en funciones troceadas en donde las graficas nos dan una primera impresión de continuidad en cierto intervalo, pero que gracias a los límites laterales nos permiten confirmar dicha continuidad.

Los límites infinitos son en sí la confirmación de la existencia de asíntotas en las funciones sobre todo aquellas que presentan discontinuidades inevitables.

# **LÍMITES LATERALES Existencia del límite en un punto**

Una estrategia para determinar la existencia de un límite en un punto "c" es el uso de los límites laterales, esto es, un análisis más formal acercándose por la derecha y por la izquierda, recordemos que en la parte preliminar del estudio de los límites se hizo un acercamiento intuitivo a un punto determinado. Para concluir que el límite existe en un punto "c".

$$
\lim_{x \to c} f(x) = L
$$

Tomaremos en cuenta el siguiente teorema:
**Si f es una función y "c" y L son números reales, el límite de f(x) cuando x se aproxima a "c" es L si y solo si**

$$
\lim_{x \to c^-} f(x) = L \qquad \qquad y \qquad \lim_{x \to c^+} f(x) = L
$$

La igualdad de límites laterales es un requisito para demostrar que una función es continua en punto determinado.

No existe límite en los siguientes casos:

1) Cuando no existe uno de los límites laterales.

2) Cuando los límites laterales existen y son diferentes

**Ejemplo 33.-** Calcular si existe  $\lim_{x\to 1} f(x)$ , donde  $f(x) =$ 

 $\begin{cases} x^3 + 1, & x < 1 \\ 0, & x > 1 \end{cases}$  $x + 1, \quad x \geq 1$ 

Solución:

Es bastante usual calcular límites laterales con un análisis de funciones a trozos, aplicando el teorema que se expuso anteriormente podemos afirmar que existe el límite siempre que se cumpla:

$$
\lim_{x \to 1^{-}} f(x) = L
$$
  $y \quad \lim_{x \to 1^{+}} f(x) = L$ 

Si los límites laterales son iguales entonces  $\lim_{x\to 1} f(x)$  existe y es igual a L.

$$
\lim_{x \to 1^{-}} f(x) = \lim_{x \to 1^{-}} (x^{3} + 1) = (0.99999)^{3} + 1 \approx 2
$$

De la expresión anterior se puede concluir que, si nos acercamos por la izquierda del número 1 por la función  $x^3$  + 1 con valores un poco menores, el límite es aproximadamente igual 2.

Al acercarse por la derecha del número 1 por la función  $x +$ 1, con valores un poco mayores el límite es:

$$
\lim_{x \to 1^+} f(x) = \lim_{x \to 1^+} (x + 1) = (1.00001) + 1 \approx 2
$$

Como los límites laterales son iguales, con este último resultado concluiremos que el límite de f(x) cuando "x" tiende a 1 si existe y es igual a 2.

$$
\lim_{x \to 1} f(x) = 2
$$

Gráficamente también lo podemos comprobar, en donde se observa que la función es continua en R y que los trozos se enlazan en x=1, se muestra en la figura 3.1

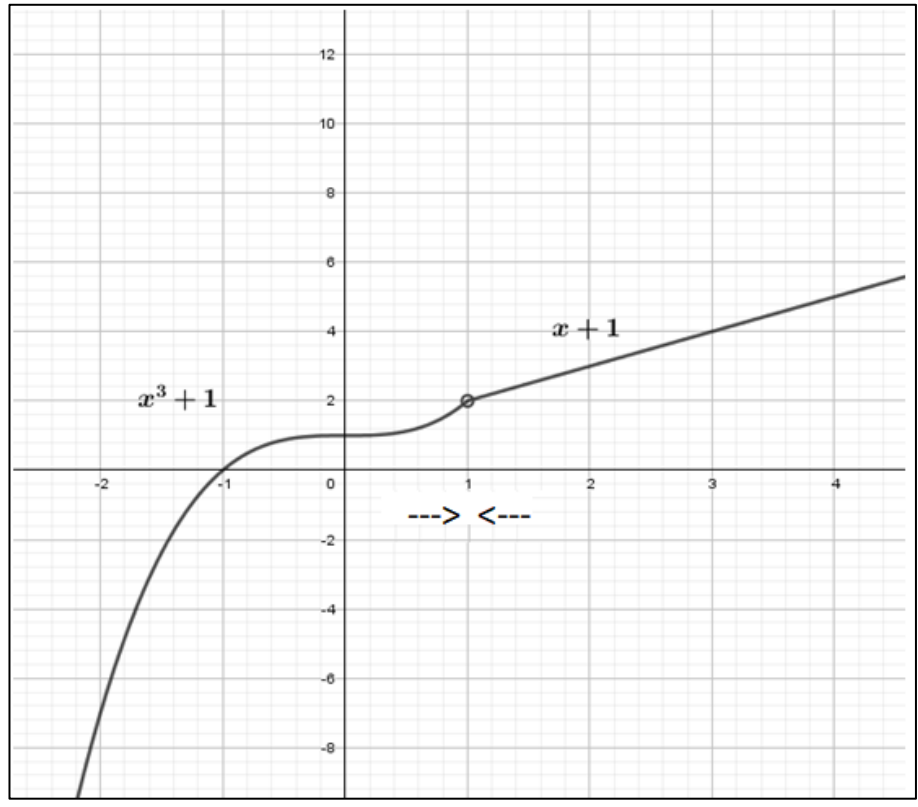

Figura 3.1: Función a trozos con límite existente en x=1

Fuente: GEOGEBRA

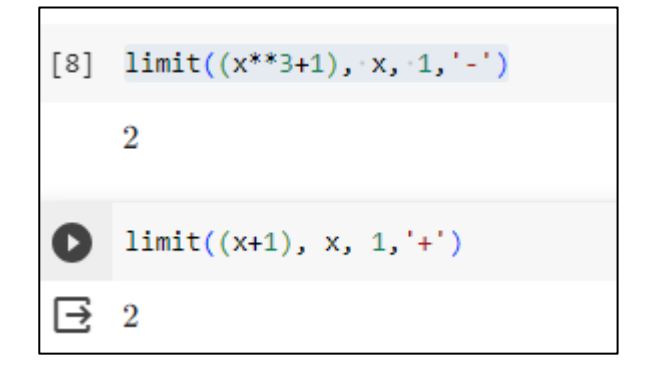

Figura 3.2: Código para el ejemplo 33

**Ejemplo 34.-** Calcular si existe  $\lim_{x\to 0} f(x)$ , donde  $f(x) =$ 

$$
\begin{cases} x^2 - 1, & x \le 0 \\ x + 2, & x > 0 \end{cases}
$$

Solución:

Calculando los límites laterales

$$
\exists \lim_{x \to 0} f(x) = L \leftrightarrow \lim_{x \to 0^+} f(x) = \lim_{x \to 0^-} f(x) = L
$$
  

$$
\lim_{x \to 0^-} f(x) = \lim_{x \to 0^-} x^2 - 1 = (-0.00001)^2 - 1 = -1
$$
  

$$
\lim_{x \to 0^+} f(x) = \lim_{x \to 0^+} x + 2 = 0.000001 + 2 = 2
$$

Como podemos observar los límites son diferentes, por tanto

$$
\nexists \lim_{x \to 0} f(x)
$$

Gráficamente se puede observar que este tipo de funciones tiene saltos, ver figura 3.2.

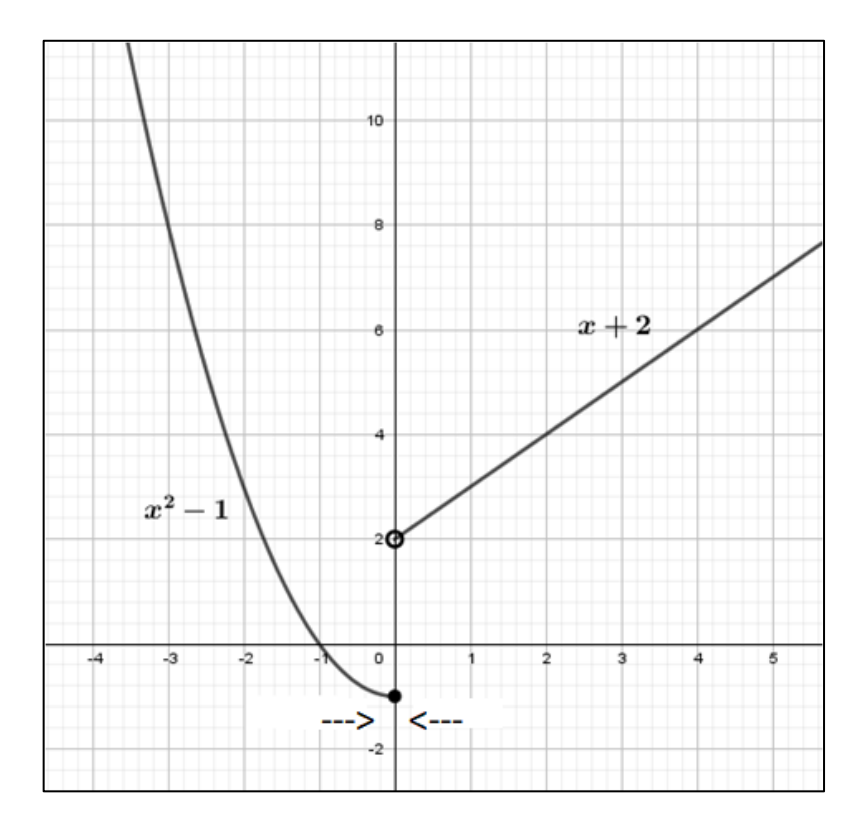

Figura 3.2: Función a trozos en la que no existe límite en  $x=0$ 

#### Fuente: GEOGEBRA

Existe un salto en x=0 lo cual hace que la función sea discontinua.

**Ejemplo 35.-** Sea la función  $f(x) = \{$  $ax^2 + bx + 1, \; x \le 1$  $2ax - b$ ,  $1 < x \le 2$  $x + 1$ ,  $x > 2$ 

. Hallar los valores de a y b para que existan los límites de  $f(x)$  en x=1 y x=2.

Solución:

El presente ejemplo servirá como caso práctico para repasar Algebra. Para determinar los valores de a y b se usarán los límites laterales alrededor de x=1 y de x=2, debemos proponer que los límites por la izquierda y por la derecha de x=1 son iguales y de manera similar con x=2.

$$
\lim_{x \to 1^{-}} f(x) = \lim_{x \to 1^{+}} f(x)
$$
  
\n
$$
\lim_{x \to 1^{-}} (ax^{2} + bx + 1) = a(0.999999)^{2} + b(0.999999) + 1
$$
  
\n
$$
= a + b + 1
$$
  
\n
$$
\lim_{x \to 1^{+}} (2ax - b) = 2a(1.00001) - b = 2a - b
$$

Igualamos los límites quedando:

$$
a+b+1 = 2a - b
$$
  
(1) 
$$
a-2b = 1
$$

Se ha obtenido una primera ecuación (1) con dos incógnitas, para que se obtenga los valores de a y b se necesita otra ecuación, dicha ecuación saldrá de los límites laterales alrededor de x=2.

$$
\lim_{x \to 2^{-}} f(x) = \lim_{x \to 2^{+}} f(x)
$$
  

$$
\lim_{x \to 2^{-}} (2ax - b) = 2a(1.99999) - b = 4a - b
$$

$$
\lim_{x \to 2^{-}} (x + 1) = 2.000001 + 1 = 3
$$

Igualando los límites laterales tenemos una segunda ecuación

$$
(2) 4a - b = 3
$$

Con las ecuaciones (1) y (2) tenemos el sistema de ecuaciones

$$
\begin{cases} a - 2b = 1 \\ 4a - b = 3 \end{cases}
$$

Resolviendo el sistema los valores de a y b son:

$$
a = \frac{5}{7} y b = -\frac{1}{7}
$$

Estos valores harán posible que los límites en  $x=1$  y  $x=2$ existan.

La función a trozos queda definida como:

$$
f(x) = \begin{cases} \frac{5}{7}x^2 - \frac{1}{7}x + 1, & x \le 1 \\ \frac{10}{7}x + \frac{1}{7}, & 1 < x \le 2 \\ x + 1, & x > 2 \end{cases}
$$

### *Ejercicios Propuestos*

1. Calcular y graficar si existe  $\lim_{x\to -1} f(x)$ , donde  $f(x) =$ 

$$
\begin{cases} x^3 + 1, & x < -1 \\ x + 1, & x \ge -1 \end{cases}
$$

2. Calcular y graficar si existe  $\lim_{x\to 0} f(x)$ , donde  $f(x) =$ 

 $\begin{cases} x^2, & x \le 0 \\ x - 1, & x > 0 \end{cases}$ 

3. Calcular y graficar si existe  $\lim_{x\to 1} f(x)$ ,  $\lim_{x\to 2} f(x)$ , donde

$$
f(x) = \begin{cases} x, & x \le 1 \\ x^3, & 1 < x \le 2 \\ 4 - x, & x > 2 \end{cases}
$$

4. Encontrar el valor de "a" para que exista  $\lim_{x\to 1} f(x)$ , donde

$$
f(x) = \begin{cases} 3x^2, & x \ge 1 \\ ax - 4, & x < 1 \end{cases}
$$

5. Encontrar el valor de "a" y el valor de "b" para que exista

$$
\lim_{x \to -1} f(x), \lim_{x \to 3} f(x)
$$

donde

$$
f(x) = \begin{cases} 2, & x \le -1 \\ ax + b, & -1 < x < 3 \\ -2, & x \ge 3 \end{cases}
$$

## **LÍMITES INFINITOS Asíntotas verticales y oblicuas**

Las funciones con asíntotas verticales son funciones discontinuas y cuando nos acercamos a la asíntota x= k por la derecha o por la izquierda f(x) tiende a crecer o decrecer indefinidamente. También existen funciones que cuando "x" crece o decrece indefinidamente no nos muestran un límite finito, ya que f(x) tiende a crecer indefinidamente, este caso en particular hace referencia a asíntotas oblicuas. Estos dos casos serán tomados en cuenta para los ejemplos en esta sección.

**Ejemplo 36.-** Analizar la función  $f(x) = \frac{1}{x+2}$  y su existencia en x=-2.

Solución:

Esta función tiene un dominio en ℝ − {−2} , es evidente que en x=-2 existe una asíntota vertical, al analizar la existencia de la función mediante límites laterales en dicho punto comprobamos que la función no es continua en x=-2.

Calculando el límite lateral se obtiene:

$$
\lim_{x \to -2^{-}} f(x) = \lim_{x \to -2^{-}} \frac{1}{x+2} = \frac{1}{-2.00001+2} = \frac{1}{-0.00001}
$$

$$
= -\infty
$$

De acuerdo con el resultado anterior podemos concluir que si nos aproximamos por la izquierda de x=-2 con valores cada vez más cercanos, la función decrece indefinidamente por el signo del denominador, ahora analicemos por la derecha de x=-2.

$$
\lim_{x \to -2^{+}} f(x) = \lim_{x \to -2^{+}} \frac{1}{x+2} = \frac{1}{-1.999999 + 2} = \frac{1}{+0.000001} = +\infty
$$

De acuerdo con el resultado anterior, concluimos que si nos acercamos por la derecha de x=-2 la función crece indefinidamente debido al signo del denominador. Al analizar estos resultados se puede determinar que el límite no existe ya que los límites laterales son diferentes, por tanto, la función no existe en el punto x=-2.

Se ilustra en la figura 3.3, la existencia de la asíntota vertical se comprueba y la función indudablemente la función se fracciona en la asíntota. Hay que puntualizar que la curva solo se aproxima en el infinito a la recta x=-2 por jamás la corta.

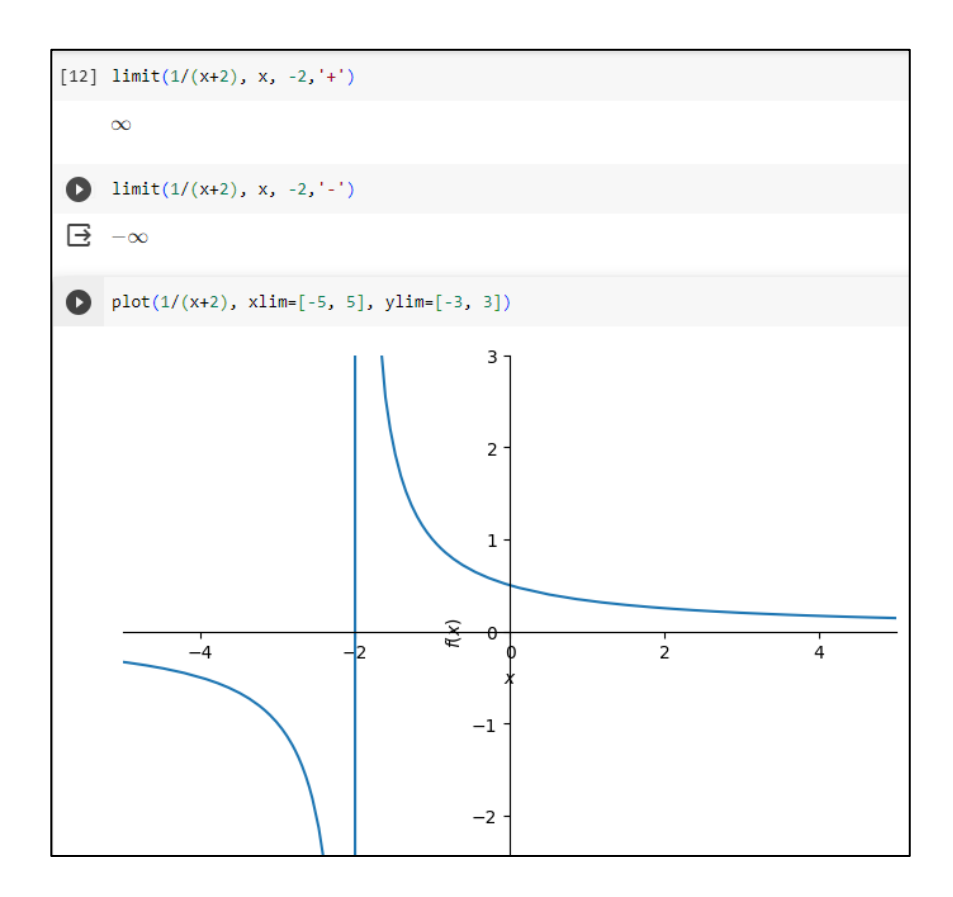

Figura 3.3: Código y gráfica del ejemplo 36

**Ejemplo 37.-** Calcular el límite  $\lim_{x\to 2^+} \frac{\sqrt{x^2-4}}{x-2}$  $x - 2$ 

Solución:

Racionalizando la expresión se obtiene:

$$
\lim_{x \to 2^{+}} \frac{\sqrt{x^{2} - 4}}{x - 2} \frac{(\sqrt{x^{2} - 4})}{(\sqrt{x^{2} - 4})} = \lim_{x \to 2^{+}} \frac{x^{2} - 4}{(x - 2)(\sqrt{x^{2} - 4})} =
$$

$$
\lim_{x \to 2^{+}} \frac{(x+2)(x-2)}{(x-2)(\sqrt{x^2-4})} = \lim_{x \to 2^{+}} \frac{x+2}{\sqrt{x^2-4}}
$$

Como podemos observar a pesar de haber racionalizado la indeterminación no desaparece, por tanto, analizando con límites laterales tenemos:

$$
\lim_{x \to 2^{+}} \frac{x+2}{\sqrt{x^2 - 4}} = \frac{2.000001 + 2}{\sqrt{(2.000001)^2 - 4}} = \frac{4}{0.002} = +\infty
$$

Mientras más cercano este el valor a x= 2 por la derecha la función crece indefinidamente. La figura 3.4 ilustra este resultado.

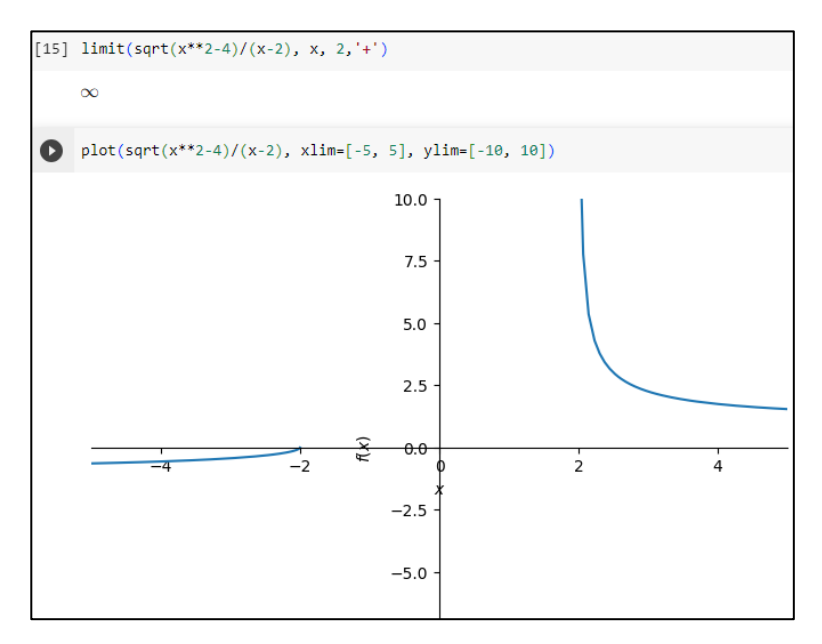

Figura 3.4: Código y gráfica del ejemplo 37

**Ejemplo 38.-** Calcular el límite  $\lim_{x \to -\infty} \frac{x^2}{x+1}$  $x + 2$ 

Solución:

Al reemplazar el infinito nos queda una indeterminación que aparentemente se puede eliminar dividiendo para x2, pero el resultado es todo lo contrario, el límite tiene respuesta infinita. La interrogante se centra en definir hacia donde tiende está función cuando x decrece indefinidamente, para lo cual reemplazaremos valores grandes al azar en la función.

$$
\lim_{x \to -\infty} \frac{x^2}{x+2} = \frac{(-100000000)^2}{-100000000+2} = -\infty
$$

Indiscutiblemente la función tiende al infinito negativo. Existe otra forma de resolver este límite dividiendo el polinomio.

$$
\lim_{x \to -\infty} \frac{x^2}{x+2} = \lim_{x \to -\infty} \left( x - \frac{2x}{x+2} \right) = \lim_{x \to -\infty} x - \lim_{x \to -\infty} \frac{2x}{x+2}
$$

$$
= -\infty - 2 = -\infty
$$

La figura 3.5 ilustra el resultado anterior, podemos observar la existencia de una asíntota oblicua cuya ecuación es y=x-2 y una asíntota vertical en x=-2. La asíntota oblicua nos confirma el hecho de que mientras x decrece indefinidamente la función también lo hace.

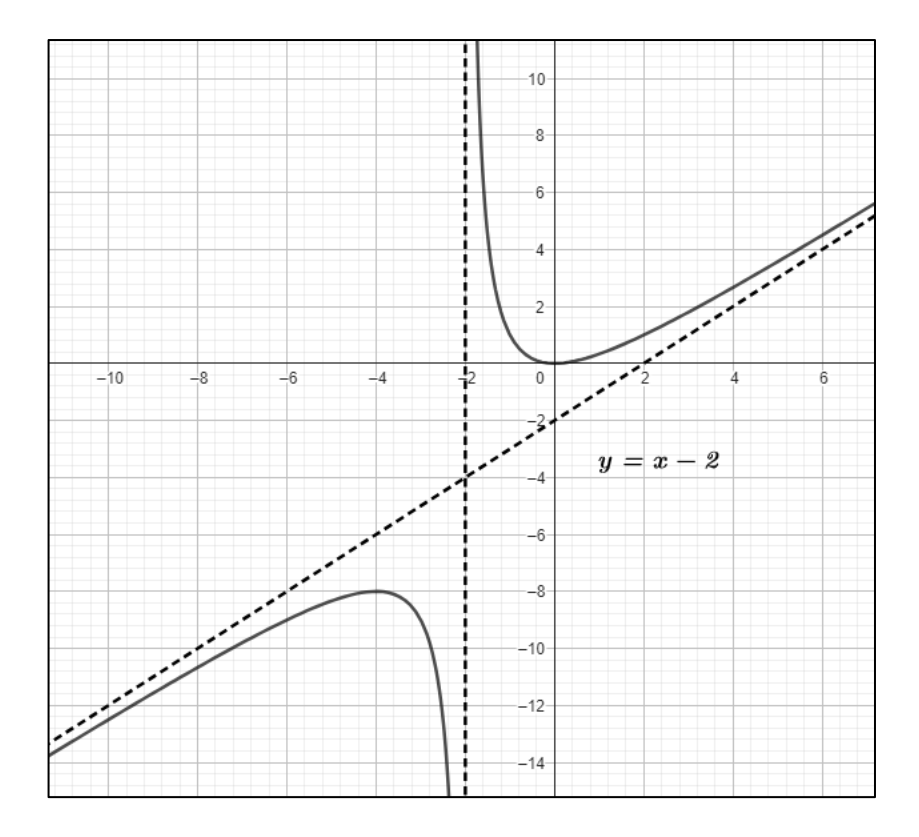

Figura 3.5: Gráfica del ejemplo 38

Fuente: GEOGEBRA

# Ejercicios propuestos

# Hallar los límites infinitos:

1. 
$$
\lim_{x \to -2^{+}} \frac{\sqrt{x^2 + 4}}{x + 2}
$$
  
2. 
$$
\lim_{x \to +\infty} \frac{x^3}{x^2 + 2}
$$

3. 
$$
\lim_{x \to -5^+} \frac{1}{x+5}
$$

4. 
$$
\lim_{x \to \pm \infty} \frac{3x^2 - 4x}{x + 2}
$$
  
5. 
$$
\lim_{x \to 2^-} \frac{x^3 + 8x^2 + 20x}{x^2 - x - 2}
$$

# Ejercicios de refuerzo de la unidad

# Hallar el valor de los siguientes límites:

1. 
$$
\lim_{x \to 3^{\pm}} \left( \frac{x+3}{x^2-9} \right) =
$$

2. 
$$
\lim_{x \to 2^{-}} \frac{x^2 - 5x + 6}{(x - 2)^2} =
$$

3. 
$$
\lim_{x \to 0^{\pm}} \frac{3}{x^2 - 2x} =
$$

4. 
$$
\lim_{x \to 2^{\pm}} \frac{3}{x^2 - 2x} =
$$

5. 
$$
\lim_{x \to 7^+} \frac{\sqrt{x^2 - 49}}{x - 7} =
$$

6. 
$$
\lim_{x \to -5^{-}} \frac{x^3 + 3x^2 - x - 3}{x^2 + 4x - 5} =
$$

7. 
$$
\lim_{x \to -5^+} \frac{x^3 + 3x^2 - x - 3}{x^2 + 4x - 5} =
$$

8. 
$$
\lim_{x \to 1^{-}} \frac{5}{|x-1|} =
$$

9. 
$$
\lim_{x \to -2^{-}} \frac{|x-1|}{|x+2|} =
$$

$$
10. \qquad \lim_{x \to 0^-} \frac{3}{x \tan(x)} =
$$

11. 
$$
\lim_{x \to +\infty} \frac{6x^2 - 9}{2x - 6} =
$$

12. 
$$
\lim_{x \to -\infty} \frac{4x^3 - 10}{x + 5} =
$$

# **UNIDAD IV** APLICACIÓN DE LÍMITES: CONTINUIDAD

#### **INTRODUCCIÓN**

La continuidad de funciones es un apartado muy importante dentro del análisis de estas, las funciones pueden tener o no rupturas o interrupciones. En el Cálculo Diferencial e Integral se considera de manera radical la existencia o no de cortes en las funciones desde el punto de vista de la definición de derivada e integral. La palabra continuidad en el análisis de funciones tiene la misma connotación que en la vida cotidiana. Podemos usar el concepto de límite para analizar continuidad de funciones.

#### **ANÁLISIS DE CONTINUIDAD DE FUNCIONES**

Una función real f es continua en un punto c dentro de un intervalo I si se satisfacen las tres condiciones siguientes:

- 1) Existe  $f(c)$ , es decir  $c \in D_f$
- 2) Existe  $\lim_{x\to c} f(x)$
- 3)  $\lim_{x \to c} f(x) = f(c)$

Existen dos tipos de discontinuidad: Discontinuidad Evitable y Discontinuidad No Evitable. A continuación, se estudiarán estos tipos de discontinuidad con ejemplos.

#### **Discontinuidad Evitable**

Se dice que una discontinuidad en un punto c es evitable o también llamada removible si f se puede hacer continua redefiniendo apropiadamente f(c). Para redefinir una función hay que tomar en cuenta lo siguiente:

1) Existe 
$$
\lim_{x \to c} f(x) = L
$$

2) Para  $c \notin D_f$  o bien  $c \in D_f$  se tiene:

$$
\lim_{x\to c} f(x) \neq f(c),
$$

en este caso se define la función

$$
F(x) = \begin{cases} f(x), & \text{si } x \neq c \\ L, & \text{si } x = c \end{cases}
$$

**Ejemplo 39.-** Encontrar los valores de x en los que f no es continua para las funciones y de ser posible redefinirlas.

a) 
$$
f(x) = \frac{x^2 - 36}{x - 6}
$$

b) 
$$
f(x) = \begin{cases} -2x + 3, & x < 1 \\ x^2, & x \ge 1 \end{cases}
$$

Solución:

a) 
$$
f(x) = \frac{x^2 - 36}{x - 6}
$$

Al analizar esta función de manera preliminar podemos determinar que es simplificable.

$$
f(x) = \frac{x^2 - 36}{x - 6} = \frac{(x + 6)(x - 6)}{(x - 6)} = x + 6
$$

Recordemos que este tipo de funciones las revisamos en el capítulo II. Este resultado nos dice que la función tiene una discontinuidad evitable en x=6, ya que esta abscisa no define una asíntota vertical, es una perforación dentro del dominio, sin embargo, podemos hacer que esta función sea continua en toda R.

Redefiniendo tenemos:

$$
\lim_{x \to 6} (x + 6) = 12
$$
  

$$
F(x) = \begin{cases} x + 6, & \text{si } x \neq 6 \\ 12, & \text{si } x = 6 \end{cases}
$$

Finalmente, F(x) es continua  $\forall x$ . La redefinición de la función es un parche que hace posible que f sea continua en su dominio cumpliendo así con las tres condiciones expuestas al inicio de este capítulo. Ver figura 4.1.

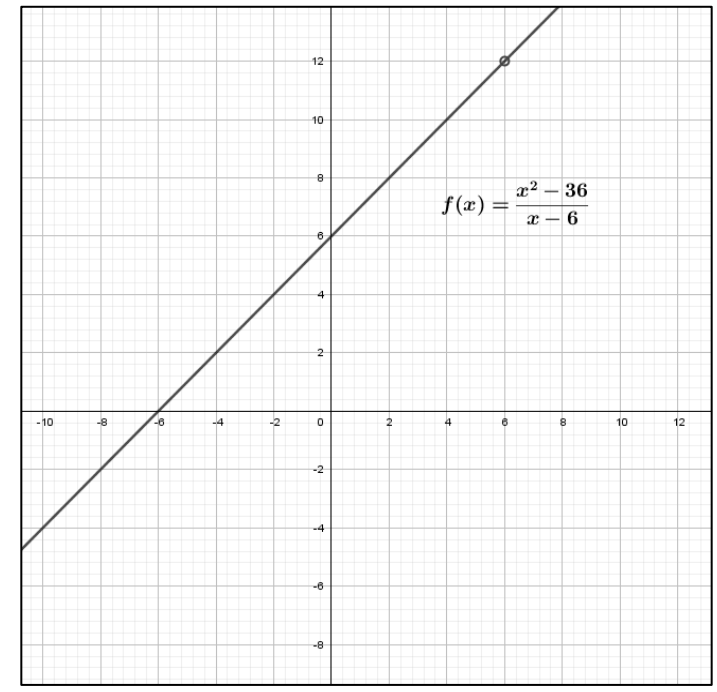

Figura 4.1: Redefinición de f(x) en F(x). Literal a

Fuente: GEOGEBRA

b) 
$$
f(x) = \begin{cases} -2x + 3, & x < 1 \\ x^2, & x \ge 1 \end{cases}
$$

Por ser una función a trozos es necesario aplicar las tres condiciones expuestas anteriormente, el objetivo es detectar saltos en la función.

1) Existe  $f(c)$ , es decir  $c \in D_f$ 

$$
f(1) = (1)^2 = 1
$$

Se confirma que f (1) si existe y x=1 es parte del dominio de f.

2) Existe 
$$
\lim_{x \to c} f(x)
$$
  
\n
$$
\exists \lim_{x \to 1} f(x) = L \leftrightarrow \lim_{x \to 1^{+}} f(x) = \lim_{x \to 1^{-}} f(x) = L
$$
\n
$$
\lim_{x \to 1^{-}} f(x) = \lim_{x \to 1^{-}} -2x + 3 = -2(0.999999) + 3 = 1
$$
\n
$$
\lim_{x \to 1^{+}} f(x) = \lim_{x \to 1^{+}} x^{2} = (1.0000001)^{2} = 1
$$

Por lo tanto

$$
\lim_{x \to 1} f(x) = 1
$$

3)  $\lim_{x \to c} f(x) = f(c)$ 

De las condiciones 1) y 2) se concluye que

$$
\lim_{x \to 1} f(x) = f(1) = 1
$$

En conclusión, diremos que esta función no tiene puntos de discontinuidad. El resultado se ilustra en la figura 4.2.

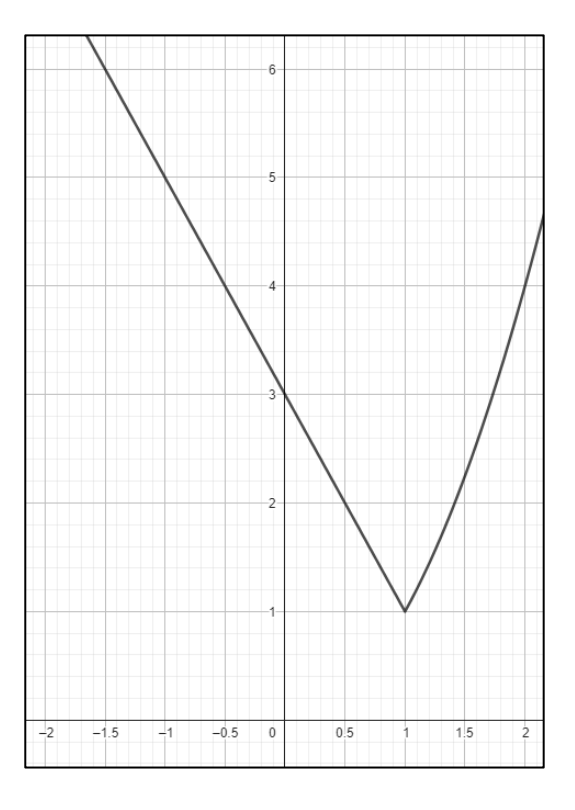

Figura 4.2: Grafica del ejemplo 39 literal b

Fuente: GEOGEBRA

## **Discontinuidad no Evitable**

Cuando una función tiene una discontinuidad no evitable, esta no se puede redefinir, es el caso de funciones con asíntotas verticales o funciones a trozos con saltos:

1) 
$$
\lim_{x \to c} f(x) = \pm \infty
$$

$$
2)\lim_{x\to c^+}f(x)\neq \lim_{x\to c^-}f(x)
$$

Ejemplo 40.- Encontrar los valores de x en los que f no es continua para las funciones:

a) 
$$
f(x) = \frac{x}{x^2 - x}
$$

b) 
$$
f(x) = \begin{cases} x^2 - 9, & x \le 3 \\ x, & x > 3 \end{cases}
$$

Solución:

a) 
$$
f(x) = \frac{x}{x^2 - x}
$$

Si factorizamos la función racional tenemos:

$$
f(x) = \frac{x}{x^2 - x} = \frac{x}{x(x - 1)} = \frac{1}{x - 1}
$$

Existe una perforación en la x=0, esta discontinuidad es evitable, sin embargo, hay que analizar a la función en  $x=1$ , ahora calculemos los límites laterales.

$$
\lim_{x \to 1} f(x) = L \leftrightarrow \lim_{x \to 1^{+}} f(x) = \lim_{x \to 1^{-}} f(x) = L
$$
  

$$
\lim_{x \to 1^{-}} f(x) = \lim_{x \to 1^{-}} \frac{1}{x - 1} = -\infty
$$
  

$$
\lim_{x \to 1^{+}} f(x) = \lim_{x \to 1^{+}} \frac{1}{x - 1} = +\infty
$$

Indudablemente existe una discontinuidad inevitable en x=1, nótese que x=1 es una asíntota vertical.

En este caso no es tan factible redefinir la función para hacerla continua en todos los reales ya que en este dominio existe una discontinuidad inevitable en x=1. A este tipo de discontinuidad se le llama también de segunda especie. Revise la figura 4.3.

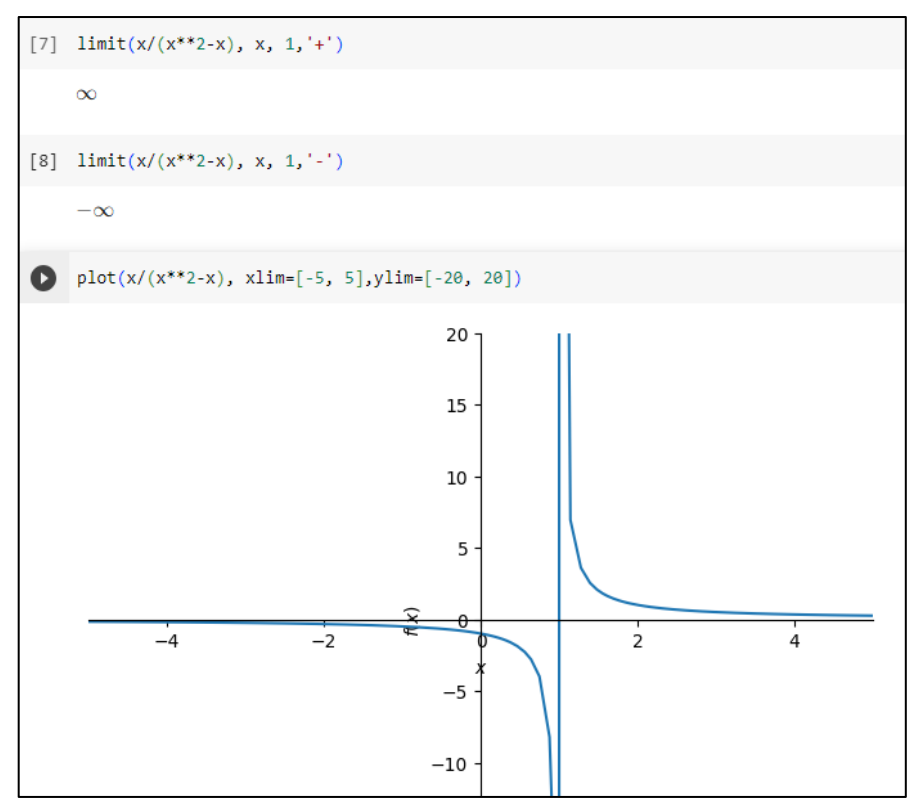

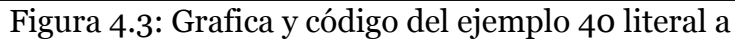

b) 
$$
f(x) = \begin{cases} x^2 - 9, & x \le 3 \\ x, & x > 3 \end{cases}
$$

En esta función a trozos realizaremos el análisis directamente mediante límites laterales.

$$
\lim_{x \to 3} f(x) = L \leftrightarrow \lim_{x \to 3^{+}} f(x) = \lim_{x \to 3^{-}} f(x) = L
$$
  

$$
\lim_{x \to 3^{-}} f(x) = \lim_{x \to 3^{-}} x^{2} - 9 = (2.9999999)^{2} - 9 = 0
$$
  

$$
\lim_{x \to 3^{+}} f(x) = \lim_{x \to 3^{+}} x = 3.00000001 = 3
$$

Como podemos observar los límites laterales no son iguales por tanto la función tiene una discontinuidad no evitable en x=3. Esta función a trozos tiene un salto, esto hace que no sea posible redefinirla, se ilustra en la figura 4.4. Las funciones con saltos se les llama discontinuas de primera especie.

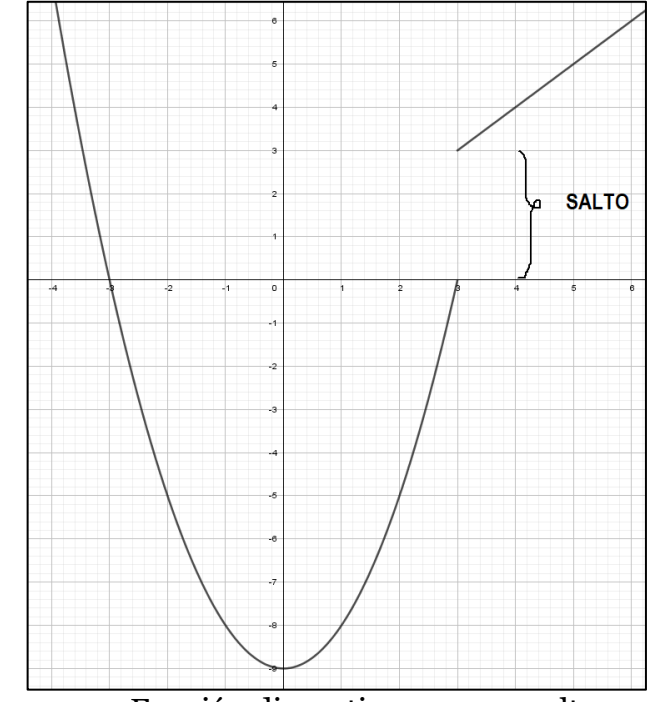

Figura 4.4: Función discontinua por un salto

Fuente: GEOGEBRA

### **Operaciones entre funciones y su continuidad**

Cuando se aplican las cuatro operaciones fundamentales y la composición entre funciones existen teoremas que podemos considerar a la hora de analizar la continuidad:

 Propiedades de la continuidad Sean f y g funciones de x y continuas en x=c: 1) f + g y f - g también son continuas. 2) f\*g también es continua. 3) k \* f para cualquier contante k también es continua. 4) f/g es continua si g(c)  $\neq$ 0.

 Continuidad de polinomios y expresiones racionales Sean  $P(x)$  y  $Q(x)$  polinomios:

1) P(x) es continua en la recta real.

2)  $P(x)/Q(x)$  es continua en su dominio siempre que x=c cumpla con  $Q(x) \neq 0$ .

Continuidad en funciones compuestas

Si g es continua en x=c y f es continua en x=g(c), entonces f o g, es decir, f(g(x)) es continua en x=c.

**Ejemplo 41.-** Demostrar que f/g es discontinua en x=0

$$
f(x) = \frac{1}{x}, \ g(x) = x^2 + 4
$$

Solución:

Aplicando la operación se tiene que:

$$
\frac{f}{g} = F(x) = \frac{1/x}{x^2 + 4} = \frac{1}{x(x^2 + 4)}
$$

La función tiene una discontinuidad en x=0 no removible lo podemos comprobar con límites laterales, así:

$$
\lim_{x \to 0^{-}} f(x) = \lim_{x \to 0^{-}} \frac{1}{x(x^2 + 4)} = -\infty
$$
  

$$
\lim_{x \to 0^{+}} f(x) = \lim_{x \to 0^{+}} \frac{1}{x(x^2 + 4)} = +\infty
$$

Queda comprobado que f/g es discontinua en x=0. El resultado se verifica en la figura 4.5.

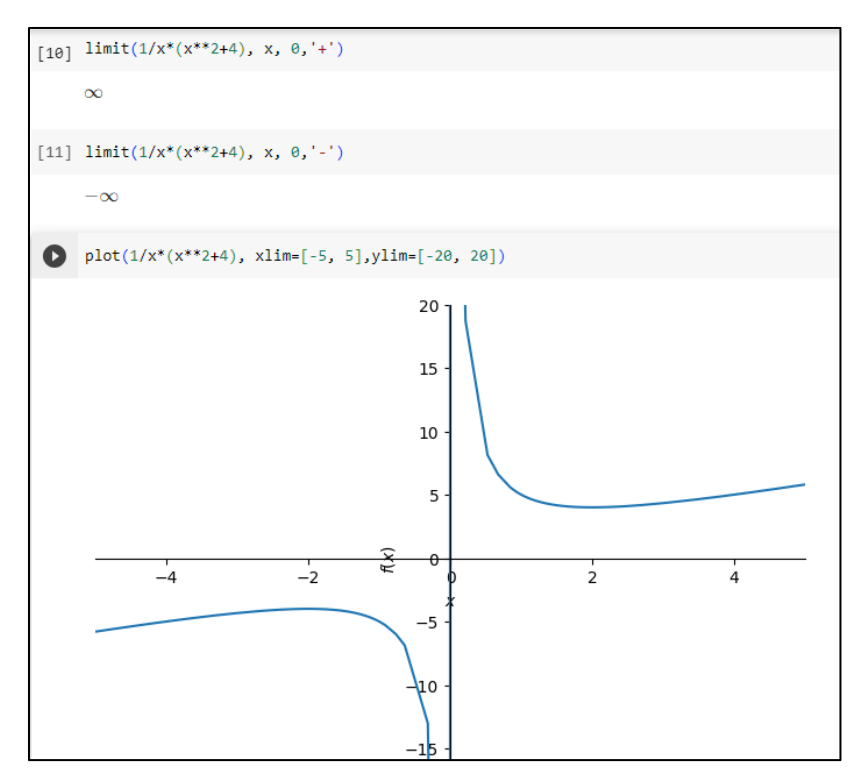

Figura 4.5: Gráfico y código del ejemplo 41

**Ejemplo 42.-** Demostrar que (f o g) es continua en x=0.

$$
f(x) = \frac{1}{x}, \ \ g(x) = x^2 + 4
$$

Solución:

$$
f \circ g = \frac{1}{(x^2 + 4)}
$$

Nuevamente podemos verificar que la función es continua en x=0 con límites laterales.

$$
\lim_{x \to 0^{-}} (f \circ g)(x) = \lim_{x \to 0^{-}} \frac{1}{(x^2 + 4)} = \frac{1}{4}
$$

$$
\lim_{x \to 0^{+}} (f \circ g)(x) = \lim_{x \to 0^{+}} \frac{1}{(x^2 + 4)} = \frac{1}{4}
$$

Por lo tanto:

$$
\lim_{x \to 0} (f \circ g)(x) = \frac{1}{4}
$$

Además, cumple con la condición de que existe f(c), en este caso:

$$
(f \circ g)(0) = \frac{1}{(0^2 + 4)} = \frac{1}{4}
$$

Finalmente se cumple que:

$$
\lim_{x \to 0} (f \circ g)(x) = \frac{1}{4} = (f \circ g)(0)
$$

Lo que demuestra que la composición es continua en x=0. El resultado se ilustra en la figura 4.6.

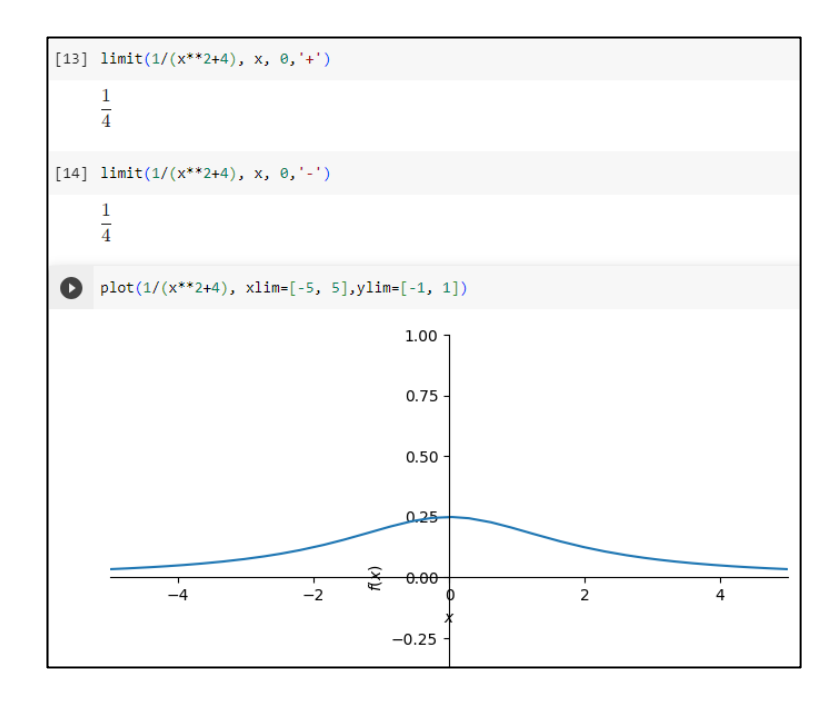

Figura 4.6: Gráfico y código del ejemplo 41

### Ejercicios propuestos

Encontrar los valores de x en los que f no es continua y graficar.

1. 
$$
f(x) = \frac{x^2 - 3x - 10}{x + 2}
$$
  
\n2.  $f(x) = \frac{3x^3 + 2x^2 - 6x + 1}{x^2 - x}$   
\n3.  $f(x) = \begin{cases} x^3 - 1, & x \le 2 \\ x + 3, & x > 2 \end{cases}$ 

4. 
$$
f(x) = \begin{cases} 3x + 1, & x \neq 1 \\ 4, & x = 1 \end{cases}
$$
  
5.  $f(x) = \frac{x-1}{x^2 - x - 2}$ 

#### Ejercicios de refuerzo de unidad

Determinar los valores de x la función es discontinua y construir la gráfica. Determinar si son discontinuidades evitables o removibles. De ser posible redefinir.

 $f(x) = \begin{cases} -3x + 4, & x < 1 \\ x^2, & x > 1 \end{cases}$  $\mathbf{1}$ . 2.  $f(x) = \frac{(x-1)^2}{x-1}$ 3.  $f(x) = \frac{x^4 - 2x^3 - 9x^2 + 2x + 8}{x^2 - 2x - 8}$ 4.  $f(x) = \begin{cases} 2 + x, & x \le -1 \\ 3 - x, & -1 < x \le 1 \\ x^2, & x > 1 \end{cases}$  $f(x) = \begin{cases} 5, & x \leq 0 \\ x - 1, & 0 < x \leq 2 \\ x & x > 1 \end{cases}$  $5.$ 6.  $f(x) = \sqrt{\frac{x+2}{x}}$ 7.  $f(x) = \begin{cases} x+2, & x \le 0 \\ 2 \cos x, & x > 0 \end{cases}$ 8.  $f(x) = \begin{cases} x^2, & x \le 1 \\ ln(x), & x > 1 \end{cases}$ 9.  $f(x) = \begin{cases} x^2 - 1, & x \le 1 \\ ln(x), & x > 1 \end{cases}$ 

**10.** 
$$
f(x) = \begin{cases} x^2, & x < 0 \\ e^x - 1, & 0 \le x < 1 \\ x + 6, & x \ge 1 \end{cases}
$$

**12.** Demostrar que f\*g es discontinua en x=1

$$
f(x) = \frac{1}{x}, \ g(x) = \frac{1}{x - 1}
$$

**13.** Determinar puntos de discontinuidad para (f o g)

$$
f(x) = \frac{1}{x}, \ \ g(x) = x^2 - 4
$$

### **BIBLIOGRAFÍA**

- -Galindo, E. (2007). Matemáticas Superiores: Teoría y Ejercicios. Segunda Parte: Cálculo Diferencial e Integral (1a ed.). Quito Prociencia.
- -Thomas, G. (2006). Cálculo una Variable (11a ed.). Pearson Educación. ISBN: 9702606438.
- -Prado Pérez, C. D. (2006). Cálculo diferencial para ingeniería (1a ed.). Pearson Educación. ISBN: 9702608031.
- -Tomeo Perucha, V., San Martín Moreno, J., & Uña Juárez, I. (2013). Cálculo en una variable (1a ed.). Alfaomega.
- -Larson, R. (2008). Cálculo 1: Conceptos y aplicaciones. McGraw-Hill Education.
- -Apostol, T. M. (1967). Calculus, Vol. 1: One-Variable Calculus with an Introduction to Linear Algebra. Wiley.
- -Spivak, M. (2008). Calculus. Publish or Perish.
- -Protter, M. H., & Morrey, C. B. (1998). Cálculo. Reverté.
- -Stewart, J. (2015). Cálculo de una variable: Trascendentes tempranas. Cengage Learning.
- -Swokowski, E. W., & Cole, J. A. (2011). Cálculo con geometría analítica. Cengage Learning.
- -Mera Luna, S., & otros. (2014). Cálculo Diferencial e Integral. 1a edición. McGraw-Hill Education. Distrito Federal México, México, 289 p.
- -Soler, M. (2014). Cálculo I. 1a edición. Síntesis. Madrid, España, 263p.

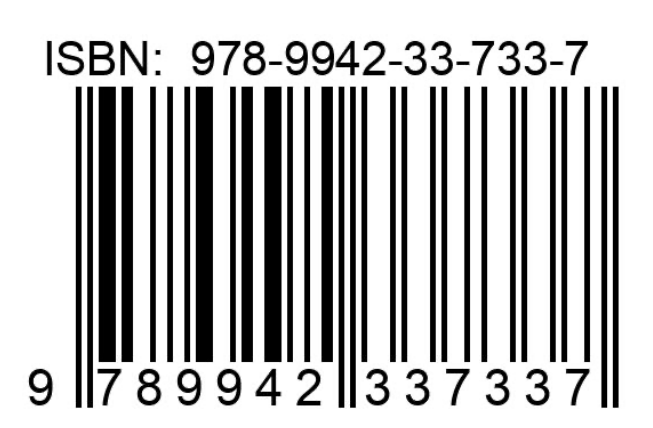

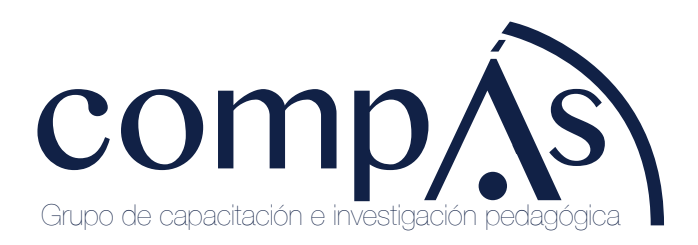

 $f \blacktriangleright \theta$ @grupocompas.ec compasacademico@icloud.com
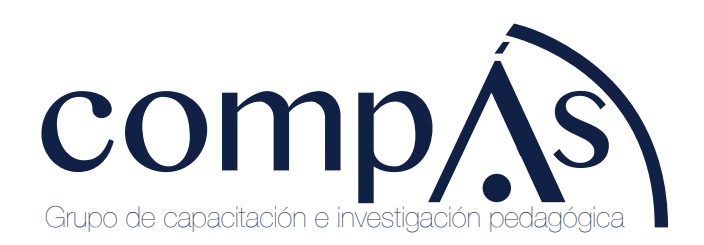

 $f \blacktriangleright \theta$ @grupocompas.ec compasacademico@icloud.com